## P.K.R. ARTS COLLEGE FOR WOMEN

(Accredited with 'A' Grade by NAAC)
An Autonomous Institution – Affiliated to Bharathiar University
No.21 Pariyur Road, Gobichettipalayam – 638476.

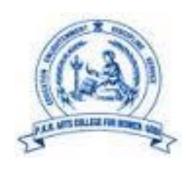

### DEPARTMENT OF COMPUTER SCIENCE

# **Bachelor of Science – Information Technology**

#### **SYLLABUS**

SCHOLASTIC COURSES

AND

CO-SCHOLASTIC COURSES

For the candidates admitted from the Academic Year

2022-2023 and onwards

Under CBCS PATTERN

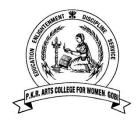

# B.Sc - Information Technology Programme Scheme and Scheme of Examinations (For students admitted in 2022-23 & onwards)

# (For branches offering Part-I and Part-II for two semesters) Scholastic Courses

| Category/Part | Component                   | Course Code                                                         | Title of the Course                                                                  | Conatct Hrs/<br>week | Exam hrs. | CIA | ESE | Total Marks | Credits |
|---------------|-----------------------------|---------------------------------------------------------------------|--------------------------------------------------------------------------------------|----------------------|-----------|-----|-----|-------------|---------|
|               |                             |                                                                     | SEMESTER- I                                                                          |                      |           |     |     |             |         |
| I             | Language : I                | 21LTU01/<br>21LHU01/<br>21LFU01/<br>21LKU01/<br>21LMU01/<br>21LSU01 | Tamil- I/<br>Hindi-I/<br>French-I/<br>Kannada-I/<br>Malayalam-I /<br>Sanskrit-I      | 6                    | 3         | 50  | 50  | 100         | 4       |
| II            | English: I                  | 21LEU01                                                             | English-I                                                                            | 6                    | 3         | 50  | 50  | 100         | 4       |
| III           | Core: I                     | 21ITU01                                                             | Programming in C                                                                     | 4                    | 3         | 50  | 50  | 100         | 4       |
| III           | Core : II<br>Practical : I  | 21ITU02                                                             | Programming in C-Practical                                                           | 3                    | 3         | 50  | 50  | 100         | 2       |
| III           | Core : III                  | 21ITU03                                                             | Digital Computer<br>Fundamentals                                                     | 4                    | 3         | 50  | 50  | 100         | 4       |
| III           | Core : IV<br>Allied : I     | 21ITU04                                                             | Mathematical Structures for Computer Science                                         | 5                    | 3         | 50  | 50  | 100         | 3       |
| IV            | Foundation : I              | 21FCU01                                                             | Environmental studies(Curriculum as recommended by UGC)                              | 2                    | 3         | -   | 50  | 50          | 2       |
|               |                             |                                                                     | TOTAL                                                                                | 30                   |           |     |     | 650         | 23      |
|               |                             |                                                                     | SEMESTER-II                                                                          |                      |           |     |     |             |         |
| I             | Language : II               | 21LTU02/<br>21LHU02/<br>21LFU02/<br>21LKU02/<br>21LMU02/<br>21LSU02 | Tamil- II/<br>Hindi-II/<br>French-II/<br>Kannada-II/<br>Malayalam-II/<br>Sanskrit-II | 6                    | 3         | 50  | 50  | 100         | 4       |
| II            | English: II                 | 21LEU02                                                             | English-II                                                                           | 6                    | 3         | 50  | 50  | 100         | 4       |
| III           | Core: V                     | 21ITU05                                                             | Programming in Java                                                                  | 5                    | 3         | 50  | 50  | 100         | 5       |
| III           | Core : VI<br>Practical : II | 21ITU06                                                             | Programming in Java –<br>Practical                                                   | 4                    | 3         | 50  | 50  | 100         | 2       |
| III           | Core: VII                   | 22ITU07                                                             | Linux -Practical                                                                     | 2                    | 3         | 50  | 50  | 100         | 1       |
| III           | Core : VIII<br>Allied : II  | 21ITU08                                                             | Discrete Mathematics                                                                 | 5                    | 3         | 50  | 50  | 100         | 3       |
| IV            | Foundation : II             | 21FCU02                                                             | Yoga and Ethics                                                                      | 2                    | 3         | -   | 50  | 50          | 2       |
|               |                             |                                                                     | TOTAL                                                                                | 30                   |           |     |     | 650         | 21      |

|     |                                         |                       | SEMESTER-III                                           |    |   |    |    |     |    |
|-----|-----------------------------------------|-----------------------|--------------------------------------------------------|----|---|----|----|-----|----|
| III | Core: IX                                | 21ITU09               | Data Structures                                        | 6  | 3 | 50 | 50 | 100 | 6  |
| III | Core: X                                 | 21ITU10               | Web Technology                                         | 5  | 3 | 50 | 50 | 100 | 5  |
| III | Core : XI<br>Practical : III            | 21ITU11               | Web Technology – Practical                             | 5  | 3 | 50 | 50 | 100 | 3  |
| III | Core : XII                              | 21ITU12               | Software Testing                                       | 6  | 3 | 50 | 50 | 100 | 5  |
| III | Core : XIII<br>Allied : III             | 21ITU13               | PC Hardware                                            | 4  | 3 | 50 | 50 | 100 | 3  |
| IV  | Ability<br>Enhancement : I              | 21AEU01               | Information Security                                   | 2  | 3 | -  | 50 | 50  | 2  |
| IV  | Non - Major<br>Elective : I             | 21NMU01A/<br>21NMU01B | Indian Women and Society/<br>Advanced Tamil            | 2  | 3 | -  | 50 | 50  | 2  |
|     |                                         |                       | TOTAL                                                  | 30 |   |    |    | 600 | 26 |
|     |                                         |                       | SEMESTER-IV                                            |    |   |    |    |     |    |
| III | Core : XIV                              | 21ITU14               | Relational Database<br>Management Systems              | 6  | 3 | 50 | 50 | 100 | 6  |
| III | Core : XV<br>Practical : IV             | 21ITU15               | SQL and PL/SQL - Practical                             | 6  | 3 | 50 | 50 | 100 | 3  |
| III | Core: XVI                               | 21ITU16               | Operating System                                       | 6  | 3 | 50 | 50 | 100 | 4  |
| III | Core : XVII<br>Allied : IV              | 21ITU17               | Microprocessor and<br>Assembly Language<br>Programming | 5  | 3 | 50 | 50 | 100 | 3  |
| IV  | Skill<br>Enhancement : I<br>Practical:V | 21SEITU01             | Programming in PHP –<br>Practical                      | 4  | 3 | 50 | -  | 50  | 2  |
| IV  | Ability<br>Enhancement : II             | 21AEU02               | Consumer Rights(Curriculum as recommended by UGC)      | 3  | 3 | -  | 50 | 50  | 2  |
|     |                                         |                       | TOTAL                                                  | 30 |   |    |    | 500 | 20 |

# P.K.R Arts College for Women (Autonomous), Gobichettipalayam B.Sc. Information Technology 2022-23

|     |                                |                                    | SEMESTER-V                                                           |     |    | Cermon  |         |      |    |
|-----|--------------------------------|------------------------------------|----------------------------------------------------------------------|-----|----|---------|---------|------|----|
| III | Core : XVIII                   | 21ITU18                            | Programming in Python                                                | 6   | 3  | 50      | 50      | 100  | 6  |
| III | Core : XIX<br>Practical : VI   | 21ITU19                            | Programming in Python -<br>Practical                                 | 6   | 3  | 50      | 50      | 100  | 3  |
| III | Core: XX                       | 21ITU20                            | Computer Graphics                                                    | 6   | 3  | 50      | 50      | 100  | 4  |
| III | Core: XXI                      | 21ITU21                            | Mini Project                                                         | -   | 3  | 100     | -       | 100  | 1  |
| III | Core : XXII<br>Elective : I    | 21ITU22A/<br>21ITU22B/<br>22ITU22C | Data Mining/ Multimedia Systems/ Cloud Computing Techniques          |     | 3  | 50      | 50      | 100  | 4  |
| III | Core : XXIII<br>Open Elective  | ****                               | (offered for students of other UG Programmes/Departments             | 4   | 3  | 50      | 50      | 100  | 2  |
| IV  | Skill Enhancement :II          | 21SEU02                            | Life Skills (Jeevan<br>Kaushal)(Curriculum as<br>recommended by UGC) | 3   | 3  | 50      | -       | 50   | 1  |
| V   | Proficiency<br>Enhancement     | 21PEITU01                          | Case Tools (Self Study)                                              |     | 3  | 1       | 100     | 100  | 2  |
|     |                                |                                    | TOTAL                                                                | 30  |    |         |         | 750  | 23 |
|     |                                |                                    | SEMESTER-VI                                                          |     |    |         |         |      |    |
| III | Core: XXIV                     | 21ITU23                            | Mobile Computing                                                     | 6   | 3  | 50      | 50      | 100  | 6  |
| III | Core: XXV                      | 21ITU24                            | Programming in VB.NET                                                | 6   | 3  | 50      | 50      | 100  | 5  |
| III | Core : XXVI<br>Practical : VII | 21ITU25                            | Programming in VB.NET -<br>Practical                                 | 6   | 3  | 50      | 50      | 100  | 3  |
| III | Core : XXVII<br>Elective : II  | 22ITU26A/<br>21ITU26B/<br>21ITU26C | Big data Analytics/<br>Network Security /<br>Informatics             | 5   | 3  | 50      | 50      | 100  | 4  |
| III | Core: XXVIII<br>Elective: III  | 22ITU27A/<br>21ITU27B/<br>21ITU27C | Artificial Intelligence /<br>Cluster Computing/<br>Green Computing   | 5   | 3  | 50      | 50      | 100  | 4  |
| IV  | Skill Enhancement :III         | 21SEITU03                          | Digital Marketing                                                    | 2   | 3  | 50      | -       | 50   | 2  |
|     |                                |                                    | TOTAL                                                                | 30  |    |         |         | 550  | 24 |
|     |                                |                                    | NSS/YRC/RRC/CCC/PHY.EI<br>Others                                     | OU/ | SE | MEST    | ERS I   | -VI  | 1  |
| V   | Competency Enhancement         | ent                                | Professional Grooming                                                |     | SE | MEST    | ERS I   | -VI  | 1  |
|     |                                |                                    | Students Social activity (Related to the Curriculum)  SEMESTERS I -  |     |    | I - VI  | 1       |      |    |
|     |                                |                                    | Total Marks:3700                                                     |     |    | Total ( | Credits | :140 |    |

NOTE: CREDIT TRANSFERABILITY FOR ALL COURSES FROM UGC SWAYAM MOOC COURSES.

#### **Syllabus**

| CATEGORY | COURSE<br>TYPE | COURSE<br>CODE | COURSE TITLE     | CONTACT<br>HOURS | CREDIT |
|----------|----------------|----------------|------------------|------------------|--------|
| PART-III | CORE : I       | 21ITU01        | PROGRAMMING IN C | 48               | 4      |

#### Contact hours per week: 4

| Year  | Semester | Internal Marks | External<br>Marks | Total Marks |
|-------|----------|----------------|-------------------|-------------|
| First | I        | 50             | 50                | 100         |

#### **Preamble**

To learn about the C programming language concepts.

#### **Course Outcomes**

On the successful completion of the course, students will be able to

| CO<br>Number | CO Statement                                                                                                    | Knowledge Level |
|--------------|----------------------------------------------------------------------------------------------------|-----------------|
| CO1          | Recall the basics of C Tokens, Operators, Array and Files                                                         | K1              |
| CO2          | Summarize the concepts of input and output functions, decision making and looping, string functions, and pointers | K2              |
| CO3          | Classify Arrays and functions                                                                                     | К3              |
| CO4          | Analyse the functions of Pointers, Structures and files                                                           | K4              |
| CO5          | Determine the usage of pointers and files                                                                         | K5              |

#### K1 – Remember; K2 – Understand; K3 – Apply; K4 – Analyze; K5 – Evaluate

#### **CO-PO MAPPING (COURSE ARTICULATION MATRIX)**

| POs                          | PO1  | PO2  | PO3  | PO4  | PO5  | PO6  | PO7  |
|------------------------------|------|------|------|------|------|------|------|
| COs                          |      |      |      |      |      |      |      |
| CO1                          | 9    | 9    | 9    | 9    | 3    | 1    | 1    |
| CO2                          | 9    | 9    | 9    | 9    | 9    | 1    | 1    |
| CO3                          | 9    | 9    | 9    | 9    | 9    | 3    | 1    |
| CO4                          | 9    | 9    | 9    | 9    | 9    | 3    | 3    |
| CO5                          | 9    | 9    | 9    | 9    | 9    | 3    | 3    |
| <b>Total Contribution of</b> | 45   | 45   | 45   | 45   | 39   | 14   | 9    |
| COs to POs                   |      |      |      |      |      |      |      |
| Weighted Percentage          | 2.58 | 2.67 | 2.80 | 2.99 | 3.76 | 1.19 | 0.87 |
| of COs Contribution          |      |      |      |      |      |      |      |
| to POs                       |      |      |      |      |      |      |      |

#### UNIT I Overview of C (10 Hours)

History of C – Importance of C – Constants, Variables and Data Types – Character Set – C Tokens – Keywords and Identifiers – Constants - Variables – Data Types – Declaration of Variables – Declaration of Storage Class – Assigning values to Variables – Defining Symbolic Constants – Declaring Variable as Constant – Operators and Expressions – Managing Input and Output Operations.

#### UNIT II Control structures (6 Hours)

Decision Making and Branching – Decision Making and Looping – Sample programs.

#### UNIT III Arrays and Strings

**(10 Hours)** 

Introduction – OneDimensional Arrays – Declaration of One Dimensional Arrays - Initialization of OneDimensional Arrays - Two Dimensional Arrays – Initialization of Two Dimensional Arrays – Character Arrays and Strings – Declaring and Initializing String Variables – Reading and Writing Strings – String Handling Functions.

#### UNIT IV Function, Structure and Union (10 Hours)

User Defined Functions – Need for User defined function – Elements of User Defined Functions – Definition of Function – Category of Functions-Recursion – Structure and Unions – Defining a Structure – Declaring a Structure Variables – Accessing Structure Members – Structure Initialization – Unions.

#### UNIT V Pointers and Files (12 Hours)

Understanding Pointers – Accessing the Address of Variables – Declaring the Pointer Variable – Accessing a Variable Through its Pointer – Pointer Expression – Pointer and Arrays - File Management in C – Defining and Opening a File - Closing the File – Input and Output Operations on Files – Sample Programs.

#### **TEXT BOOK:**

1. E.Balagurusamy, Programming in ANSI C ,3rd Edition, Tata McGraw-Hill, 2004.

#### **REFERENCE BOOKS:**

- 1. Ashok N Kamthane, Programming with ANSI and Turbo C, Pearson, 2002.
- 2.EBalagurusamy, Computing Fundamentals & C Programming, Tata McGraw-Hill, Second Reprint 2008.

- 1. https://www.tutorialspoint.com/cprogramming/index.htm
- 2. https://www.w3schools.com/c/
- 3. https://www.programiz.com/c-programming/online-compiler/
- 4. https://www.unf.edu/~wkloster/2220/ppts/cprogramming\_tutorial.pdf
- 5. https://techniyojan.com/2019/12/c-programming-basics-notes.html

| CATEGORY | COURSE<br>TYPE             | COURSE<br>CODE | COURSE TITLE                   | CONTACT<br>HOURS | CREDIT |
|----------|----------------------------|----------------|--------------------------------|------------------|--------|
| PART-III | CORE : II<br>PRACTICAL : I | 21ITU02        | PROGRAMMING IN C-<br>PRACTICAL | 36               | 2      |

| Year  | Semester | Internal Marks | External<br>Marks | Total Marks |
|-------|----------|----------------|-------------------|-------------|
| First | I        | 50             | 50                | 100         |

#### **Preamble**

To learn about the C programming language concepts.

#### **Course Outcomes**

On the successful completion of the course, students will be able to

| CO<br>Number | CO Statement                                                                     | Knowledge Level |
|--------------|----------------------------------------------------------------------------------|-----------------|
| CO1          | Define the basics of arithmetic operations using C tokens.                       | K1              |
| CO2          | Choose the True/ False statements for checking ODD / EVEN numbers.               | K2              |
| CO3          | Calculate simple interest, Employee pay Bill, area of shapes and factorial value | К3              |
| CO4          | Experiment matrix addition                                                       | K4              |
| CO5          | Validating the file operations                                                   | K5              |

### K1 – Remember; K2 – Understand; K3 – Apply; K4 – Analyze; K5 – Evaluate

#### **CO-PO MAPPING (COURSE ARTICULATION MATRIX)**

| POs                          | PO1  | PO2  | PO3  | PO4  | PO5  | PO6  | PO7  |
|------------------------------|------|------|------|------|------|------|------|
| COs                          |      |      |      |      |      |      |      |
| CO1                          | 9    | 9    | 3    | 9    | 9    | 3    | 9    |
| CO2                          | 9    | 9    | 9    | 9    | 9    | 3    | 3    |
| CO3                          | 9    | 9    | 9    | 9    | 9    | 3    | 9    |
| CO4                          | 9    | 9    | 9    | 9    | 9    | 3    | 9    |
| CO5                          | 9    | 9    | 9    | 9    | 9    | 3    | 9    |
| <b>Total Contribution of</b> | 45   | 45   | 39   | 45   | 45   | 15   | 39   |
| COs to POs                   |      |      |      |      |      |      |      |
| Weighted Percentage          | 2.58 | 2.67 | 2.43 | 2.99 | 4.34 | 1.28 | 3.75 |
| of COs Contribution          |      |      |      |      |      |      |      |
| to POs                       |      |      |      |      |      |      |      |

#### **Practical List**

- 1. Evaluate the expression which performs all arithmetic operations in mixed mode.
- 2. Create a Program to calculate simple interest.
- 3.Evaluate and Check the given number is odd or even using if else/switch case/conditional operator

methods.

- 4. Construct a program to Print all prime numbers between any two given limit.
- 5. Design a Program to find the sum of the digits of a number.
- 6. Create a Program to calculate gross salary of an employee

[using formula: gross Sal = basic\_sal+hra+da].

- 7. Create a program to finding area of a square, rectangle, circle using switch case.
- 8. Generate a program to arrange the given set of numbers in ascending and descending order.
- 9. Create a program to calculating Matrix addition.
- 10. Generate a Mark list processing using Structure.
- 11. Create a program to Calculate the factorial value using recursive function.
- 12. Create a Program to perform various file operations Add and Finding no of records in the file.

| CATEGORY | COURSE<br>TYPE | COURSE<br>CODE | COURSE TITLE                     | CONTACT<br>HOURS | CREDIT |
|----------|----------------|----------------|----------------------------------|------------------|--------|
| PART-III | CORE : III     | 21ITU03        | DIGITAL COMPUTER<br>FUNDAMENTALS | 48               | 4      |

| Year  | Semester | Internal Marks External Marks |    | Total Marks |
|-------|----------|-------------------------------|----|-------------|
| First | I        | 50                            | 50 | 100         |

#### **Preamble**

To understand the fundamentals behind digital logic design and the course includes fundamentals of Boolean algebra, Combinational, Sequential circuits, Input-Output organization and Memory organization.

#### **Course Outcomes**

On the successful completion of the course, students will be able to

| CO<br>Number | CO Statement                                                     | Knowledge Level |
|--------------|------------------------------------------------------------------|-----------------|
| CO1          | Recall the basic computer components and micro-<br>operations    | K1              |
| CO2          | Explain number conversions, Boolean algebra and logic circuits   | K2              |
| CO3          | Ultilize the components of register, input/output and Flip flops | К3              |
| CO4          | Analyse the Boolean expressions using Boolean algebra            | K4              |
| CO5          | Evaluate the storage concepts using digital logic                | K5              |

K1 – Remember; K2 – Understand; K3 – Apply; K4 – Analyze; K5 – Evaluate

#### **CO-PO MAPPING (COURSE ARTICULATION MATRIX)**

| POs                          | PO1  | PO2  | PO3  | PO4  | PO5  | PO6  | PO7  |
|------------------------------|------|------|------|------|------|------|------|
| COs                          |      |      |      |      |      |      |      |
| CO1                          | 9    | 9    | 9    | 9    | 9    | 9    | 9    |
| CO2                          | 9    | 9    | 9    | 9    | 9    | 9    | 3    |
| CO3                          | 9    | 9    | 9    | 9    | 3    | 3    | 1    |
| CO4                          | 9    | 9    | 3    | 3    | 3    | 3    | 1    |
| CO5                          | 9    | 9    | 3    | 3    | 3    | 1    | 1    |
| <b>Total Contribution of</b> | 45   | 45   | 33   | 33   | 27   | 25   | 15   |
| COs to POs                   |      |      |      |      |      |      |      |
| Weighted Percentage          | 2.58 | 2.67 | 2.06 | 2.19 | 2.61 | 2.13 | 1.44 |
| of COs Contribution          |      |      |      |      |      |      |      |
| to POs                       |      |      |      |      |      |      |      |

#### UNIT I Number System and Logic gates

(8 Hours)

Number System and Binary Codes: Decimal- Binary- Octal- Hexadecimal – Binary Addition-Multiplication- Division- Complements- Floating point representation- BCD- Excess3- Gray Code. Digital Logic: The Basic Gates – NOR, NAND, XOR Gates.

UNIT II Boolean Algebra (10 Hours)

Boolean Algebra – Karnaugh Map – Canonical Form 1 – Construction and Properties – Don't Care Combinations - Product of Sum, Sum of Products, Minimization in SOP using Karnaugh Map- Minimization in POS using Karnaugh Map.

UNIT III Combinational Circuits (10 Hours)

Arithmetic and logic combinational circuits: Half adder – Full adder- Half subtractor- Full subtractor-Data handling combinational circuits: Multiplexers – Demultiplexers – Decoder-Encoder.

UNIT IV Sequential Circuits (10 Hours)

Flip flops: RS, JK, D, and T Flip-Flops – Master-Slave JK Flip-Flops. Registers: Shift Registers – Shift-left Register-Shift-right Register.

UNIT V Counters (10 Hours)

Counters: Asynchronous counter - Synchronous Counter-Ring counter-Synchronous Up/Down Counter. Memory Unit-Read only Memories-Random access Memories-Cache Memory.

#### **TEXT BOOKS:**

- 1.V.K. Puri, Digital Electronics Circuits and Systems, TMH.
- 2. Albert Paul Malvino, Donald P Leach, Digital principles and applications, TMH, 1996.
- 3. M. Morris Mano, Computer System Architecture, PHI.

#### **REFERENCE BOOK:**

1. Thomas C. Bartee, Digital Computer Fundamentals, TMH

- 1. https://docs.google.com/file/d/0ByN6aMrh7fkSbDdKdV9vQURXRFU/edit?resourcekey =0-7OMoitUf4Divd09opqW6lA
- 2. https://poojavaishnav.files.wordpress.com/2015/05/mano-m-m-computer-system-architecture.pdf
- 3. http://www.scientificlib.com/en/Books/DigitalElectronicsCircuitsAndSystems.html
- 4. https://scilab.in/textbook\_companion/generate\_book/1238
- $5. \ https://www.shahucollegelatur.org.in/Department/Studymaterial/sci/it/BCA/FY/digielec.pdf$

| CATEGORY | COURSE<br>TYPE | COURSE<br>CODE | COURSE TITLE  | CONTACT<br>HOURS | CREDIT |
|----------|----------------|----------------|---------------|------------------|--------|
| PART-IV  | FOUNDATION: I  | 21FCU01        | ENVIRONMENTAL | 24               | 2      |
|          |                |                | STUDIES       |                  |        |

| Year  | Semester | Internal Marks | External<br>Marks | Total Marks |  |
|-------|----------|----------------|-------------------|-------------|--|
| First | I        | -              | 50                | 50          |  |

#### **Preamble**

To bring about an awareness of a variety of environmental concerns and to create a pro-environmental attitude and a behavioural pattern in society that is based on creating sustainable lifestyle

#### **Course Outcomes**

On the successful completion of the course, students will be able to

| CO<br>Number | CO Statement                                                                                                    | Knowledge<br>Level |
|--------------|----------------------------------------------------------------------------------------------------|--------------------|
| CO1          | Define environment, ecosystem, biodiversity, environmental pollution and social issues.                                                                                                    | K1                 |
| CO2          | Explain the natural resources, types of ecosystem, geographical classification of India, causes of environmental pollution and the problems related to the society.                               | K2                 |
| CO3          | Identify the information related to environment and the resources to protect it.                                                                                                    | К3                 |
| CO4          | Analyze the classification of natural resources, energy flow in<br>the ecosystem, threats to biodiversity, disaster management and<br>the role of information technology in environment and human | K4                 |
| CO5          | Assess the environmental issues with a focus on sustainability.                                                                                                    | K5                 |

#### K1 – Remember; K2 – Understand; K3 – Apply; K4 – Analyze; K5 – Evaluate

#### **CO-PO MAPPING (COURSE ARTICULATION MATRIX)**

| POs                          | PO1  | PO2  | PO3  | PO4  | PO5  | PO6  | PO7  |
|------------------------------|------|------|------|------|------|------|------|
| COs                          |      |      |      |      |      |      |      |
| CO1                          | 9    | 9    | 9    | 9    | 3    | 3    | 3    |
| CO2                          | 9    | 9    | 9    | 9    | 3    | 1    | 3    |
| CO3                          | 9    | 9    | 9    | 9    | 1    | 1    | 3    |
| CO4                          | 9    | 9    | 9    | 9    | 1    | 1    | 3    |
| CO5                          | 9    | 9    | 3    | 3    | 1    | 1    | 3    |
| <b>Total Contribution of</b> | 45   | 45   | 39   | 39   | 9    | 7    | 15   |
| COs to POs                   |      |      |      |      |      |      |      |
| Weighted Percentage          | 2.58 | 2.67 | 2.43 | 2.59 | 0.87 | 0.60 | 1.44 |
| of COs Contribution          |      |      |      |      |      |      |      |
| to POs                       |      |      |      |      |      |      |      |

 $Level \ of \ correlation; \ 0-No \ correlation; \ 1-Low \ correlation; \ 3-Medium \ correlation; \ 9-High \ correlation \ between \ COs \ and \ POs.$ 

UNIT I (4 Hours)

Environment: Definition, Components, Segments and Types. Natural Resources: Meaning, Components: (1. Forest-Meaning, Importance and Types 2. Water- Meaning, Types and Problems 3. Mineral- Meaning and Classification 4.Food-Meaning and Problems 5.Energy-Meaning, Forms and Types 6.Land- Meaning, Structure and Functions, Components), Classification: Renewable and Non-Renewable Resources, Role of an Individual in Conservation of Natural Resources.

UNIT II (5 Hours)

Ecosystems – Definition, Features, Structure and Function of an Ecosystem, Producers, Consumers and Decomposers, Energy Flow in the Ecosystem (Water, Carbon, Nitrogen, Oxygen and Energy), Food Chains, Food Webs and Ecological Pyramids.

Introduction Types, Characteristics Features, Structure and Function of the following Ecosystem:

- Forest Ecosystem
- Grassland Ecosystem
- Desert Ecosystem
- Aquatic Ecosystems (Ponds, Streams, Lakes, Rivers, Ocean, Estuaries)

UNIT III (5 Hours)

Biodiversity and its Conservation-Introduction – Definition – Genetic, Species and Ecosystem Diversity, Bio geographical Classification of India -Value of Biodiversity – Consumptive Use, Productive Use, Social, Ethical, Aesthetic and Option Value- Biodiversity at Global, National and Local Levels- India as a Mega-Diversity Nation- Hot-Spots of Biodiversity- Threats to Biodiversity – Habitat Loss, Poaching of Wildlife, Man-Wildlife Conflicts- Endangered and Endemic Species of India Conservation of Biodiversity – In-situ and Ex-situ and Conservation of Biodiversity.

UNIT IV (5 Hours)

Environmental Pollution: Definition, Causes, Effects, control measures and Prevention Acts for Air, Water, Soil, Noise, Thermal Pollutions and Nuclear Hazards. Solid Waste Management: Meaning, Causes, effects and control measures of urban and industrial wastes. Disaster Management: Meaning, Types of Disasters: floods, earthquake, cyclone and landslides. Environmental Ethics: Issues and possible solutions- Climate change, global warming, acid rain, ozone layer depletion, nuclear - accidents and holocaust. Consumerism and waste products, Public Awareness.

Unit V (5 Hours)

Social Issues and the Environment: From Unsustainable to Sustainable development- Urban problems related to energy- Water conservation, rain water harvesting, watershed management- Resettlement and rehabilitation of people; its problems and concerns.

Human Population and the Environment: Population growth and distribution- Population explosion – Family Welfare Programme-Environment and human health- HIV/AIDS- Role of Information Technology in Environment and human health- Medical transcription and bioinformatics.

#### **REFERENCE BOOKS**

- 1. Agarwal, K.C. 2001 Environmental Biology, Nidi Publ. Ltd. Bikaner.
- 2. BharuchaErach, The Biodiversity of India, Mapin Publishing Pvt. Ltd., Ahmedabad
- 3. Brunner R.C., 1989, Hazardous Waste Incineration, McGraw Hill Inc. 480p
- 4. Clark R.S., Marine Pollution, Clanderson Press Oxford (TB)
- 5. Cunningham, W.P. Cooper, T.H. Gorhani, E & Hepworth, M.T. 2001,
- 6. Environmental Encyclopedia, Jaico Publ. House, Mumabai, 1196p
- 7. De A.K., Environmental Chemistry, Wiley Eastern Ltd.
- 8. Down to Earth, Centre for Science and Environment (R)
- 9. Gleick, H.P. 1993. Water in crisis, Pacific Institute for Studies in Dev.,
- 10. Environment & Security. Stockholm Env. Institute Oxford Univ. Press. 473p
- 11. Hawkins R.E., Encyclopedia of Indian Natural History, Bombay Natural
- 12. History Society, Bombay (R)
- 13. Heywood, V.H &Waston, R.T. 1995. Global Biodiversity Assessment, Cambridge Univ. Press 1140p.
- 14. Jadhav, H &Bhosale, V.M. 1995. Environmental Protection and Laws, Himalaya Pub. House, Delhi 284 p.
- 15. Mckinney, M.L. & School, R.M. 1996. Environmental Science systems & Solutions, Web enhanced edition. 639p.
- 16. Mhaskar A.K., Matter Hazardous, Techno-Science Publication (TB)
- 17. Miller T.G. Jr. Environmental Science, Wadsworth Publishing Co. (TB)
- 18. Odum, E.P. 1971. Fundamentals of Ecology. W.B. Saunders Co. USA, 574p
- 19. Rao M N. &Datta, A.K. 1987. Waste Water treatment. Oxford & IBH Publ.Co. Pvt. Ltd. 345p.
- 20. Sharma B.K., 2001. Environmental Chemistry. Geol Publ. House, Meerut
- 21. Survey of the Environment, The Hindu (M)
- 22. Townsend C., Harper J, and Michael Begon, Essentials of Ecology, Blackwell Science (TB)

| CATEGORY | COURSE<br>TYPE | COURSE<br>CODE | COURSE TITLE        | CONTACT<br>HOURS | CREDIT |
|----------|----------------|----------------|---------------------|------------------|--------|
| PART-III | CORE : V       | 21ITU05        | PROGRAMMING IN JAVA | 60               | 5      |

| Year  | Semester | Internal Marks | External<br>Marks | Total Marks |
|-------|----------|----------------|-------------------|-------------|
| First | II       | 50             | 50                | 100         |

#### **Preamble**

To understand the basic programming constructs of Java Language.

#### **Course Outcomes**

On the successful completion of the course, students will be able to

| CO     | CO Statement                                                                                                    | Knowledge Level |
|--------|----------------------------------------------------------------------------------------------------|-----------------|
| Number |                                                                                                    |                 |
| CO1    | Outline the basic concepts of Java Programming                                                                    | K1              |
|        | Language                                                                                                    |                 |
| CO2    | Explain the concepts of tokens, control structures and looping, arrays, applet programming and Exception handling | K2              |
| CO3    | Apply java programming for practical solutions                                                                    | К3              |
| CO4    | Analyze wide range of Applications by using java programming                                                      | K4              |
| CO5    | Determine the usage of all given concepts in the                                                                  | K5              |
|        | development of programming solutions                                                                              |                 |

K1 – Remember; K2 – Understand; K3 – Apply; K4 – Analyze; K5 – Evaluate

#### **CO-PO MAPPING (COURSE ARTICULATION MATRIX)**

| POs<br>COs                                           | PO1  | PO2  | PO3  | PO4  | PO5  | PO6  | PO7  |
|------------------------------------------------------|------|------|------|------|------|------|------|
| CO1                                                  | 9    | 9    | 9    | 9    | 9    | 9    | 9    |
| CO2                                                  | 9    | 9    | 9    | 9    | 9    | 9    | 9    |
| CO3                                                  | 9    | 9    | 9    | 9    | 3    | 9    | 9    |
| CO4                                                  | 9    | 9    | 9    | 9    | 3    | 3    | 9    |
| CO5                                                  | 9    | 9    | 9    | 9    | 9    | 3    | 3    |
| Total Contribution of COs to POs                     | 45   | 45   | 45   | 45   | 33   | 33   | 39   |
| Weighted Percentage<br>of COs Contribution<br>to POs | 2.58 | 2.67 | 2.80 | 2.99 | 3.19 | 2.82 | 3.75 |

 $Level \ of \ correlation; \ 0-No \ correlation; \ 1-Low \ correlation; \ 3-Medium \ correlation; \ 9-High \ correlation \ between \ COs \ and \ POs.$ 

#### **UNIT I** Fundamentals of Object-Oriented Programming (10 Hours)

BasicConcepts of Object-Oriented Programming—Benefits of Object-Oriented Programming—Application of Object-Oriented Programming. Java Evolution: Features—How Java differs from C and C++.Overview of Java: Simple Java Program—Structure—Java Tokens—Statements—Java Virtual Machine.

#### UNIT II Control Structures (15 Hours)

Constants, Variables, Data Types -Operators and Expressions -Decision Making and Branching: If, If..Else, Nested If, Switch,?: Operator -Decision Making and Looping: While, Do, For -Jumps in Loops -Labeled Loops -Classes, Objects and Methods.

#### UNIT III Arrays, Strings and Vectors (10 Hours)

Arrays, Strings and Vectors –Interfaces: Multiple Inheritance –Packages: Putting Classes together –Multithreaded Programming.

#### UNIT IV Programming with JAVA (10 Hours)

Applet Programming – Graphics Programming.

#### UNIT V Managing Input / Output Files in Java (15 Hours)

Concepts of Streams-Stream Classes –Byte Stream Classes –Character Stream Classes – Using Streams –I/O Classes –File Class –I/O Exceptions -Creation of Files.

#### **TEXT BOOK:**

1.E. Balagurusamy, Programming with Java a Primer, 3rd Edition, TMH.

#### **REFERENCE BOOKS:**

- 1. Patrick Naughton & Hebert Schildt, The Complete Reference Java 2, 3<sup>rd</sup>Edition,TMH.
- 2. John R. Hubbard, Programming with Java, 2<sup>nd</sup> Edition, TMH.

- 1. https://www.javatpoint.com/java-basics
- 2. https://www.w3schools.com/java/
- 3. https://www.softwaretestinghelp.com/java-basics-and-core-java-concepts/
- 4. https://www.iitk.ac.in/esc101/share/downloads/javanotes5.pdf
- 5. https://www.cp.eng.chula.ac.th/books/wp-content/uploads/sites/5/2018/01/java101.pdf

#### P.K.R Arts College for Women (Autonomous), Gobichettipalayam B.Sc. Information Technology 2022-23

| CATEGORY | COURSE<br>TYPE              | COURSE<br>CODE | COURSE TITLE                      | CONTACT<br>HOURS | CREDIT |
|----------|-----------------------------|----------------|-----------------------------------|------------------|--------|
| PART-III | CORE : VI<br>PRCATICAL : II | 21ITU06        | PROGRAMMING IN<br>JAVA -PRACTICAL | 48               | 2      |

#### Contact hours per week: 4

| Year  | Semester | Internal Marks External Marks |    | Total Marks |
|-------|----------|-------------------------------|----|-------------|
| First | II       | 50                            | 50 | 100         |

#### **Preamble**

To understand the basic programming constructs of Java Language.

#### **Course Outcomes**

On the successful completion of the course, students will be able to

| CO     | CO Statement                                         | Knowledge Level |
|--------|------------------------------------------------------|-----------------|
| Number |                                                      |                 |
| CO1    | Outline the basic concepts of Java Programming       | K1              |
|        | Language                                             |                 |
| CO2    | Explain the concepts of Arrays and String            | K2              |
| CO3    | Summarizes the concepts of Inheritance               | К3              |
| CO4    | Demonstrate the interface and threads.               | K4              |
| CO5    | Applying the java programming techniques in graphics | K5              |
|        | and applets.                                         |                 |

K1 – Remember; K2 – Understand; K3 – Apply; K4 – Analyze; K5 – Evaluate

#### **CO-PO MAPPING (COURSE ARTICULATION MATRIX)**

| POs<br>COs                                           | PO1  | PO2  | PO3  | PO4  | PO5  | PO6  | PO7  |
|------------------------------------------------------|------|------|------|------|------|------|------|
| CO1                                                  | 9    | 9    | 9    | 3    | 9    | 9    | 9    |
| CO2                                                  | 9    | 9    | 9    | 9    | 9    | 9    | 9    |
| CO3                                                  | 9    | 9    | 9    | 9    | 3    | 9    | 9    |
| CO4                                                  | 9    | 9    | 9    | 9    | 3    | 3    | 9    |
| CO5                                                  | 9    | 9    | 9    | 9    | 9    | 3    | 3    |
| Total Contribution of COs to POs                     | 45   | 45   | 45   | 39   | 33   | 33   | 39   |
| Weighted Percentage<br>of COs Contribution<br>to POs | 2.58 | 2.67 | 2.80 | 2.59 | 3.19 | 2.82 | 3.75 |

#### **Practical list**

- 1. Design a Java Program to define a class, define instance methods for setting and Retrieving values of instance variables and instantiate its object
- 2. Demonstrate a Java Program to demonstrate use of subclass
- 3. Create a Java Program to implement array of objects
- 4. Construct a Java program to practice using String class and its methods
- 5. Apply a Java program to practice using String Buffer class and its methods
- 6. Design a Java Program to implement multilevel inheritance by applying various access controls to its data members and methods
- 7. Generate a program to demonstrate use of implementing interfaces
- 8. Apply a program to Implementing Thread based applications
- 9. Create a program using Applet to display a message in the Applet
- 10. Design an applet program working with Colors and Fonts
- 11. Construct a program using Applet for configuring Applets by passing parameters
- 12. Design programs for using Graphics class
  - to display basic shapes and fill them
  - draw different items using basic shapes
  - set background and foreground colors

| CATEGORY | COURSE<br>TYPE | COURSE<br>CODE | COURSE TITLE      | CONTACT<br>HOURS | CREDIT |
|----------|----------------|----------------|-------------------|------------------|--------|
| PART-III | CORE : VII     | 22ITU07        | LINUX - PRACTICAL | 24               | 1      |

| Year  | Semester | Internal Marks | External<br>Marks | Total Marks |
|-------|----------|----------------|-------------------|-------------|
| First | II       | 50             | 50                | 100         |

#### **Preamble**

To understand the basic concept of linuxadminstration

#### **Course Outcomes**

On the successful completion of the course, students will be able to

| CO     | CO Statement                                       | Knowledge Level |
|--------|----------------------------------------------------|-----------------|
| Number |                                                    |                 |
| CO1    | Remember the shortcuts of bash                     | K1              |
| CO2    | Outline the steps of linux installation            | K2              |
| CO3    | Train User management in Linux                     | К3              |
| CO4    | Analyse the Linux operating system functionalities | K4              |
| CO5    | Examine the Linux operating system functionalities | K5              |

K1 – Remember; K2 – Understand; K3 – Apply; K4 – Analyze; K5 – Evaluate

#### **CO-PO MAPPING (COURSE ARTICULATION MATRIX)**

| POs                          | PO1  | PO2  | PO3  | PO4  | PO5  | PO6  | PO7  |
|------------------------------|------|------|------|------|------|------|------|
| COs                          |      |      |      |      |      |      |      |
| CO1                          | 9    | 9    | 9    | 9    | 9    | 9    | 9    |
| CO2                          | 9    | 9    | 9    | 9    | 9    | 9    | 9    |
| CO3                          | 9    | 9    | 9    | 9    | 9    | 9    | 9    |
| CO4                          | 9    | 9    | 9    | 9    | 9    | 9    | 9    |
| CO5                          | 9    | 9    | 9    | 3    | 9    | 9    | 9    |
| <b>Total Contribution of</b> | 45   | 45   | 45   | 42   | 45   | 45   | 45   |
| COs to POs                   |      |      |      |      |      |      |      |
| Weighted Percentage          | 2.58 | 2.67 | 2.80 | 2.79 | 4.34 | 3.84 | 4.33 |
| of COs Contribution          |      |      |      |      |      |      |      |
| to POs                       |      |      |      |      |      |      |      |

#### **Practical List**

- 1. Illustrate a program to change mode of file permissions.
- 2. Create any Domain Name System.
- 3. Illustrate hanging from normal user to super user
- 4. Creating multiple users
- 5. Joining two or more files and creating a combined file
- 6. Develop a program which says Good morning, Good Evening, Good afternoon depending on the present time
- 7. Write a program which takes two file names and if their contents are same then second one will be deleted.
- 8. Design a program to lock your terminal till you enter a password.
- 9. create a program to calculate factorial value.
- 10. Write a program which lists the filenames of a directory which contains more than specified number of characters.

B.Sc. Information Technology 2022-23

| CATEGORY | COURSE<br>TYPE | COURSE<br>CODE | COURSE TITLE    | CONTACT<br>HOURS | CREDIT |
|----------|----------------|----------------|-----------------|------------------|--------|
| PART-IV  | FOUNDATION: II | 21FCU02        | YOGA AND ETHICS | 24               | 2      |

#### Contact hours per week: 2

| Year  | Semester | Internal Marks External Marks |    | Total Marks |
|-------|----------|-------------------------------|----|-------------|
| First | II       | -                             | 50 | 50          |

#### **Course Objective**

To enable the learners to acquire the knowledge on basic yogasanas and values and practice them in real life.

#### **Course Outcomes**

On the successful completion of the course, students will be able to

| CO<br>Number | CO Statement                                                                                                   | Knowledge Level |
|--------------|----------------------------------------------------------------------------------------------------|-----------------|
| CO1          | Recollect the basic terminologies in yoga and value education                                                  | K1              |
| CO2          | Demonstrate the importance of yoga, mental exercises, principles of life and components of values.             | K2              |
| CO3          | Apply the techniques of dynamic & mental exercises and philosophical values in real life                       | К3              |
| CO4          | Classify the different types of asanas, stages of mind, analysis of thought, ethical values and social values. | K4              |
| CO5          | Evaluate how the yoga and value education make a person strong both physically and mentally                    | K5              |

K1 – Remember; K2 – Understand; K3 – Apply; K4 – Analyze; K5 – Evaluate

#### **CO-PO MAPPING (COURSE ARTICULATION MATRIX)**

| POs<br>COs                                           | PO1  | PO2  | PO3  | PO4  | PO5  | PO6  | PO7  |
|------------------------------------------------------|------|------|------|------|------|------|------|
| CO1                                                  | 9    | 9    | 9    | 3    | 1    | 1    | 3    |
| CO2                                                  | 9    | 9    | 9    | 3    | 3    | 1    | 3    |
| CO3                                                  | 9    | 9    | 9    | 3    | 3    | 3    | 3    |
| CO4                                                  | 9    | 9    | 9    | 3    | 3    | 3    | 3    |
| CO5                                                  | 9    | 9    | 9    | 3    | 3    | 3    | 3    |
| Total Contribution of COs to POs                     | 45   | 45   | 45   | 15   | 13   | 11   | 15   |
| Weighted Percentage<br>of COs Contribution<br>to POs | 2.58 | 2.67 | 2.80 | 1.00 | 1.25 | 0.94 | 1.44 |

#### UNIT I YOGA AND HEALTH (5 Hours)

Theory:

Yoga-Meaning- Importance of Yoga – Pancha Koshas - Benefits of Yoga-General Guidelines.

**Practice:** 

Dynamic Exercise- Surya Namaskar-Basic Set of Asanas-Pranayama & Kriya.

#### UNIT II ART OF NURTURING THE MIND (5 Hours)

Theory:

Ten Stages of Mind-Mental Frequency – Methods for Concentration

Eradication of Worries- Benefits of Blessings- Greatness of Friendship- Individual Peace and World Peace

**Practice:** - Worksheet

#### UNIT III PHILOSOPHY AND PRINCIPLES OF LIFE (5 Hours)

Purpose and Philosophy of Life- Introspection – Analysis of Thought - Moralization of Desires- Neutralization of Anger. Vigilance and Anti- Corruption- Redressal mechanism - Urban planning and Administration.

**Practice -** Worksheet

#### UNIT IV VALUE EDUCATION (Part-I) (5 Hours)

Ethical Values: Meaning – Need and Significance- Types - Value education – Aim of education and value education. Components of value education: Individual values – Self discipline, Self Confidence, Self Initiative, Empathy, Compassion, Forgiveness, Honesty, Sacrifice, Sincerity, Self-control, Tolerance and Courage.

**Practice -** Worksheet

#### UNIT V VALUE EDUCATION (Part-II) (4 Hours)

Family Values -Constitutional or National values — Democracy, Socialism, Secularism, Equality, Justice, Liberty, Freedom and Fraternity.Social values — Pity and probity, self control, universal brotherhood.Professional values — Knowledge thirst, sincerity in profession, regularity, punctuality and faith.Religious values — Tolerance, wisdom, character.

Practice - Worksheet

#### **REFERENCE BOOKS:**

- 1 Vethathiri Maharishi (2015), 'Yoga for human excellence'- Sri Vethathiri Publications.
- 2. Value Education for human excellence- study material by Bharathiar University.
- 3. Value Education Study Material by P.K.R Arts College for Women.

| CATEGORY | COURSE<br>TYPE | COURSE<br>CODE | COURSE TITLE    | CONTACT<br>HOURS | CREDIT |
|----------|----------------|----------------|-----------------|------------------|--------|
| PART-III | CORE : IX      | 21ITU09        | DATA STRUCTURES | 72               | 6      |

| Year   | Semester | Internal Marks | External<br>Marks | Total Marks |
|--------|----------|----------------|-------------------|-------------|
| Second | III      | 50             | 50                | 100         |

#### **Preamble**

This Paper offers the basic understanding and knowledge of different data structures, sorting algorithms and symbol tables.

#### **Course Outcomes**

On the successful completion of the course, students will be able to

| CO     | CO Statement                                                | Knowledge |
|--------|-------------------------------------------------------------|-----------|
| Number |                                                             | Level     |
| CO1    | Recall various data structures, algorithms and sorting      | K1        |
|        | methods                                                     |           |
| CO2    | Describe the basic concepts of data structures, sorting and | K2        |
|        | symbol table                                                |           |
| CO3    | Use appropriate data structures for varied problems         | К3        |
|        |                                                             |           |
| CO4    | Examine different data structures and algorithms to find    | K4        |
|        | best solution for the real time applications                |           |
| CO5    | Recommend a specific data structure and sorting algorithm   | K5        |
|        | for an application.                                         |           |

K1 – Remember; K2 – Understand; K3 – Apply; K4 – Analyze; K5 – Evaluate

#### **CO-PO MAPPING (COURSE ARTICULATION MATRIX)**

| POs                          | PO1  | PO2  | PO3  | PO4  | PO5  | PO6  | PO7  |
|------------------------------|------|------|------|------|------|------|------|
| COs                          |      |      |      |      |      |      |      |
| CO1                          | 9    | 9    | 9    | 9    | 3    | 9    | 9    |
| CO2                          | 9    | 9    | 9    | 9    | 3    | 9    | 9    |
| CO3                          | 9    | 9    | 9    | 9    | 3    | 3    | 9    |
| CO4                          | 9    | 9    | 9    | 9    | 3    | 3    | 9    |
| CO5                          | 9    | 9    | 9    | 9    | 3    | 3    | 9    |
| <b>Total Contribution of</b> | 45   | 45   | 45   | 45   | 15   | 27   | 45   |
| COs to POs                   |      |      |      |      |      |      |      |
| Weighted Percentage          | 2.58 | 2.67 | 2.80 | 2.99 | 1.45 | 2.30 | 4.33 |
| of COs Contribution          |      |      |      |      |      |      |      |
| to POs                       |      |      |      |      |      |      |      |

UNIT I Introduction and Elementary Data Structure (15 Hours)

Introduction - Data structure- Overview - Definition - How to create a program - Arrays - Ordered List -Sparse Matrices - Representation of Arrays - Stacks and Queues - Fundamentals - Evaluation of Expressions.

UNIT II Linked List and Tree (15 Hours)

Linked Lists - Singly Linked List - Linked Stacks and Queues - Polynomial Addition - Doubly Linked Lists and Storage Management. Trees: Basic Terminology - Binary Trees - Binary Tree Representation - Binary Tree Traversal.

UNIT III Graph and its applications (14 Hours)

Graphs-Introduction – Definition and Terminology - Graph Representation – Traversals - Connected components and spanning Trees - Shortest path - Transitive Closure.

UNIT IV Internal Sorting (14 Hours)

Internal Sorting- Insertion sort - Quick sort - Merge sort - Heap sort - Sorting on Several Keys.

UNIT V Symbol Tables (14 Hours)

Symbol Tables - Static Tree Tables - Dynamic Tree Tables - Hash Tables - Hashing Functions -Overflow Handling.

#### **TEXT BOOK:**

1. Ellis Horowitz, Sartaj Shani, (1994), Fundamentals of Data Structures, First Edition, Galgotia Publication.

#### **REFERENCE BOOKS:**

- 1. Seymour Lipschutz, Data Structures, Tata McGrawhill, Year 2006.
- 2. D. Samanta, "Classical Data Structure", Prentice Hall India.
- 3. G A V PAI, Data Structures and Algorithns Concepts, Techniques Applications, McGraw Hill Education, New Delhi.

- 1.https://www.geeksforgeeks.org/data-structures/
- 2.https://www.javatpoint.com/data-structure-tutorial
- 3.https://www.youtube.com/watch?v=DFpWCl\_49i0

| CATEGORY | COURSE<br>TYPE | COURSE<br>CODE | COURSE TITLE   | CONTACT<br>HOURS | CREDIT |
|----------|----------------|----------------|----------------|------------------|--------|
| PART-III | CORE : X       | 21ITU10        | WEB TECHNOLOGY | 60               | 5      |

| Year   | Semester | Internal Marks | External<br>Marks | Total Marks |
|--------|----------|----------------|-------------------|-------------|
| Second | III      | 50             | 50                | 100         |

#### **Preamble**

To enable the students to learn the concepts of web technologies

#### **Course Outcomes**

On the successful completion of the course, students will be able to

| CO     | CO Statement                                                                     | Knowledge Level |
|--------|----------------------------------------------------------------------------------|-----------------|
| Number |                                                                                  |                 |
| CO1    | Recall the basic terms in HTML, XML and PHP                                      | K1              |
| CO2    | Explain the various HTML tags to develop a web page                              | K2              |
| CO3    | Apply the CSS to HTML and make your web page more attractive                     | K3              |
| CO4    | Analysethe usage of script languages in HTML program to make the webpage dynamic | K4              |
| CO5    | Examine the needs of XML and how it differs from HTML                            | K5              |

K1 – Remember; K2 – Understand; K3 – Apply; K4 – Analyze; K5 – Evaluate

#### **CO-PO MAPPING (COURSE ARTICULATION MATRIX)**

| POs<br>COs                                           | PO1  | PO2  | PO3  | PO4  | PO5  | PO6  | PO7  |
|------------------------------------------------------|------|------|------|------|------|------|------|
| CO1                                                  | 9    | 9    | 9    | 9    | 9    | 9    | 9    |
| CO2                                                  | 9    | 9    | 9    | 9    | 9    | 9    | 9    |
| CO3                                                  | 9    | 9    | 9    | 3    | 3    | 9    | 3    |
| CO4                                                  | 9    | 9    | 3    | 3    | 3    | 3    | 1    |
| CO5                                                  | 9    | 9    | 3    | 3    | 3    | 9    | 1    |
| Total Contribution of COs to POs                     | 45   | 45   | 33   | 27   | 27   | 39   | 23   |
| Weighted Percentage<br>of COs Contribution<br>to POs | 2.58 | 2.67 | 2.06 | 1.79 | 2.61 | 3.33 | 2.21 |

#### UNIT I Introduction to Web (12 Hours)

Introduction: What is Internet? – History – Internet Services and Accessibility – Uses of the Internet – Protocols – Web Concepts. Internet Protocols: Internet Protocols – Host Names – Internet Applications and Application Protocols.

#### UNIT II Web Programming (12 Hours)

HTML: Introduction – SGML –Outline of an HTML Document – Head Section – Body Section – HTML Forms. Dynamic HTML: Introduction – Cascading Style Sheets (CSS) – Event Handling.

#### UNIT III Adding Script Language (12 Hours)

Javascript: Introduction – Language Elements –Objects of Javascript – Other Objects. VBScript: Introduction – Embedding VBScript Code in a HTML Document – Comments – Variables – Operators – Procedures – Conditional Statements – Looping Constructs – Objects and VbScript – Cookies.

UNIT IV XML (12 Hours)

XML: Introduction- HTML vs XML – Syntax of XML Document – XML Attributes – XML Validation – XML DTD – Building Blocks of XML Documents – DTD Elements – DTD Attributes – DTD Entities – DTD Validation – XSL – XSL Transformation – XML Namespace – XML Schema.

UNIT V PHP (12 Hours)

Introduction – Installing PHP – PHP Tags – Print and Echo Statements – Variables – Data Types – Constants – Operators – Control Statements – Looping Constructs – String Functions Numeric Functions – Arrays – User-defined Functions – Working with Forms – MySQL: Introduction to Database Systems – Accessing the Database with PHP.

#### **TEXT BOOK:**

1. N.P. Gopalan, J.Akilandeshwari "Web Technology A developers perspective ", PHI learning private Limited, Second Edition 2014.

#### **REFERENCE BOOK:**

1. Jon Duckett, "Beginning HTML, XHTML, CSS, Javascript" Wiley India.

- 1. https://books.google.co.in/books?id=\_qh2BAAAQBAJ&pg=PA1&source=gbs\_toc\_r&cad=3#v=one page&q&f=false
- 2. https://www.youtube.com/watch?v=x3c1ih2NJEg
- 3. https://www.youtube.com/watch?v=x3c1ih2NJEg
- 4. https://www.youtube.com/watch?v=iE kY2LVBKA
- 5. https://www.tutorialspoint.com/vbscript/vbscript\_tutorial.pdf
- 6. https://www.sathyabama.ac.in/sites/default/files/course-material/2020-10/UNIT4.pdf
- 7. https://www.academia.edu/36373769/Web\_Development\_Using\_PHP

| CATE<br>GORY | COURSE<br>TYPE               | COURSE<br>CODE | COURSE TITLE               | CONTACT<br>HOURS | CREDIT |
|--------------|------------------------------|----------------|----------------------------|------------------|--------|
| PART-III     | CORE : XI<br>PRACTICAL : III | 21ITU11        | WEB TECHNOLOGY - PRACTICAL | 60               | 3      |

| Year   | Semester | Internal Marks | External<br>Marks | Total Marks |
|--------|----------|----------------|-------------------|-------------|
| Second | III      | 50             | 50                | 100         |

#### Preamble

To enable the students to learn the concepts of web technologies

#### **Course Outcomes**

On the successful completion of the course, students will be able to

| CO     | CO Statement                                                    | Knowledge Level |
|--------|-----------------------------------------------------------------|-----------------|
| Number |                                                                 |                 |
| CO1    | Create a simple webpage using HTML, XML and PHP                 | K1              |
| CO2    | Design a dynamic webpage using various functions                | K2              |
| CO3    | Apply the script languages to make your webpage more attractive | К3              |
| CO4    | Analyse the difference between the XML, XML and PHP language    | K4              |
| CO5    | Develop real time web applications using HTML, XML and PHP      | K5              |

K1 – Remember; K2 – Understand; K3 – Apply; K4 – Analyze; K5 – Evaluate

#### **CO-PO MAPPING (COURSE ARTICULATION MATRIX)**

| POs                                                  | PO1  | PO2  | PO3  | PO4  | PO5  | PO6  | PO7  |
|------------------------------------------------------|------|------|------|------|------|------|------|
| CO1                                                  | 9    | 9    | 9    | 9    | 9    | 9    | 9    |
| CO2                                                  | 9    | 9    | 9    | 9    | 3    | 3    | 3    |
| CO3                                                  | 9    | 9    | 3    | 3    | 3    | 3    | 3    |
| CO4                                                  | 9    | 9    | 3    | 3    | 3    | 3    | 1    |
| CO5                                                  | 9    | 3    | 3    | 1    | 1    | 1    | 1    |
| Total Contribution of COs to POs                     | 45   | 39   | 27   | 25   | 19   | 19   | 17   |
| Weighted Percentage<br>of COs Contribution<br>to POs | 2.58 | 2.31 | 1.68 | 1.66 | 1.83 | 1.62 | 1.63 |

#### **Practical List**

- 1. Design a web page for your college containing a description of the courses, departments, library, etc., (use formatting, links and list tags).
- 2. Create a student feedback form (use Textboxes, Radio buttons, Checkboxes, Select box and so on).
- 3. Create a web page using frame. Divide the page into two parts with navigation links on left hand side of page (width = 20%) and content in right hand side page (width = 80%). On clicking navigation the content should be shown on right side.
- 4. Design a web page of your home town with attractive background color, text, image, font etc (use internal CSS).
- 5. Create your resume using HTML tags and format it using inline CSS.
- 6. Develop a simple calculator using Javascript.
- 7. Write a code for various mouse handling events using VBScript.
- 8. Create a XML file to store student information like rollno, name, marks for various subjects.
- 9. Create a DTD for a XML file of employee details.
- 10. Construct a PHP program to display today's date in dd-mm-yyyy format.
- 11. Develop a PHP script for login authentication.
- 12. Create a student Registration in PHP and Save and Display the student Records using MySQL.

#### P.K.R Arts College for Women (Autonomous), Gobichettipalayam B.Sc. Information Technology 2022-23

| CATEGORY | COURSE<br>TYPE | COURSE<br>CODE | COURSE TITLE     | CONTACT<br>HOURS | CREDIT |
|----------|----------------|----------------|------------------|------------------|--------|
| PART-III | CORE : XII     | 21ITU12        | SOFTWARE TESTING | 72               | 5      |

#### Contact hours per week: 6

| Year   | Semester | Internal Marks | External<br>Marks | Total Marks |  |
|--------|----------|----------------|-------------------|-------------|--|
| Second | III      | 50             | 50                | 100         |  |

#### **Preamble**

To learn about the software testing concepts.

#### **Course Outcomes**

On the successful completion of the course, students will be able to

| CO<br>Number | CO Statement                                                              | Knowledge Level |
|--------------|---------------------------------------------------------------------------|-----------------|
| CO1          | Recall the basics concepts of software testing                            | K1              |
| CO2          | Explain the different software testing methods                            | K2              |
| CO3          | Develop various testing levels for different domains                      | К3              |
| CO4          | Classify various testing techniques that can be used for software testing | K4              |
| CO5          | Decide test plans for real time applications                              | K5              |

K1 – Remember; K2 – Understand; K3 – Apply; K4 – Analyze; K5 – Evaluate

#### **CO-PO MAPPING (COURSE ARTICULATION MATRIX)**

| POs                          | PO1  | PO2  | PO3  | PO4  | PO5  | PO6  | PO7  |
|------------------------------|------|------|------|------|------|------|------|
| COs                          |      |      |      |      |      |      |      |
| CO1                          | 9    | 9    | 9    | 9    | 9    | 9    | 9    |
| CO2                          | 9    | 9    | 9    | 9    | 9    | 9    | 9    |
| CO3                          | 9    | 9    | 9    | 9    | 3    | 3    | 3    |
| CO4                          | 9    | 9    | 9    | 9    | 3    | 3    | 3    |
| CO5                          | 9    | 9    | 9    | 9    | 1    | 3    | 1    |
| <b>Total Contribution of</b> | 45   | 45   | 45   | 45   | 25   | 27   | 25   |
| COs to POs                   |      |      |      |      |      |      |      |
| Weighted Percentage          | 2.58 | 2.67 | 2.80 | 2.99 | 2.41 | 2.30 | 2.40 |
| of COs Contribution          |      |      |      |      |      |      |      |
| to POs                       |      |      |      |      |      |      |      |

#### UNIT I Life Cycle Models (15 Hours)

Software Development Life Cycle Models: Requirements Gathering and Analysis - Quality, Quality Assurance, and Quality Control- Testing, Verification, and Validation. White Box Testing: What is White Box Testing? - Static Testing - Static Testing by Humans - Static Analysis Tools - Structural Testing - Unit/Code Functional Testing - Code Coverage Testing - Code Complexity Testing - Challenges in White Box Testing.

#### UNIT II Black Box Testing: (14 Hours)

What is Black Box Testing? - Why Black Box Testing? - When to do Black Box Testing? - How to do Black Box Testing? - Requirements Based Testing - Positive and Negative Testing - Boundary Value Analysis - Decision Tables - Equivalence Partitioning - State Based or Graph Based Testing - Compatibility Testing - User Documentation Testing - Domain Testing.

#### UNIT III Integration Testing (14 Hours)

What is Integration Testing? - Integration Testing as a Type of Testing - Integration Testing as a Phase of Testing - Scenario - Defect Bash.

#### UNIT IV System and Acceptance Testing (14 Hours)

**System Testing:** Why is System Testing Done?- Functional System Testing- Non-Functional Testing- Acceptance Testing: Acceptance Criteria-Selecting Test Cases for Acceptance Testing-Executing Acceptance Tests.

#### UNIT V Performance Testing and Regression Testing (15 Hours)

Performance Testing: Introduction Factors Governing Performance Testing Methodology for Performance Testing -Collecting Requirements - Writing Test Cases - Automating Performance Test Cases - Executing Performance Test Cases - Analyzing the Performance Test Results - Performance Tuning - Performance Benchmarking - Capacity Planning -Tools for Performance -Testing Process for Performance Testing. Regression Testing: What is Regression Testing? - Types of Regression Testing - When to do Regression Testing?- Best Practices in Regression Testing.

#### **TEXT BOOK**

1.SrinivasanDesikan. Gopalaswamy Ramesh "Software Testing Principles and Practices" Pearson Education

#### REFERENCE BOOKS

- 1. B. Beizer, "Software Testing Techniques", II Edn., DreamTech India, New Delhi, 2003.
- 2. K.V.K. Prasad, "Software Testing Tools", DreamTech. India, New Delhi, 2005.

- 1. https://www.geeksforgeeks.org/types-software-testing/
- 2. https://www.ibm.com/in-en/topics/software-testing
- 3. https://www.guru99.com/software-testing-introduction-importance.html

#### P.K.R Arts College for Women (Autonomous), Gobichettipalayam B.Sc. Information Technology 2022-23

| CATEGORY | COURSE<br>TYPE             | COURSE<br>CODE | COURSE TITLE | CONTACT<br>HOURS | CREDIT |
|----------|----------------------------|----------------|--------------|------------------|--------|
| PART-III | CORE: XIII<br>ALLIED : III | 21ITU13        | PC HARDWARE  | 48               | 3      |

#### Contact hours per week: 4

| Year   | Semester | Internal Marks | External<br>Marks | Total Marks |
|--------|----------|----------------|-------------------|-------------|
| Second | III      | 50             | 50                | 100         |

#### **Preamble**

To understand the basic components of computer system.

#### **Course Outcomes**

On the successful completion of the course, students will be able to

| CO     | CO Statement                                      | Knowledge |
|--------|---------------------------------------------------|-----------|
| Number |                                                   | Level     |
| CO1    | Recall the Hardware Components of a Computer      | K1        |
|        | System.                                           |           |
| CO2    | Explain the functions of Hardware Components of a | K2        |
|        | Computer                                          |           |
| CO3    | Identify the peripheral devices outside computer. | К3        |
| CO4    | Classify the Hardware Components                  | K4        |
| CO5    | Examine the accurate components of Computer       | K5        |
|        | System                                            |           |

K1 – Remember; K2 – Understand; K3 – Apply; K4 – Analyze; K5 – Evaluate

#### **CO-PO MAPPING (COURSE ARTICULATION MATRIX)**

| POs                          | PO1  | PO2  | PO3  | PO4  | PO5  | PO6  | PO7  |
|------------------------------|------|------|------|------|------|------|------|
| COs                          |      |      |      |      |      |      |      |
| CO1                          | 9    | 9    | 3    | 3    | 3    | 3    | 3    |
| CO2                          | 9    | 9    | 3    | 3    | 3    | 3    | 3    |
| CO3                          | 9    | 9    | 3    | 3    | 3    | 3    | 3    |
| CO4                          | 9    | 9    | 3    | 1    | 3    | 3    | 3    |
| CO5                          | 9    | 9    | 3    | 1    | 3    | 3    | 3    |
| <b>Total Contribution of</b> | 45   | 45   | 15   | 11   | 15   | 15   | 15   |
| COs to POs                   |      |      |      |      |      |      |      |
| <b>Weighted Percentage</b>   | 2.58 | 2.67 | 0.93 | 0.73 | 1.45 | 1.28 | 1.44 |
| of COs Contribution          |      |      |      |      |      |      |      |
| to POs                       |      |      |      |      |      |      |      |

#### UNIT I Central Processing Unit and Ram (10 Hours)

Central Processing Unit: What is CPU? – Function of the CPU – Identifying the Right CPU for any Motherboard. RAM:Types of RAM Technologies – RAM Packages.

#### UNIT II Components of PC and Motherboard (14 Hours)

Components of PC: Major Components of PC – Internal Components of PC- Motherboards: Features of Motherboard – Types of Motherboard.

#### UNIT III BIOS, Harddrive and CD Media (9 Hours)

BIOS: System BIOS - Harddrive: How Hard Drive Store Data - CD media: Understanding CD Media Technologies.

#### UNIT IV Input Devices (7 Hours)

Installing a Keyboard – Installing and Configuring a Mouse – Identifying Less Common Input Devices – Maintaining and Troubleshooting Input Devices.

#### UNIT V Video and Sound (8 Hours)

VIDEO: Selecting the Right Monitor – Selecting the Right Video Card. SOUND: How Sound Works in a PC – Choosing the Right Sound Card.

#### **TEXT BOOK**

1.Mike Meyers, "Introduction to PC Hardware and Troubleshooting" Tata MCGraw-Hill Edition

#### REFERENCE BOOKS

- 1.Zacker C. and Rourke J, PC Hardware the Complete reference, Tata MC Graw Hill Publishing Company Ltd, Newdelhi, 2006.
- 2. Mathivanan N, Microprocessor, PC Hardware and Interfacing, Prentice Hall of India Pvt Ltd, Newdelhi, 2005

- 1.https://www.youtube.com/watch?v=zltgXvg6r3k
- 2.https://www.tutorialsweb.com/computers/pc-motherboard.htm
- 3.https://www.javatpoint.com/what-is-bios
- 4.https://study.com/academy/lesson/computer-troubleshooting-definition-terminology.html
- 5.https://www.iavatpoint.com/what-is-a-sound-card

#### P.K.R Arts College for Women (Autonomous), Gobichettipalayam B.Sc. Information Technology 2022-23

| CATEGORY | COURSE<br>TYPE             | COURSE<br>CODE | COURSE TITLE            | CONTACT<br>HOURS | CREDIT |
|----------|----------------------------|----------------|-------------------------|------------------|--------|
| PART-IV  | ABILITY<br>ENHANCEMENT : I | 21AEU01        | INFORMATION<br>SECURITY | 24               | 2      |

#### Contact hours per week: 2

| Year   | Semester | Internal Marks | External<br>Marks | Total Marks |
|--------|----------|----------------|-------------------|-------------|
| Second | III      | -              | 50                | 50          |

#### **Preamble**

To learn about the basics of Information Security.

#### **Course Outcomes**

On the successful completion of the course, students will be able to

| CO     | CO Statement                                                                        | Knowledge |
|--------|-------------------------------------------------------------------------------------|-----------|
| Number |                                                                                     | Level     |
| CO1    | Recall the fundamental concepts of Information Security, Risk and Security policies | K1        |
| CO2    | Discuss the concepts of Risks, vulnerabilities, ethical and privacy issues          | K2        |
| CO3    | Apply the ideas in security planning and construct the policies                     | К3        |
| CO4    | Categorize the Privacy, Ethical Issues, Laws, Software Issues and Crimes            | K4        |
| CO5    | Summarize Cryptography, cipher text and threats in information security             | K5        |

K1 – Remember; K2 – Understand; K3 – Apply; K4 – Analyze; K5 – Evaluate

#### **CO-PO MAPPING (COURSE ARTICULATION MATRIX)**

| POs                          | PO1  | PO2  | PO3  | PO4  | PO5  | PO6  | PO7  |
|------------------------------|------|------|------|------|------|------|------|
| COs                          |      |      |      |      |      |      |      |
| CO1                          | 9    | 9    | 9    | 9    | 9    | 9    | 9    |
| CO2                          | 9    | 9    | 9    | 9    | 9    | 9    | 3    |
| CO3                          | 9    | 9    | 9    | 9    | 3    | 3    | 3    |
| CO4                          | 9    | 9    | 9    | 9    | 3    | 3    | 3    |
| CO5                          | 9    | 9    | 9    | 9    | 3    | 1    | 1    |
| <b>Total Contribution of</b> | 45   | 45   | 45   | 45   | 27   | 16   | 19   |
| COs to POs                   |      |      |      |      |      |      |      |
| Weighted Percentage          | 2.58 | 2.67 | 2.80 | 2.99 | 2.61 | 1.37 | 1.83 |
| of COs Contribution          |      |      |      |      |      |      |      |
| to POs                       |      |      |      |      |      |      |      |

#### **UNIT I** Introduction to Information Security (5 Hours)

Information Security: Principles, Concepts and Definitions - The need for Information Security - Benefits of Information Security. The Security Problem in Computing: The Meaning of Computer Security - Computer Criminals.

#### UNIT II Information Risk (4 Hours)

Information Risk: Threats and Vulnerabilities of Information Systems – Introduction to Risk Management. Information Security Management Policy, Standards and Procedures.

#### UNIT III Security Planning (5 Hours)

Administering Security: Security Planning - Security Planning Team Members - Assuring Commitment to a Security Plan - Business Continuity Plan - Incident Response Plan - Organizational Security Policies, Physical Security.

#### UNIT IV Privacy and Ethical Issues in Information Security (5 Hours)

Legal Privacy and Ethical Issues in Information Security: Protecting Programs and Data - Information and the Law - Rights of Employees and Employers - Software Failures - Computer Crime - Ethical Issues in Information Security.

#### UNIT V Cryptography (5 Hours)

Cryptography: Introduction to Cryptography - What is Cryptography - Plain Text - Cipher Text - Substitution Ciphers - Transposition Ciphers.

#### **TEXT BOOK:**

1.Sumitra Kisan and D.ChandrasekharRao, Information Security Lecture Notes, Department of Computer Science and Engineering & Information Technology, Veer Surendra Sai University of Technology (Formerly UCE, Burla) Burla, Sambalpur, Odisha.

#### **REFERENCE BOOK:**

1. Andy Taylor (Editor), David Alexander, Amanda Finch & David Sutton, Information Security Management Principles An ISEB Certificate, The British Computer Society, 2008.

- 1. https://www.imperva.com/learn/data-security/information-security-infosec/#:~:text=Information%20security%20protects%20sensitive%20information,financial%20data%20or%20intellectual%20property.
- 2. https://www.geeksforgeeks.org/what-is-information-security
- 3. https://www.techtarget.com/searchsecurity/definition/information-security-infosec
- 4. https://www.exabeam.com/information-security/information-security
- 5. https://www.sans.org/information-security

#### P.K.R Arts College for Women (Autonomous), Gobichettipalayam B.Sc. Information Technology 2022-23

| CATEGORY | COURSE<br>TYPE | COURSE<br>CODE | COURSE TITLE | CONTACT<br>HOURS | CREDIT |
|----------|----------------|----------------|--------------|------------------|--------|
| PART-IV  | NON -          | 21NMU01A       | INDIAN WOMEN | 24               | 2      |
|          | MAJOR          |                | AND SOCIETY  |                  |        |
|          | ELECTIVE :I    |                |              |                  |        |

#### Contact hours per week: 2

| Year   | Semester | Internal Marks | External<br>Marks | Total Marks |  |
|--------|----------|----------------|-------------------|-------------|--|
| Second | III      | -              | 50                | 50          |  |

#### **Preamble**

To familiarize students with the specific cultural contexts of women in India

#### **Course Outcomes**

On the successful completion of the course, students will be able to

| CO<br>Number | CO Statement                                                                                                    | Knowledge Level |
|--------------|----------------------------------------------------------------------------------------------------|-----------------|
| CO1          | Know women status in Indian society as an academic discipline                                                                                             | <b>K</b> 1      |
| CO2          | Interpret the various roles of women, challenges and issues faced by them in the society                                                                  | K2              |
| CO3          | Find out solutions to their legal issues and product themselves from the violence against women emphasize on women entrepreneurship for their empowerment | К3              |
| CO4          | Critically analyze the lifestyle and challenges of women                                                                                                  | K4              |
| CO5          | Discuss the importance of women health and issues related to women in general                                                                             | K5              |

K1 – Remember; K2 – Understand; K3 – Apply; K4 – Analyze; K5 – Evaluate

#### **CO-PO MAPPING (COURSE ARTICULATION MATRIX)**

| POs                                            | PO1  | PO2  | PO3  | PO4  | PO5  | PO6  | PO7  |
|------------------------------------------------|------|------|------|------|------|------|------|
| COs                                            |      |      |      |      |      |      |      |
| CO1                                            | 9    | 9    | 9    | 9    | 0    | 0    | 0    |
| CO2                                            | 9    | 9    | 9    | 9    | 3    | 0    | 3    |
| CO3                                            | 9    | 9    | 9    | 9    | 9    | 9    | 9    |
| CO4                                            | 3    | 3    | 3    | 9    | 9    | 9    | 9    |
| CO5                                            | 3    | 3    | 1    | 1    | 1    | 9    | 9    |
| Total Contribution of COs to POs               | 33   | 33   | 31   | 37   | 22   | 27   | 30   |
| Weighted Percentage of COs Contribution to POs | 1.89 | 1.96 | 1.93 | 2.46 | 2.12 | 2.30 | 2.88 |

 $Level \ of \ correlation; \ 0-No \ correlation; \ 1-Low \ correlation; \ 3-Medium \ correlation; \ 9-High \ correlation \ between \ COs \ and \ POs.$ 

#### UNIT I Historical Background (5 Hours)

History of Women's status from Vedic times, Women's participation in India's Pre and Post Independence movement and Economic Independence, fundamental rights and importance of women in Modern Society

#### UNIT II Role of Women (Challenges & Remedies) (5 Hours)

Women in Family, Agriculture, Education, Business, Media, Defense, Research and Development, Sports, Civil Services, Banking Services, Social Work, Politics and Law

#### UNIT III Women and Health (5 Hours)

Women and health issues, Malnutrition, Factors leading to anemia, Reproductive maternal health and Infant mortality, Stress

#### UNIT IV Issues of Women (5 Hours)

Women's issues, Dowry Related Harassment and Dowry Deaths, Gender based violence against women, Sexual harassment, Loopholes in Practice to control women issues

#### UNIT V Women Empowerment (4 Hours)

Meaning, objectives, Problems and Issues of Women Empowerment, Factors leading to Women Empowerment, Role and Organization of National Commission for Women, Central and State Social Welfare Board for Women Empowerment, Reality of women empowerment in the era of globalization

#### REFERENCE BOOKS

| S.No | Authors               | Title                                                                  | Publishers                                    | Year of<br>Publication |
|------|-----------------------|------------------------------------------------------------------------|-----------------------------------------------|------------------------|
| 1    | Mala Khullar          | Writing the Women's Movement: A Reader                                 | Zubaan                                        | 2005                   |
| 2    | IAWS                  | The State and the Women's Movement in India                            | IAWS, Delhi                                   | 1994                   |
| 3    | Kosambi,Meera         | Crossing Thresholds:<br>Feminist Essays in Social<br>History           | Permanent Black                               | 2007                   |
| 4    | TRowbotham,<br>Sheila | Hidden from History:<br>Women's Oppression<br>and the Fight against It | Pluto Press, London                           | 1975                   |
| 5    | Susheela Mehta        | Revolution and the<br>Status of Women                                  | Metropolitan Book<br>co.pvt ltd, New<br>Delhi | 1989                   |

| CATEGORY | COURSE<br>TYPE | COURSE<br>CODE | COURSE TITLE                              | CONTACT<br>HOURS | CREDIT |
|----------|----------------|----------------|-------------------------------------------|------------------|--------|
| PART-III | CORE: XIV      | 21ITU14        | RELATIONAL DATABASE<br>MANAGEMENT SYSTEMS | 72               | 6      |

| Year   | Semester | Internal Marks External Marks |    | Total Marks |  |
|--------|----------|-------------------------------|----|-------------|--|
| Second | IV       | 50                            | 50 | 100         |  |

#### **Preamble**

This course covers the basic concepts of database systems, relational database, queries and database design. It is designed to provide solutions related to the strategies for storing data and transaction management.

#### **Course Outcomes**

On successful completion of the course, students will be able to

| CO     | CO Statement                                                                | Knowledge Level |  |  |
|--------|-----------------------------------------------------------------------------|-----------------|--|--|
| Number |                                                                             |                 |  |  |
| CO1    | Explain the basic concepts of database system.                              | K1              |  |  |
| CO2    | Explain Normalization and Query language.                                   | K2              |  |  |
| CO3    | Apply appropriate SQL queries and PL/SQL Programs for database application. | K3              |  |  |
| CO4    | Analyze different normal forms to design effective database design.         | K4              |  |  |
| CO5    | Verify data in tables against appropriate constraints.                      | K5              |  |  |

K1 – Remember; K2 – Understand; K3 – Apply; K4 – Analyze; K5 – Evaluate

#### **CO-PO MAPPING (COURSE ARTICULATION MATRIX)**

| POs                                                  | PO1  | PO2  | PO3  | PO4  | PO5  | PO6  | PO7  |
|------------------------------------------------------|------|------|------|------|------|------|------|
| COs                                                  |      |      |      |      |      |      |      |
| CO1                                                  | 9    | 9    | 9    | 9    | 3    | 9    | 9    |
| CO2                                                  | 9    | 9    | 9    | 9    | 3    | 9    | 9    |
| CO3                                                  | 9    | 9    | 9    | 9    | 3    | 9    | 9    |
| CO4                                                  | 9    | 9    | 9    | 9    | 3    | 9    | 9    |
| CO5                                                  | 9    | 9    | 9    | 9    | 3    | 9    | 9    |
| Total Contribution of COs to POs                     | 45   | 45   | 45   | 45   | 15   | 45   | 45   |
| Weighted Percentage of<br>COs Contribution to<br>POs | 2.58 | 2.67 | 2.80 | 2.99 | 1.45 | 3.84 | 4.33 |

## UNIT I Introduction to Database System (12 Hours)

Database Concepts: A Relational approach: Database – Relationships – DBMS – Relational Data Model – Integrity Rules – Theoretical Relational Languages. Database Design: Data Modeling and Normalization: Data Modeling – Dependency – Database Design – Normal forms – Dependency Diagrams - Denormalization – Another Example of Normalization.

## UNIT II Oracle9i and Oracle Tables (15 Hours)

Oracle9i: Overview: Personal Databases – Client/Server Databases – Oracle9i an introduction – SQL \*Plus Environment – SQL – Logging into SQL \*Plus - SQL \*Plus Commands – Errors & Help – Alternate Text Editors - SQL \*Plus Worksheet - iSQL \*Plus.

Oracle Tables: DDL: Naming Rules and conventions – Data Types – Constraints – Creating Oracle Table – Displaying Table Information – Altering an Existing Table – Dropping, Renaming, Truncating Table – Table Types – Spooling – Error codes.

#### UNIT III Working with Table (15 Hours)

Working with Table: Data Management and Retrieval: DML – Adding a new Row/Record – Customized Prompts – Updating and Deleting an Existing Rows/Records – Retrieving Data from Table – Arithmetic Operations – Restricting Data with WHERE clause – Sorting – Revisiting Substitution Variables – DEFINE command – CASE structure. Functions and Grouping: Built-in functions –Grouping Data. Multiple Tables: Joins and Set operations: Join – Set operations.

# UNIT IV PL/SQL (15 Hours)

PL/SQL: A Programming Language: History – Fundamentals – Block Structure – Comments – Data Types – Other Data Types – Declaration – Assignment operation – Bind variables – Substitution Variables – Printing – Arithmetic Operators. Control Structures and Embedded SQL: Control Structures – Nested Blocks – SQ L in PL/SQL – Data Manipulation – Transaction Control statements. PL/SQL Cursors and Exceptions: Cursors – Implicit & Explicit Cursors and Attributes – Cursor FOR loops – SELECT...FOR UPDATE – WHERE CURRENT OF clause – Cursor with Parameters – Cursor Variables – Exceptions – Types of Exceptions.

#### UNIT V PL/SQL Composite Data Types (15 Hours)

PL/SQL Composite Data Types: Records – Tables – Varrays. Named Blocks: Procedures – Functions – Packages – Triggers – Data Dictionary Views.

#### **TEXT BOOK:**

1. DATABASE SYSTEMS USING ORACLE – Nilesh Shah, 2<sup>nd</sup> Edition, PHI.(UNIT-I:Chapters 1 & 2, UNIT-II:Chapters 3 & 4, UNIT-III:Chapters 5 & 6,UNIT-IV:Chapters 10 & 11, UNIT-V:Chapters 12, 13 & 14).

#### **REFERENCE BOOKS:**

- 1. Abraham Silberschatz, Henry F.Korth, S.Sudarshan, Database System Concepts, 5<sup>th</sup> Edition, TMH.
- 2. Alexis Leon, Mathews Leon, Fundamentals of Database Management Systems, VijayNicole Imprints Private Limited.

- 1. https://www.astera.com/type/blog/relational-database-management-system/
- 2. https://docs.oracle.com/cd/A97630 01/server.920/a96524/toc.htm
- 3. https://www.youtube.com/watch?v=vs04JXcRwkY
- 4. https://www.oracletutorial.com/plsql-tutorial/
- 5. https://www.youtube.com/watch?v=xofpqdU3cD4

## P.K.R Arts College for Women (Autonomous), Gobichettipalayam B.Sc. Information Technology 2022-23

| CATEGORY | COURSE<br>TYPE | COURSE<br>CODE | COURSE TITLE     | CONTACT<br>HOURS | CREDIT |
|----------|----------------|----------------|------------------|------------------|--------|
| PART-III | CORE : XV      | 21ITU15        | SQL AND PL/SQL - | 72               | 3      |
|          | PRACTICAL : IV |                | PRACTICAL        |                  |        |
|          |                |                |                  |                  |        |

# Contact hours per week: 6

| Year   | Semester | Internal Marks | External<br>Marks | Total Marks |
|--------|----------|----------------|-------------------|-------------|
| Second | IV       | 50             | 50                | 100         |

## **Preamble**

This course covers the basic concepts of database systems, relational database, queries and database design. It is designed to provide solutions related to the strategies for storing data and transaction management.

#### **Course Outcomes**

On successful completion of the course, students will be able to

| CO     | CO Statement                                                                | Knowledge Level |
|--------|-----------------------------------------------------------------------------|-----------------|
| Number |                                                                             |                 |
| CO1    | Recall the basic concepts of database system.                               | K1              |
| CO2    | Demonstratethe use of Queries.                                              | K2              |
| CO3    | Apply appropriate SQL queries and PL/SQL Programs for database application. | K3              |
| CO4    | Examine different looping structures to design effective program            | K4              |
| CO5    | Assess the data in tables against appropriate constraints.                  | K5              |

K1 – Remember; K2 – Understand; K3 – Apply; K4 – Analyze; K5 – Evaluate

# **CO-PO MAPPING (COURSE ARTICULATION MATRIX)**

| POs                          | PO1  | PO2  | PO3  | PO4  | PO5  | PO6  | PO7  |
|------------------------------|------|------|------|------|------|------|------|
| COs                          |      |      |      |      |      |      |      |
| CO1                          | 9    | 9    | 9    | 9    | 3    | 9    | 9    |
| CO2                          | 9    | 9    | 9    | 9    | 3    | 9    | 9    |
| CO3                          | 9    | 9    | 9    | 9    | 3    | 9    | 9    |
| CO4                          | 9    | 9    | 9    | 9    | 3    | 9    | 9    |
| CO5                          | 9    | 9    | 9    | 9    | 3    | 9    | 9    |
| <b>Total Contribution of</b> | 45   | 45   | 45   | 45   | 15   | 45   | 45   |
| COs to POs                   |      |      |      |      |      |      |      |
| Weighted Percentage          | 2.58 | 2.67 | 2.80 | 2.99 | 1.45 | 3.84 | 4.33 |
| of COs Contribution          |      |      |      |      |      |      |      |
| to POs                       |      |      |      |      |      |      |      |

Level of correlation: 0 - No correlation; 1 - Low correlation; 3 - Medium correlation; 9- High correlation between COs and POs

#### **Practical List**

- 1. Contruct a table Department with Dept Id as primary key, Dept name and Location name. Create a table Employee with Employee Id as primary key, Employee Name, Designation, Gender, Age, Date of Joining, Dept Id as foreign key and Salary and insert data in both the tables.
- 2. Extract queries using Comparison, Logical, Set, Sorting and Grouping operators to retrieve required data from the Employee table created in Question1.
- 3. Write queries using aggregate functions to summarize the data from the Employee table created in Question1 .
- 4. Extract Query to
- A. Display the Employee id, employee name for all employees who earn more than the average salary.
- B. Display the employees who have the highest salary
- C. Display all employees who belong to a particular location
- 5. Construct tables for the library management system which demonstrate the use of primary key and foreign key. Master table should have the following fields: Accno, Title, Author and Rate. Transaction table should have the following fields: User id, Accno, Date of Issue and Date of Return. Create a Report(Select verb) with fields Accno, Title, Date of Issue for the given Date of Return with column formats
- 6. Create a Student table with following fields and Constraints.

Regno - Primary key

Name - Not null

Marks - Check marks between 0 to 100

Gender - Default value of Female

Aadhar card number -Unique

- 7. Write a PL/SQL program
- A. To check whether a given character is letter or digit.
- B. To convert a temperature in scale Fahrenheit to Celsius and vice versa.
- 8. Create a program in PL/SQL
- A. To check whether a number is prime or not using goto statement with for loop.
- B. To print the prime numbers between 1 to 50.
- 9.Create a PL/SQL to update the rate field by 20% more than the current rate in the inventory table which has the following fields: Prono, ProName and Rate. After updating the table a new field (Alter) called for Number of item and place for values for the new field without using PL/SQL block
- 10. Write a PL/SQL to split the student table into two tables based on result (One table for Pass and another for Fail). Use a cursor for handling records of the student table. Assume necessary fields and create a student details table
- 11. Create a database trigger on master and transaction tables which are based on an inventory management system for checking data validity. Assume the necessary fields for both tables
- 12. Construct a PL/SQL program to raise an Exception in the Bank Account Management table when the deposit amount is zero.

# P.K.R Arts College for Women (Autonomous), Gobichettipalayam

B.Sc. Information Technology 2022-23

| CATEGORY | COURSE<br>TYPE | COURSE<br>CODE | COURSE TITLE     | CONTACT<br>HOURS | CREDIT |
|----------|----------------|----------------|------------------|------------------|--------|
| PART-III | CORE : XVI     | 21ITU16        | OPERATING SYSTEM | 72               | 4      |
|          |                |                |                  |                  |        |

# Contact hours per week: 6

| Year   | Semester | Internal Marks | External<br>Marks | Total Marks |  |
|--------|----------|----------------|-------------------|-------------|--|
| Second | IV       | 50             | 50                | 100         |  |

#### **Preamble**

To learn about the basic building blocks to understand the Operating System in detail.

## **Course Outcomes**

On the successful completion of the course, students will be able to

| CO<br>Number | CO Statement                                                 | Knowledge<br>Level |
|--------------|--------------------------------------------------------------|--------------------|
| CO1          | Recall the fundamental concepts of operating system          | K1                 |
| CO2          | Demonstrate the functions of deadlock and storage management | K2                 |
| CO3          | Utilize the policies of scheduling                           | К3                 |
| CO4          | Analyze memory management                                    | K4                 |
| CO5          | Evaluate the concepts of storage management                  | K5                 |

# K1 – Remember; K2 – Understand; K3 – Apply; K4 – Analyze; K5 – Evaluate

# **CO-PO MAPPING (COURSE ARTICULATION MATRIX)**

| POs                          | PO1  | PO2  | PO3     | PO4  | PO5  | PO6  | PO7  |
|------------------------------|------|------|---------|------|------|------|------|
| COs                          |      |      |         |      |      |      |      |
| CO1                          | 9    | 9    | 9       | 9    | 3    | 9    | 3    |
| CO2                          | 9    | 9    | 9       | 9    | 9    | 9    | 3    |
| CO3                          | 9    | 9    | 9       | 9    | 3    | 9    | 1    |
| CO4                          | 9    | 9    | 9       | 9    | 9    | 3    | 3    |
| CO5                          | 9    | 9    | 9       | 9    | 9    | 3    | 1    |
| <b>Total Contribution of</b> |      |      |         |      |      |      |      |
| COs to POs                   | 45   | 45   | 45      | 45   | 33   | 33   | 11   |
| Weighted Percentage          | 2.58 | 2.67 | 2.80    | 2.99 | 3.19 | 2.82 | 1.06 |
| of COs Contribution          |      |      |         |      |      |      |      |
| to POs                       |      |      | 2.15.11 |      |      |      |      |

Level of correlation: 0 - No correlation; 1 - Low correlation; 3 - Medium correlation; 9- High correlation between COs and POs.

UNIT I Introduction (14 Hours)

What is an Operating System? – Process Concepts – Introduction – Definition of Process – Process States – Process State Transitions – The Process Control Block – Operations on Process – Suspend and Resume – Interrupt Processing.

UNIT II Deadlock (15 Hours)

Introduction – Examples of Deadlock – Resource Concepts – Four Necessary Conditions for deadlock – Major Areas of Deadlock Research – Deadlock Prevention-Deadlock Avoidance and the Banker's Algorithm – Deadlock Detection – Deadlock Recovery.

UNIT III Storage Management (14 Hours)

Storage Organization – Storage Management – Storage Hierarchy – Storage Management Strategies-Contiguous vs. Noncontiguous Allocation- Single User Contiguous Allocation-Fixed Partition Multiprogramming – Variable Partition Multiprogramming – Multiprogramming with storage swapping.

UNIT IV Virtual Storage Organization & Management (14 Hours)

Virtual Storage:Basic Concepts – BlockMapping – Paging Basic Concepts- Segmentation-Virtual Storage Management Strategies – Page Replacement Strategies- Locality - Working Sets – Page Fault Frequency Page Replacement – Demang Paging – Page Release – Page Size.

UNIT V Job and Processor Scheduling (15 Hours)

Preemptive Vs. NonPreemptive Scheduling – Priorities – Deadlock Scheduling-First- In-First Out(FIFO)Scheduling-Round Robin Scheduling-Quantum Size – Shortest Job First (SJF) Scheduling - Shortest Remaining Time(SRT) Scheduling-HighestResponseRatioNext(HRN) Scheduling-Fair Share Scheduling.

#### **TEXT BOOK:**

1. H.M. Deitel, Operating Systems, 2nd Edition, Addision-Wesley Publishing Company 2003

# **REFERENCE BOOKS:**

- 1. DeitelChoffnes, Operating Systems, 3rd Edition, Pearson Education, 2003.
- 2. Stuart E. Madnick, John J.Donovan. Operating Systems, 3rd Edition, Tata McGraw Hill, 2003.

- $1. https://drive.uqu.edu.sa/\_/mskhayat/files/MySubjects/2017SS\% 20 Operating\% 20 Systems/Abraham\% 20 Silberschatz-Operating\% 20 System\% 20 Concepts\% 20 (9th, 2012\_12).pdf$
- 2. https://www.youtube.com/watch?v=mXw9ruZaxzQ
- $3. https://mrcet.com/downloads/digital\_notes/CSE/II\% 20 Year/OPERATING\% 20 SYSTEMS\% 20\% 20 NOTES\% 20 R18.pdf$
- 4. https://www.tutorialspoint.com/operating-system-design-and-implementation
- 5. https://github.com/dalmia/Operating-Systems

| CATEGORY | COURSE      | COURSE  | COURSE TITLE       | CONTACT | CREDIT |
|----------|-------------|---------|--------------------|---------|--------|
|          | TYPE        | CODE    |                    | HOURS   |        |
| PART-III | CORE : XVII | 21ITU17 | MICROPROCESSOR AND | 60      | 3      |
|          | ALLIED : IV |         | ASSEMBLY LANGUAGE  |         |        |
|          |             |         | PROGRAMMING        |         |        |

| Year   | Semester | Internal Marks | External<br>Marks | Total Marks |  |
|--------|----------|----------------|-------------------|-------------|--|
| Second | IV       | 50             | 50                | 100         |  |

## **Preamble**

To learn about the basic components of microprocrssor

## **Course Outcomes**

On the successful completion of the course, students will be able to

| CO<br>Number | CO Statement                                                                          | Knowledge<br>Level |
|--------------|---------------------------------------------------------------------------------------|--------------------|
| CO1          | Recall the fundamental concepts of microprocessor                                     | K1                 |
| CO2          | Demonstrate the functions of 8085                                                     | K2                 |
| CO3          | Identify the internal organization and operation of microprocessors/microcontrollers. | К3                 |
| CO4          | Analyse the functions of Program 8085 Microprocessor                                  | K4                 |
| CO5          | Evaluate the microprocessors/microcontrollers-based systems                           | K5                 |

# $K1-Remember;\ K2-Understand; K3-Apply; K4-Analyze;\ K5-Evaluate$

# **CO-PO MAPPING (COURSE ARTICULATION MATRIX)**

| POs                          | PO1  | PO2  | PO3  | PO4  | PO5  | PO6  | PO7  |
|------------------------------|------|------|------|------|------|------|------|
| COs                          |      |      |      |      |      |      |      |
| CO1                          | 9    | 9    | 9    | 9    | 9    | 9    | 9    |
| CO2                          | 9    | 9    | 9    | 9    | 9    | 9    | 9    |
| CO3                          | 9    | 9    | 9    | 9    | 9    | 9    | 9    |
| CO4                          | 9    | 9    | 9    | 9    | 9    | 9    | 9    |
| CO5                          | 9    | 9    | 9    | 9    | 9    | 9    | 9    |
| <b>Total Contribution of</b> | 45   | 45   | 45   | 45   | 45   | 45   | 45   |
| COs to POs                   |      |      |      |      |      |      |      |
| Weighted Percentage          | 2.58 | 2.67 | 2.80 | 2.99 | 4.34 | 3.84 | 4.33 |
| of COs Contribution          |      |      |      |      |      |      |      |
| to POs                       |      |      |      |      |      |      |      |

Level of correlation: 0 - No correlation; 1 - Low correlation; 3 - Medium correlation; 9- High correlation between COs and POs

**UNIT I** 8085 Microprocessor Architecture & Microcomputer System (14 Hours) 8085 Microprocessor Architecture & Microcomputer System: Evolution of Microprocessor, Microprocessor Architecture and its operations, Memory, Buses, Input/Output devices, ALU, Timing and Control Unit, registers, PinConfiguration, Intruction Cycle, Timing Diagram.

# UNIT II Introduction Set of Intel 8085 microprocessor (13 Hours)

Introduction Set of Intel 8085 microprocessor: Instructions Classification, Instruction and Data Formats, Addressing Modes, Opcode and Operands, Instruction Word Size, Static and Dynamic Debugging.

#### UNIT III Introduction to 8085 Instructions

Introduction to 8085 Instructions: Counters and Time delays, Stack, subroutine, Restart, Conditional Call and Return Instructions, Advanced subroutine concepts.

## UNIT IV Assembly Language Programming (10 Hours)

Assembly Language Programming: Assembly Language, High-Level Language, Low- Level Language, Machine Language. Operations, Arithmetic Operations related to Memory, Logic Operations, and Branch. BCD to Binary and Binary to BCD Conversion, BCD Addition, BCD Subtraction, Multiplication.

## UNIT V Other Microprocessor

**(10 Hours)** 

(13 Hours)

Other Microprocessor: Brief introduction of Intel Microprocessor: 80186, 8080, 80188, 80386, 80486. Microprocessor: Z80, Z800, Z8000.

#### **TEXT BOOK:**

1. Microprocessor Architecture, Programming and Applications with 8085/8080A-Ramesh S. Gaonkar, Wiley Eastern Limited.

#### REFERENCE BOOK

1. Fundamentals of Microprocessor and Microcomputers--B.RAM, Dhanpat Rai Pub.

- 1. https://www.tutorialspoint.com/microprocessor/microprocessor\_overview.htm
- 2. https://www.javatpoint.com/microprocessor-introduction
- 3. https://www.geeksforgeeks.org/introduction-of-microprocessor/

# P.K.R Arts College for Women (Autonomous), Gobichettipalayam B.Sc. Information Technology 2022-23

| CATEGORY | COURSE<br>TYPE  | COURSE<br>CODE | COURSE TITLE   | CONTACT<br>HOURS | CREDI<br>T |
|----------|-----------------|----------------|----------------|------------------|------------|
| PART-IV  | SKILL           | 21SEITU01      | PROGRAMMING IN | 48               | 2          |
|          | ENHANCEMENT : I |                | PHP –PRACTICAL |                  |            |
|          | PRACTICAL :V    |                |                |                  |            |

# Contact hours per week: 4

| Year   | Semester | Internal Marks | External<br>Marks | Total Marks |
|--------|----------|----------------|-------------------|-------------|
| Second | IV       | 50             | -                 | 50          |

## **Preamble**

To learn about the basic components of PHP

#### **Course Outcomes**

On the successful completion of the course, students will be able to

| CO     | CO Statement                                                              | Knowledge |
|--------|---------------------------------------------------------------------------|-----------|
| Number |                                                                           | Level     |
| CO1    | Recall the basic concepts of PHPvariables                                 | K1        |
| CO2    | Illustrate the concepts of control statements, looping statements, arrays | K2        |
| CO3    | Build applications using functions, class                                 | K3        |
| CO4    | Analyze the usage of scripts                                              | K4        |
| CO5    | Examine the use of database connectivity                                  | K5        |

# K1 – Remember; K2 – Understand; K3 – Apply; K4 – Analyze; K5 – Evaluate

# **CO-PO MAPPING (COURSE ARTICULATION MATRIX)**

| POs                          | PO1  | PO2  | PO3  | PO4  | PO5  | PO6  | PO7  |
|------------------------------|------|------|------|------|------|------|------|
| COs                          |      |      |      |      |      |      |      |
| CO1                          | 9    | 9    | 9    | 9    | 9    | 9    | 9    |
| CO2                          | 9    | 9    | 9    | 9    | 9    | 9    | 9    |
| CO3                          | 9    | 9    | 9    | 9    | 9    | 9    | 9    |
| CO4                          | 9    | 9    | 9    | 9    | 9    | 9    | 9    |
| CO5                          | 9    | 9    | 9    | 9    | 9    | 9    | 9    |
| <b>Total Contribution of</b> | 45   | 45   | 45   | 45   | 45   | 45   | 45   |
| COs to POs                   |      |      |      |      |      |      |      |
| Weighted Percentage          | 2.58 | 2.67 | 2.80 | 2.99 | 4.34 | 3.84 | 4.33 |
| of COs Contribution          |      |      |      |      |      |      |      |
| to POs                       |      |      |      |      |      |      |      |

Level of correlation: 0 - No correlation; 1 - Low correlation; 3 - Medium correlation; 9- High correlation between COs and POs.

# **Practical List**

- 1. Demonstrate variables in php using different datatypes
- 2. Illustrate conditional statement
- 3. Create loop in php
- 4. Demonstrate Arrays in php
- 5. Develop a php program using string operations
- 6. Create functions
- 7. Construct php program using Java Script
- 8. Design a form components in php
- 9. Develop a php program using class
- 10. Construct a php program to demonstrate database connectivity

**COURSE TITLE CATEGORY COURSE COURSE CONTACT CREDIT TYPE** CODE **HOURS PART-IV** ABILITY **CONSUMER** 21AEU02 36 2 **ENHANCEMENT: II RIGHTS** 

# Contact hours per week: 3

| Year   | Semester | Internal Marks | External<br>Marks | Total Marks |
|--------|----------|----------------|-------------------|-------------|
| Second | IV       | -              | 50                | 50          |

#### **Preamble**

This paper seeks to familiarize the students with their rights and responsibilities as a consumer, the social framework of consumer rights and legal framework of protecting consumer rights.

#### **Course Outcomes**

On the successful completion of the course, students will be able to:

| CO<br>Number | CO Statement                                                                                                    | Knowledge Level |
|--------------|----------------------------------------------------------------------------------------------------|-----------------|
| CO1          | Memorize the procedure of redress of consumer complaints, and the role of different agencies in establishing product and service standards | K1              |
| CO2          | Explain the Consumer Protection Law in India                                                                                               | K2              |
| CO3          | Impart sound practical grounding about the practice of consumer law and the procedure Followed                                             | К3              |
| CO4          | Evaluate the regulations and legal actions that helps to protect consumers                                                                 | K4              |
| CO5          | Analyse the knowledge and skills needed for a career in this field                                                                         | K5              |

K1 – Remember; K2 – Understand; K3 – Apply; K4 – Analyze; K5 – Evaluate

## **CO-PO MAPPING (COURSE ARTICULATION MATRIX)**

| POs                          | PO1  | PO2  | PO3  | PO4  | PO5  | PO6  | PO7  |
|------------------------------|------|------|------|------|------|------|------|
| COs                          |      |      |      |      |      |      |      |
| CO1                          | 9    | 9    | 9    | 9    | 1    | 0    | 1    |
| CO2                          | 9    | 9    | 9    | 9    | 1    | 0    | 1    |
| CO3                          | 9    | 9    | 9    | 3    | 3    | 1    | 1    |
| CO4                          | 9    | 3    | 1    | 1    | 3    | 3    | 3    |
| CO5                          | 9    | 1    | 3    | 0    | 9    | 9    | 9    |
| <b>Total Contribution of</b> | 45   | 31   | 31   | 22   | 17   | 13   | 15   |
| COs to POs                   |      |      |      |      |      |      |      |
| Weighted Percentage          | 2.58 | 1.84 | 1.93 | 1.46 | 1.64 | 1.11 | 1.44 |
| of COs Contribution          |      |      |      |      |      |      |      |
| to POs                       |      |      |      |      |      |      |      |

Level of correlation: 0 - No correlation; 1 - Low correlation; 3 - Medium correlation; 9- High correlation between COs and POs.

#### **UNIT I** Conceptual Framework

(8 Hours)

(6 Hours)

Consumer and Markets: Concept of Consumer, Nature of markets: Liberalization and Globalization of markets with special reference to Indian Consumer Markets, E-Commerce with reference to Indian Market, Concept of Price in Retail and Wholesale, Maximum Retail Price (MRP), Fair Price, GST, labeling and packaging along with relevant laws, Legal Metrology. Experiencing and Voicing Dissatisfaction: Consumer buying process, Consumer Satisfaction/dissatisfaction-Grievances-complaint, Consumer Complaining Behaviour: Alternatives available to Dissatisfied Consumers; Complaint Handling Process: ISO 10000 suite.

#### **UNIT II** The Consumer Protection Law in India (8 Hours)

Objectives and Basic Concepts: Consumer rights and UN Guidelines on consumer protection, Consumer goods, defect in goods, spurious goods and services, service, deficiency in service, unfair trade practice, and restrictive trade practice. Organizational set-up under the Consumer Protection Act: Advisory Bodies: Consumer Protection Councils at the Central, State and District Levels; Adjudicatory Bodies: District Forums, State Commissions, and National Commission: Their Composition, Powers, and Jurisdiction (Pecuniary and Territorial), Role of Supreme Court under the CPA with important case law.

# UNITIII Grievance Redressal Mechanism under the Indian Consumer Protection Law (8 Hours)

Grounds of filing a complaint; Limitation period; Procedure for filing and hearing of a complaint; Disposal of cases, Relief/Remedy available; Temporary Injunction, Enforcement of order, Appeal; Offences and penalties. Leading Cases decided under Consumer Protection law by Supreme Court/National Commission: Medical Negligence; Banking; Insurance; Housing & Real Estate; Electricity and Telecom Services; Education; Defective Products; Unfair Trade Practices.

#### UNIT IV Role of Industry Regulators in Consumer Protection (6 Hours)

i. Banking: RBI and Banking Ombudsman

ii. Insurance: IRDA and Insurance Ombudsman

iii. Telecommunication: TRAI iv. Food Products: FSSAI

v. Electricity Supply: Electricity Regulatory Commission

vi. Real Estate Regulatory Authority

#### UNIT V Contemporary Issues in Consumer Affairs

Consumer Movement in India:Evolution of Consumer Movement in India, Formation of consumer organizations and their role in consumer protection, Misleading Advertisements and sustainable consumption, National Consumer Helpline, Comparative Product testing, Sustainable consumption and energy ratings.Quality and Standardization: Voluntary and Mandatory standards; Role of BIS, Indian Standards Mark (ISI), Ag-mark, Hallmarking, Licensing and Surveillance; Role of International Standards: ISO an Overview.

Note: Unit 2 and 3 refers to the Consumer Protection Act, 1986. Any change in law would be added appropriately after the new law is notified

#### **Suggested Readings:**

- 1. Khanna, Sri Ram, Savita Hanspal, Sheetal Kapoor, and H.K. Awasthi. (2007) *Consumer Affairs*, Universities Press.
- 2. Choudhary, Ram Naresh Prasad (2005). Consumer Protection Law Provisions and Procedure, Deep and Deep Publications Pvt Ltd.
- 3. G. Ganesan and M. Sumathy. (2012). Globalisation and Consumerism: Issues and Challenges, Regal Publications
- 4. Suresh Misra and SapnaChadah (2012). Consumer Protection in India: Issues and Concerns, IIPA, New Delhi
- 5. Rajyalaxmi Rao (2012), Consumer is King, Universal Law Publishing Company
- 6. Girimaji, Pushpa (2002). Consumer Right for Everyone Penguin Books.
- 7. E-books:-www.consumereducation.in
- 8. Empowering Consumers e-book,
- 9. ebook, www.consumeraffairs.nic.in
- 10. The Consumer Protection Act, 1986 and its later versions. www.bis.org

#### **Articles**

- 1. Misra Suresh, (Aug 2017) "Is the Indian Consumer Protected? One India One People.
- 2. Raman Mittal, SonkarSumit and Parineet Kaur (2016) Regulating Unfair Trade Practices: An Analysis of the Past and Present Indian Legislative Models, Journal of Consumer Policy.
- 3. Chakravarthy, S. (2014). MRTP Act metamorphoses into Competition Act. CUTS Institute for Regulation and Competition position paper. Available online at www.cuts-international.org/doc01.doc.
- 4. Kapoor Sheetal (2013) "Banking and the Consumer" Akademos (ISSN 2231-0584)
- 5. Bhatt K. N., Misra Suresh and ChadahSapna (2010). Consumer, Consumerism and Consumer Protection, Abhijeet Publications.
- 6. Kapoor Sheetal (2010) "Advertising-An Essential Part of Consumer's Life-Its Legal and Ethical Aspects", Consumer Protection and Trade Practices Journal, October 2010.
- 7. Verma, D.P.S. (2002). Regulating Misleading Advertisements, Legal Provisions and Institutional Framework. Vikalpa. Vol. 26. No. 2. pp. 51-57.

#### **Periodicals**

- 1. Consumer Protection Judgments (CPJ) (Relevant cases reported in various issues)
- 2. Recent issues of magazines: International Journal on consumer law and practice, National Law School of India University, Bengaluru
- 3. 'Consumer Voice', Published by VOICE Society, New Delhi.

#### Websites:

www.ncdrc.nic.in www.consumeraffairs.nic.in www.iso.org. www.bis.org.in www.consumereducation.in www.consumervoice.in www.fssai.gov.in www.cercindia.org

# P.K.R Arts College for Women (Autonomous), Gobichettipalayam B.Sc. Information Technology 2022-23

**COURSE TITLE CATEGORY COURSE COURSE CONTACT CREDIT TYPE HOURS CODE PART-III** CORE: XVIII 21ITU18 PROGRAMMING IN 72 6 **PYTHON** 

# Contact hours per week: 6

| Year  | Semester | Internal Marks | External<br>Marks | Total Marks |
|-------|----------|----------------|-------------------|-------------|
| Third | V        | 50             | 50                | 100         |

## **Preamble**

The Paper offers the understanding of basic principles in python and skills to create computer programs for small scale usage.

## **Course Outcomes**

On the successful completion of the course, students will be able to

| CO     | CO Statement                                                                     | Knowledge |
|--------|----------------------------------------------------------------------------------|-----------|
| Number |                                                                                  | Level     |
| CO1    | Recall syntax and semantics of various programming constructs.                   | K1        |
| CO2    | Illustrate the process of structuring data using lists, tuples, and dictionaries | K2        |
| CO3    | Identify appropriate programming structure for a given problem.                  | K3        |
| CO4    | Convert an algorithm into a python program                                       | K4        |
| CO5    | Infer the object oriented concepts in python                                     | K5        |

K1 – Remember; K2 – Understand; K3 – Apply; K4 – Analyze; K5 – Evaluate

# **CO-PO MAPPING (COURSE ARTICULATION MATRIX)**

| POs                          | PO1  | PO2  | PO3  | PO4  | PO5  | PO6  | PO7    |
|------------------------------|------|------|------|------|------|------|--------|
| COs                          |      |      |      |      |      |      |        |
| CO1                          | 9    | 9    | 9    | 9    | 3    | 9    | 9      |
| CO2                          | 9    | 9    | 9    | 9    | 3    | 9    | 9      |
| CO3                          | 9    | 9    | 9    | 9    | 3    | 9    | 3      |
| CO4                          | 9    | 9    | 9    | 9    | 3    | 3    | 3      |
| CO5                          | 9    | 9    | 9    | 9    | 3    | 3    | 3      |
| <b>Total Contribution of</b> | 45   | 45   | 45   | 45   | 15   | 33   | 27     |
| COs to POs                   |      |      |      |      |      |      |        |
| Weighted Percentage          | 2.58 | 2.67 | 2.80 | 2.99 | 1.45 | 2.82 | 2.60   |
| of COs Contribution          |      |      |      |      |      |      |        |
| to POs                       |      |      |      |      | **** |      | GO 170 |

Level of correlation: 0 - No correlation; 1 - Low correlation; 3 - Medium correlation; 9- High correlation between COs and POs.

## UNIT I Basics and Functions (12 Hours)

The way of the program: What is a program? - Running Python. - The first program.- Arithmetic operators - Values and types - Variables, expressions and statements: Assignment statements - Variable names - Expressions and statements - Script mode - Order of operations - String operations Comments - Debugging. Functions: Function calls - Math functions - Composition - Adding new functions - Definition and uses - Flow of execution - Parameters and arguments- Variables and parameters are local - Fruitful functions and void functions - Why functions?

# UNIT II Conditionals, Recursion, Iteration, Strings (15 Hours)

Conditionals and Recursion: Floor division and modulus - Boolean expressions - Logical operators - Conditional execution - Alternative execution - Chained conditionals - Nested conditionals Recursion - Infinite recursion - Keyboard input. Fruitful functions: Return values Incremental development- Composition - Boolean functions. Iteration: Reassignment - Updating variables - The while statement - break - Square roots - Strings: String is a sequence - Traversal with a for loop - String slices - Strings are immutable - Searching - Looping and counting - String methods - The in operator - String comparison.

# UNIT III Lists, Dictionaries, Tuples (15 Hours)

Lists: A list is a sequence - Lists are mutable - Traversing a list - List operations - List slices - List methods - Map, filter and reduce Deleting elements - Lists and strings Objects and values - Aliasing - List arguments - Dictionaries: A dictionary is a mapping Dictionary as a collection of counters - Looping and dictionaries - Reverse lookup Dictionaries and lists - Memos - Global variables. Tuples: Tuples are immutable - Tuple assignment - Tuples as return values - Variable length argument tuples - Lists and tuples . Dictionaries and tuples.

# UNIT IV Files, Classes and Objects (15 Hours)

Files: Persistence - Reading and writing - Format operator - Filenames and paths - Catching exceptions - Databases - Pickling - Pipes - Writing modules - Classes and objects: Programmer -defined types . Attributes - Rectangles - Instances as return values - Objects are mutable Copying - Classes and Functions: Time - Pure functions - Modifiers - Prototyping versus planning.

#### UNIT V Classes and Methods (15 Hours)

Classes and methods: Object-oriented features - Printing objects - Another example - A more complicated example - The init method- The\_str\_method - Operator overloading - Type-based dispatch - Polymorphism - Interface and implementation - Inheritance: Card objects - Class attributes Comparing cards . Decks Printing the deck, add, remove, shuffle and sort - Inheritance - Class diagrams - Data encapsulation.

#### **TEXT BOOK**

1. Allen B. Downey,"Think Python: How to Think Like a Computer Scientist", 2nd Edition 2012, O'Reilly.

#### REFERENCE BOOKS

- 1. Kenneth A. Lambert, "Fundamentals of Python First Programs", Second Edition
- 2. Rashi Gupta, "Makinf Use of Python", Willey publishing Inc

# P.K.R Arts College for Women (Autonomous), Gobichettipalayam B.Sc. Information Technology 2022-23

- 1. https://www.w3schools.com/python/python\_intro.asp
- 2. https://www.geeksforgeeks.org/python-programming-language/
- 3. https://www.programiz.com/python-programming

# P.K.R Arts College for Women (Autonomous), Gobichettipalayam B.Sc. Information Technology 2022-23

| CATEGORY | COURSE<br>TYPE               | COURSE<br>CODE | COURSE TITLE                            | CONTACT<br>HOURS | CREDIT |
|----------|------------------------------|----------------|-----------------------------------------|------------------|--------|
| PART-III | CORE : XIX<br>PRACTICAL : VI | 21ITU19        | PROGRAMMING IN<br>PYTHON -<br>PRACTICAL | 72               | 3      |

# Contact hours per week: 6

| Year  | Semester | Internal Marks | External<br>Marks | Total Marks |
|-------|----------|----------------|-------------------|-------------|
| Third | V        | 50             | 50                | 100         |

## Preamble

The Paper offers the understanding of basic principles in python and skills to create computer programs for small scale usage.

## **Course Outcome**

On the successful completion of the course, students will be able to

| CO     | CO Statement                                                                                                    | Knowledge |
|--------|----------------------------------------------------------------------------------------------------|-----------|
| Number |                                                                                                    | Level     |
| CO1    | Recall the syntax and semantics of various programming constructs while writing simple programs                              | K1        |
| CO2    | Understand the basic programming concepts of python                                                                          | K2        |
| CO3    | Organise data using lists, tuples, dictionaries and files and program using control structures, functions, class and objects | К3        |
| CO4    | Assume appropriate programming structure and data type to solve the given problem efficiently                                | K4        |
| CO5    | Interpret the given problen statement into a python progran                                                                  | K5        |

K1 – Remember; K2 – Understand; K3 – Apply; K4 – Analyze; K5 – Evaluate

# **CO-PO MAPPING (COURSE ARTICULATION MATRIX)**

| POs                          | PO1  | PO2  | PO3  | PO4  | PO5  | PO6  | PO7  |
|------------------------------|------|------|------|------|------|------|------|
| COs                          |      |      |      |      |      |      |      |
| CO1                          | 9    | 9    | 9    | 9    | 3    | 9    | 9    |
| CO2                          | 9    | 9    | 9    | 9    | 3    | 9    | 9    |
| CO3                          | 9    | 9    | 9    | 9    | 3    | 9    | 9    |
| CO4                          | 9    | 9    | 9    | 9    | 3    | 3    | 3    |
| CO5                          | 9    | 9    | 9    | 9    | 3    | 3    | 3    |
| <b>Total Contribution of</b> | 45   | 45   | 45   | 45   | 15   | 33   | 33   |
| COs to POs                   |      |      |      |      |      |      |      |
| Weighted Percentage          | 2.58 | 2.67 | 2.80 | 2.99 | 1.45 | 2.82 | 3.17 |
| of COs Contribution          |      |      |      |      |      |      |      |
| to POs                       |      |      |      |      |      |      |      |

 $Level \ of \ correlation; \ 0-No \ correlation; \ 1-Low \ correlation; \ 3-Medium \ correlation; \ 9-High \ correlation \ between \ COs \ and \ POs$ 

#### **Practical List**

- 11. Write a Program to find prime numbers between 1 to n.
- 2. Construct a Program to print the decimal equivalents of 1/2, 1/3, 1/4,.....1/n. code
- 3. Design a Program to check given number is Armstrong or not.
- 4. Simulate a basic calculator using various arithmetic operators.
- 5. Compute GCD and LCM of two numbers using functions
- 6. Develop a program to accept a line of text and find the number of characters, number of vowels and number of blank spaces in it.
- 7. Demonstrate various List operations.
- 8. Write a Program to create a List and split it into two lists for odd and even numbers.
- 9. Design a Program to create a tuple and perform various slicing operations,
- 10. Build a Program to display the file contents and copy the file contents from one file to another.
- 11. Develop a Program to create a dictionary, add a key-value pair, change and retrieve the values based on the key.
- 12. Device a Program to implement class and object concepts.

| CATEGORY | COURSE<br>TYPE | COURSE<br>CODE | COURSE TITLE      | CONTACT<br>HOURS | CREDIT |
|----------|----------------|----------------|-------------------|------------------|--------|
| PART-III | CORE : XX      | 21ITU20        | COMPUTER GRAPHICS | 72               | 4      |

| Year  | Semester | Internal Marks | External<br>Marks | Total Marks |
|-------|----------|----------------|-------------------|-------------|
| Third | V        | 50             | 50                | 100         |

## **Preamble**

To learn about reconstruction and visualization framework and to give introduction on basic algorithms and its techniques.

## **Course Outcomes**

On the successful completion of the course, students will be able to

| CO     | CO Statement                                                                                                    | Knowledge Level |
|--------|----------------------------------------------------------------------------------------------------|-----------------|
| Number |                                                                                                    |                 |
| CO1    | Describe the basics of computer graphics                                                                                                    | K1              |
| CO2    | Explain applications, principles, commonly used and techniques of computer graphics and algorithms for Line-Drawing, Circle- Generating and Ellipse Generating. | K2              |
| CO3    | Analyze the attributes of output primitives                                                                                                    | K3              |
| CO4    | Learn and apply two dimensional Geometric<br>Transformations                                                                                                    | K4              |
| CO5    | Examine and appraise the two dimensional viewing                                                                                                    | K5              |

K1 – Remember; K2 – Understand; K3 – Apply; K4 – Analyze; K5 – Evaluate

# **CO-PO MAPPING (COURSE ARTICULATION MATRIX)**

| POs                                     | PO1  | PO2  | PO3  | PO4  | PO5  | PO6  | PO7  |
|-----------------------------------------|------|------|------|------|------|------|------|
| COs                                     |      |      |      |      |      |      |      |
| CO1                                     | 9    | 9    | 9    | 9    | 9    | 9    | 9    |
| CO2                                     | 9    | 9    | 9    | 9    | 9    | 9    | 9    |
| CO3                                     | 9    | 9    | 9    | 9    | 3    | 9    | 9    |
| CO4                                     | 9    | 9    | 9    | 9    | 3    | 3    | 9    |
| CO5                                     | 9    | 9    | 9    | 9    | 9    | 3    | 3    |
| Total Contribution of COs to POs        | 45   | 45   | 45   | 45   | 33   | 33   | 39   |
| Weighted Percentage of COs Contribution | 2.58 | 2.67 | 2.80 | 2.99 | 3.19 | 2.82 | 3.75 |
| to POs                                  |      |      |      |      |      |      |      |

Level of correlation: 0 - No correlation; 1 - Low correlation; 3 - Medium correlation; 9- High correlation between COs and POs

#### **UNIT I** Overview of Graphics system

**(15 Hours)** 

A survey of Computer Graphics – Overview of Graphics Systems: Video Display Devices – Raster-Scan Systems – Random-Scan Systems – Graphics Monitors and Workstations – Input Devices – Graphics Software.

#### **UNIT II** Output Primitives

**(15 Hours)** 

Points and Lines – Line-Drawing algorithms – Loading frame Buffer – Line function – Circle-Generating algorithms – Ellipse-generating algorithms.

# **UNIT III** Attributes of Output Primitives

**(15 Hours)** 

Attributes of Output Primitives: Line Attributes – Curve attributes – Color and Grayscale Levels – Area-fill attributes – Character Attributes.

#### **UNIT IV** Two Dimensional Geometric Transformations

**(15 Hours)** 

Basic Transformations – Matrix Representations – Composite Transformations – Other Transformations.

## **UNIT V** Two Dimensional Viewing

**(15 Hours)** 

The Viewing Pipeline – Viewing Coordinate Reference Frame – Window-to-Viewport Coordinate Transformation - 2D Viewing Functions – Clipping Operations.

#### **TEXT BOOK:**

1. Donald Hearn and M. Pauline Baker, Computer Graphics C Version, Second Edition ,Pearson Education, 2006.

#### **REFERENCE BOOK:**

1. William M. Neuman, Robert R. Sprout, Principles of interactive Computer Graphics, McGraw Hill International Edition.

- 1.https://www.tutorialspoint.com/computer\_graphics/line\_generation\_algorithm.htm
- 2.https://docs.microsoft.com/en-us/dotnet/desktop/winforms/advanced/matrix-representation-of-transformations
- 3.https://www.youtube.com/watch?v=D7jKO661adA
- 4.https://www.javatpoint.com/computer-graphics-clipping

| CATEGORY | COURSE<br>TYPE | COURS<br>E CODE | COURSE TITLE | CONTACT<br>HOURS | CREDIT |
|----------|----------------|-----------------|--------------|------------------|--------|
| PART-III | CORE : XXI     | 21ITU21         | MINI PROJECT | -                | 1      |

| Year     | Semester | Internal Marks | External<br>Marks | Total Marks |
|----------|----------|----------------|-------------------|-------------|
| Third    | V        | 100            | -                 | 100         |
| Preamble |          |                |                   |             |

To expose the students to practice themselves and find solution for the problems in the respective areas

## **Course Outcomes**

On the successful completion of the course, students will be able to

| CO     | CO Statement                                           | Knowledge |
|--------|--------------------------------------------------------|-----------|
| Number |                                                        | Level     |
| CO1    | Remember the thrust areas of project                   | K1        |
| CO2    | Demonstrate the problem pertaining to the domain       | K2        |
| CO3    | Apply various algorithms in their relevant field       | К3        |
| CO4    | Explorethe real time applications                      | K4        |
| CO5    | Evaluate demographic variables and factors influencing | K5        |
|        | software development                                   |           |

K1 – Remember; K2 – Understand; K3 – Apply; K4 – Analyze; K5 – Evaluate

# **CO-PO MAPPING (COURSE ARTICULATION MATRIX)**

| POs                          | PO1  | PO2  | PO3   | PO4  | PO5  | PO6  | PO7    |
|------------------------------|------|------|-------|------|------|------|--------|
| COs                          |      |      |       |      |      |      |        |
| CO1                          | 9    | 9    | 9     | 9    | 9    | 9    | 9      |
| CO2                          | 9    | 9    | 9     | 9    | 9    | 9    | 9      |
| CO3                          | 9    | 9    | 9     | 9    | 9    | 9    | 9      |
| CO4                          | 9    | 9    | 9     | 9    | 9    | 9    | 9      |
| CO5                          | 9    | 9    | 9     | 9    | 9    | 9    | 9      |
| <b>Total Contribution of</b> | 45   | 45   | 45    | 45   | 45   | 45   | 45     |
| COs to POs                   |      |      |       |      |      |      |        |
| Weighted Percentage          | 2.58 | 2.67 | 2.80  | 2.99 | 4.34 | 3.84 | 4.33   |
| of COs Contribution          |      |      |       |      |      |      |        |
| to POs                       |      |      | 15.11 |      |      |      | 20 170 |

Level of correlation: 0 - No correlation; 1 - Low correlation; 3 - Medium correlation; 9- High correlation between COs and POs

| CATEGORY | COURSE<br>TYPE              | COURSE<br>CODE | COURSE TITLE | CONTACT<br>HOURS | CREDIT |
|----------|-----------------------------|----------------|--------------|------------------|--------|
| PART-III | CORE : XXII<br>ELECTIVE : I | 21ITU22A       | DATA MINING  | 60               | 4      |

| Year  | Semester | Internal Marks | External<br>Marks | Total Marks |
|-------|----------|----------------|-------------------|-------------|
| Third | V        | 50             | 50                | 100         |

## **Preamble**

To learn about Data Mining and its techniques.

## **Course Outcomes**

On the successful completion of the course, students will be able to

| CO     | CO Statement                                                      | Knowledge |
|--------|-------------------------------------------------------------------|-----------|
| Number |                                                                   | Level     |
| CO1    | Remember the basics of Data Mining concepts                       | K1        |
| CO2    | Explain the techniques of Data Mining                             | K2        |
| CO3    | Classify algorithms for mining the data efficiently               | К3        |
| CO4    | Analyze clustering techniques and algorithms                      | K4        |
| CO5    | Evaluate the challenges of data mining in real world applications | K5        |

K1 – Remember; K2 – Understand; K3 – Apply; K4 – Analyze; K5 – Evaluate

# **CO-PO MAPPING (COURSE ARTICULATION MATRIX)**

| POs                          | PO1  | PO2  | PO3  | PO4  | PO5  | PO6  | PO7  |
|------------------------------|------|------|------|------|------|------|------|
| COs                          |      |      |      |      |      |      |      |
| CO1                          | 9    | 9    | 9    | 9    | 9    | 9    | 6    |
| CO2                          | 9    | 9    | 9    | 9    | 9    | 9    | 6    |
| CO3                          | 9    | 9    | 9    | 9    | 9    | 9    | 6    |
| CO4                          | 9    | 9    | 9    | 9    | 9    | 9    | 6    |
| CO5                          | 9    | 9    | 9    | 9    | 9    | 9    | 6    |
| <b>Total Contribution of</b> | 45   | 45   | 45   | 45   | 45   | 45   | 30   |
| COs to POs                   |      |      |      |      |      |      |      |
| Weighted Percentage          | 2.58 | 2.67 | 2.80 | 2.99 | 4.34 | 3.84 | 2.88 |
| of COs Contribution          |      |      |      |      |      |      |      |
| to POs                       |      |      |      |      |      |      |      |

Level of correlation: 0 - No correlation; 1 - Low correlation; 3 - Medium correlation; 9- High correlation between COs and POs

#### UNIT I Introduction (12 Hours)

Expanding universe of data – production factor – computer systems that can learn – data mining – data mining versus query tools – data mining in marketing – practical application. Learning – Self Learning Computer Systems – machine learning and the methodology of science – concept learning.

#### UNIT II Data Warehouse (12 Hours)

Data warehouse – need- designing decision support systems – integration with data mining-Client/Server and data warehousing-multi-processing machines – cost justification.

## UNIT III Knowledge Discovery Process (12 Hours)

Knowledge discovery process – data selection – cleaning – enrichment – coding – data mining – preliminary analysis of the data set using traditional query tools – visualization techniques – likelihood and distance – OLAP tools – K-nearest neighbor – Decision trees – Association rules – Neural networks – Genetic algorithms – Reporting.

## UNIT IV Sitting up a KDD environment (12 Hours)

Different forms of knowledge – Getting started – Data Selection – Cleaning – Enrichment – Coding – Data mining - Reporting – KDD environment – Ten golden rules.

#### UNIT V Real-life application and learning algorithms (12 Hours)

Customer Profiling – Predicting bid behavior of pilots – Discovering foreign key relationships-Results. Learning as compression of data sets – The information content of message – Noise and redundancy – significance of noise – Fuzzy databases – The traditional theory of the relational database – from relations to tables – from keys to statistical development Dependencies – Denormalization – Data Mining Primitives.

#### **TEXT BOOK:**

1. Peter Adrians and Dolf Zantinge, Data Mining, 4th Edition, Addition Wesley, 2002

#### **REFERENCE BOOKS:**

- 1. Jiawei Han & Micheline Kamber, Data Mining Concepts & Techniques, Academic Press, 2001.
- 2.Margaret H.Dunbam, Data Mining Introductory and Advanced Topics, Pearson Education, 2003.

- 1.https://www.javatpoint.com/data-mining
- 2. https://www.tutorialspoint.com/data\_mining/dm\_overview.htm
- 3. https://www.guru99.com/data-mining-tutorial.html

| CATEGORY | COURSE<br>TYPE              | COURSE<br>CODE | COURSE TITLE          | CONTACT<br>HOURS | CREDIT |
|----------|-----------------------------|----------------|-----------------------|------------------|--------|
| PART-III | CORE : XXII<br>ELECTIVE : I | 21ITU22B       | MULTIMEDIA<br>SYSTEMS | 60               | 4      |

| Year  | Semester | Internal Marks | External<br>Marks | Total Marks |
|-------|----------|----------------|-------------------|-------------|
| Third | V        | 50             | 50                | 100         |

## **Preamble**

To understand the basic concepts of Multimedia.

## **Course Outcomes**

On the successful completion of the course, students will be able to

| CO Number | CO Statement                                    | Knowledge Level |
|-----------|-------------------------------------------------|-----------------|
| CO1       | Recognize the basic concepts of multimedia      | K1              |
| CO2       | Demonstrate different multimedia content        | K2              |
| CO3       | Discover various effect in animated files       | K3              |
| CO4       | Analyze multimedia processing techniques        | K4              |
| CO5       | Determine multimedia requirements for designing | K5              |

K1 – Remember; K2 – Understand; K3 – Apply; K4 – Analyze; K5 – Evaluate

# **CO-PO MAPPING (COURSE ARTICULATION MATRIX)**

| POs                          | PO1  | PO2  | PO3  | PO4  | PO5  | PO6  | PO7  |
|------------------------------|------|------|------|------|------|------|------|
| COs                          |      |      |      |      |      |      |      |
| CO1                          | 9    | 9    | 9    | 9    | 9    | 9    | 6    |
| CO2                          | 9    | 9    | 9    | 9    | 9    | 9    | 6    |
| CO3                          | 9    | 9    | 9    | 9    | 9    | 9    | 6    |
| CO4                          | 9    | 9    | 9    | 9    | 9    | 9    | 6    |
| CO5                          | 9    | 9    | 9    | 9    | 9    | 9    | 6    |
| <b>Total Contribution of</b> | 45   | 45   | 45   | 45   | 45   | 45   | 30   |
| COs to POs                   |      |      |      |      |      |      |      |
| Weighted Percentage          | 2.58 | 2.67 | 2.80 | 2.99 | 4.34 | 3.84 | 2.88 |
| of COs Contribution          |      |      |      |      |      |      |      |
| to POs                       |      |      |      |      |      |      |      |

Level of correlation: 0 - No correlation; 1 - Low correlation; 3 - Medium correlation; 9- High correlation between COs and POs

#### UNIT I Multimedia an overview (15 Hours)

Introduction-Multimedia Presentation and Production-Characteristics of a Multimedia Presentation-Hardware and Software Requirements -Uses of Multimedia - Analog and Digital Representations –Digitization.

#### UNIT II Text and Image (15 Hours)

Text: Introduction - Types of Text - Unicode Standard - Font - Insertion of Text. Image: Introduction-Image Data Representation-Image Acquisition-Image Processing.

#### UNIT III Audio and Video (15 Hours)

Audio: Introduction-Acoustics-Sound Waves-Types and Properties of Sounds-Psycho-Acoustics -Components of an AudioSystems. Video: Introduction-MotionVideo-Analog Video Camera-Analog Video Signal representation-Television Systems-Video ColorS paces-Digital Video.

UNIT IV Animation (15 Hours)

Introduction-Historical Background -Uses of Animation - Traditional Animation - Principles of Animation -Computer-based Animation -Animation on the Web -3D Animation -Rendering Algorithms -Animation File Formats -Animation Software.

#### UNIT V Compression and VirtualReality (12 Hours)

Compression:Introduction-Basic Concepts-Lossless Compression Techniques-Lossy Compression Techniques.

#### **TEXT BOOK:**

1. Ranjan Parekh, Principles of Multimedia, TMH, 2007.

#### **REFERENCE BOOKS:**

- 1. William M. Neuman, Robert R. Sprout, Principles of interactive Computer Graphics, McGraw Hill International Edition
- 2. Ashok Banerji, Ananda Mohan Ghosh, Multimedia Technologies, McGraw Hill Publication.

- 1. https://www.tutorialspoint.com/multimedia/multimedia\_introduction.htm
- 2. https://littlevision.files.wordpress.com/2013/12/multimedia-technology.pdf
- 3. https://www.studocu.com/in/document/bharathiar-university/bsc-computer-science/gm-full-notes-of-cs-in-graphics-and-multimedia-unit-2-bharathiyar-university/28544356

| CATEGORY | COURSE<br>TYPE              | COURSE<br>CODE | COURSE TITLE                  | CONTACT<br>HOURS | CREDIT |
|----------|-----------------------------|----------------|-------------------------------|------------------|--------|
| PART-III | CORE : XXII<br>ELECTIVE : I | 22ITU22C       | CLOUD COMPUTING<br>TECHNIQUES | 60               | 4      |

| Year  | Semester | Internal Marks | ernal Marks External<br>Marks |     |
|-------|----------|----------------|-------------------------------|-----|
| Third | V        | 50             | 50                            | 100 |

## **Preamble**

To understand the Cloud computing architectures, applications and challenges in Industry 4.0

#### **Course Outcomes**

On the successful completion of the course, students will be able to

| CO     | CO Statement                                   | <b>Knowledge Level</b> |
|--------|------------------------------------------------|------------------------|
| Number |                                                |                        |
| CO1    | Recall the basics of Cloud Computing, Working, | <b>K</b> 1             |
|        | Benefits and Discovering cloud services.       |                        |
| CO2    | Explain the cloud services                     | K2                     |
| CO3    | Apply the concepts of communications and       | К3                     |
|        | collaboration using cloud in Industry 4.0      |                        |
| CO4    | Analyse the various cloud services             | K4                     |
| CO5    | Evaluate the cloud services                    | K5                     |

K1 – Remember; K2 – Understand; K3 – Apply; K4 – Analyze; K5 – Evaluate

# **CO-PO MAPPING (COURSE ARTICULATION MATRIX)**

| POs                          | PO1  | PO2  | PO3  | PO4  | PO5  | PO6  | PO7  |
|------------------------------|------|------|------|------|------|------|------|
| COs                          |      |      |      |      |      |      |      |
| CO1                          | 9    | 9    | 9    | 9    | 9    | 9    | 6    |
| CO2                          | 9    | 9    | 9    | 9    | 9    | 9    | 6    |
| CO3                          | 9    | 9    | 9    | 9    | 9    | 9    | 6    |
| CO4                          | 9    | 9    | 9    | 9    | 9    | 9    | 6    |
| CO5                          | 9    | 9    | 9    | 9    | 9    | 9    | 6    |
| <b>Total Contribution of</b> | 45   | 45   | 45   | 45   | 45   | 45   | 30   |
| COs to POs                   |      |      |      |      |      |      |      |
| Weighted Percentage          | 2.58 | 2.67 | 2.80 | 2.99 | 4.34 | 3.84 | 2.88 |
| of COs Contribution          |      |      |      |      |      |      |      |
| to POs                       |      |      |      |      |      |      |      |

 $Level\ of\ correlation;\ 3-Medium\ correlation;\ 9-\ High\ correlation\ between\ COs\ and\ POs.$ 

UNIT I Introduction (15 Hours)

Understanding Cloud Computing: Beyond the Desktop – An Introduction to Cloud Computing– Are you Ready for Computing in the Cloud? – Developing Cloud Services.

UNIT II Cloud Computing For Everyone (15 Hours)

Cloud Computing for the Family - Cloud Computing for the Community - Cloud Computing for the Corporation.

UNIT III Using Cloud Services (15 Hours)

Collaborating on calendars, Schedules and task management – Collaborating on Event Management.

UNIT IV Using Cloud Services (15 Hours)

Collaborating on Contact Management, Collaborating on Project Management – Sharing Digital Photographs.

UNIT V Outside The Cloudx (15 Hours)

Evaluating web mail services, Evaluating instant messaging, Evaluating web conference tools, creating groups on social networks, Evaluating on line groupware, Collaborating via blogs and wikis. Industry 4.0 use cases for Cloud Computing.

#### **TEXT BOOK:**

1. Michael Miller, "Cloud Computing", Pearson Education, New Delhi, 2009

#### **REFERENCE BOOK:**

1. Anthony T. Velte, Cloud Computing A Practical Approach 1st Edition, Tata Mcgraw Hill Education Private Limited (2009)

- 1.https://www.educba.com/cloud-computing-technologies/
- 2.https://www.tutorialspoint.com/cloud computing/cloud computing technologies.htm
- 3.https://www.javatpoint.com/cloud-computing-technologies

| CATEGORY | COURSE<br>TYPE | COURSE<br>CODE | COURSE TITLE | CONTACT<br>HOURS | CREDIT |
|----------|----------------|----------------|--------------|------------------|--------|
| PART-III | CORE : XXIII   |                | INTERNET FOR | 48               | 2      |
|          | OPEN ELECTIVE  |                | EVERYONE     |                  |        |

| Year     | Semester | Internal Marks | External<br>Marks | Total Marks |
|----------|----------|----------------|-------------------|-------------|
| Third    | V        | 50             | 50                | 100         |
| Preamble |          |                |                   |             |

This paper provides an insight of formal introduction to internet, WWW, Finding Information in the Internet and awareness on Internet Security and Privacy, illustrate the Possibilities of Social Networking. Learning discussion forum software, Effective use of video conferencing, Blogging & Making Money in the Internet.

#### **Course Outcomes**

On the successful completion of the course, students will be able to

| CO     | CO Statement                                                                                                    | Knowledge |
|--------|----------------------------------------------------------------------------------------------------|-----------|
| Number |                                                                                                    | Level     |
| CO1    | Outline the basic concept of the Internet, World Wide Web and Web browsers                                               | K1        |
| CO2    | Explain the Knowledge of Finding Information in the Internet and awareness on Internet Security and Privacy              | K2        |
| CO3    | Apply tips for effective use of Email, Advantages and Disadvantages of Email                                             | K3        |
| CO4    | Analyze the Possibilities of Social Networking, Learning discussion forum software & effective use of video conferencing | K4        |
| CO5    | Evaluate the learn Blogging & Making Money in the Internet                                                               | K5        |

K1 – Remember; K2 – Understand; K3 – Apply; K4 – Analyze; K5 – Evaluate

## **CO-PO MAPPING (COURSE ARTICULATION MATRIX)**

| CO/PO                        | PO1  | PO2  | PO3  | PO4  | PO5  | PO6  | PO7  |
|------------------------------|------|------|------|------|------|------|------|
| CO1                          | 9    | 9    | 9    | 9    | 3    | 3    | 1    |
| CO2                          | 9    | 9    | 9    | 3    | 3    | 3    | 1    |
| CO3                          | 9    | 9    | 3    | 3    | 3    | 1    | 1    |
| CO4                          | 9    | 3    | 3    | 1    | 1    | 0    | 1    |
| CO5                          | 3    | 3    | 3    | 1    | 0    | 0    | 1    |
| <b>Total Contribution of</b> | 39   | 33   | 27   | 17   | 10   | 7    | 5    |
| COs to POs                   |      |      |      |      |      |      |      |
| Weighted Percentage          | 2.23 | 1.96 | 1.68 | 1.13 | 0.97 | 0.60 | 0.48 |
| of COs Contribution          |      |      |      |      |      |      |      |
| to POs                       |      |      |      |      |      |      |      |

 $Level \ of \ correlation; \ 0-No \ correlation; \ 1-Low \ correlation; \ 3-Medium \ correlation; \ 9-High \ correlation \ between \ COs \ and \ POs.$ 

**UNIT I Introduction To Internet, WWW & Web Browsers** (10 Hours) What is Internet? - How does Internet Work? - What is Special about the Internet? - What is WWW? - Internet and Web - How does the web works? - What are web browsers? - Types of Browsers - Web Browsing Tips.

UNIT II Searching the Web, Safety & Privacy (10 Hours)
Information Sources - Finding Information on the internet - Searching the Web - Search
Engines - Making Your Search- Improving Your Searching - Tips for Internet ResearchPrivacy - Anonymity - Understanding Security and Privacy.

UNIT III EMAIL (10 Hours)
Introduction - How E-mail works? - Why use E-mail? - E-mail Names and Addresses Mailing Basics - How Private is the e-mail? - Email Ethics - Spamming - E-mail Advantages

Mailing Basics - How Private is the e-mail?- Email Ethics - Spamming - E-mail Advantages and Disadvantages - Tips for effective E-mail use - E-mail Safety tips.

UNIT IV Social Networking and Discussion Forums
Introduction - Social Networking Timeline - Why Social Networking? - Dangers of Social Networking?-Discussion Forums - Discussion Forum Software - Internet Telephony - Video Conferencing.

UNIT V Making Money On the Internet And Blogging (10 Hours) What is a Blog? - Why Blog? - Why is Blogging so Popular? - Blog Search Engines and Communities - Blogs and Employment - Pitfalls to avoid while Blogging. Introduction - Writing Product Reviews - Sharing Your Knowledge - Advertising - Affiliate programs - Selling - Online Tutoring.

#### **TEXT BOOK:**

1. Alexis Leon, Mathews Leon , INTERNET FOR EVERYONE ,Vikas Publishing Housing Pvt Ltd ,  $15^{\rm th}$  Anniversary Edition

#### **REFERENCE BOOKS:**

- 1. Keiko Pitter, Sara Amato, John Callahan, Niger Kerr, Eric Tilton, Robert Minato, Tata McGraw-Hill Edition 2003
- 2. Peter Weverka, The Everyday Internet All-in-One Desk Reference for Dummies, Wiley Publishing Inc, 3rd Edition

- 1. https://www.tutorialspoint.com/computer\_concepts/computer\_concepts\_introduction\_to\_i nternet www web browsers.htm
- 2. https://www.tutorialspoint.com/internet\_technologies/e\_mail\_overview.htm
- 3. https://geekflare.com/make-money-with-blogging/

| CATEGORY | COURSE<br>TYPE | COURSE<br>CODE | COURSE TITLE | CONTACT<br>HOURS | CREDIT |
|----------|----------------|----------------|--------------|------------------|--------|
| PART-III | CORE : XXIII   |                | BASICS OF    | 48               | 2      |
|          | OPEN ELECTIVE  |                | COMPUTER     |                  |        |
|          |                |                | TECHNOLOGY   |                  |        |

| Year  | Semester | Internal Marks | External<br>Marks | Total Marks |
|-------|----------|----------------|-------------------|-------------|
| Third | V        | 50             | 50                | 100         |

## **Preamble**

To learn about the basics of Computer Technology

## **Course Outcomes**

On the successful completion of the course, students will be able to

| CO     | CO Statement                                      | Knowledge Level |
|--------|---------------------------------------------------|-----------------|
| Number |                                                   |                 |
| CO1    | Recall the basics of Computer                     | K1              |
| CO2    | Illustrate the concepts of data communication and | K2              |
|        | Computer networks                                 |                 |
| CO3    | UltilizeMiddleware and Gateways                   | K3              |
| CO4    | Analyze the concepts of Mobile Computing          | K4              |
| CO5    | Examine the DBMS Architecture                     | K5              |

K1 – Remember; K2 – Understand; K3 – Apply; K4 – Analyze; K5 – Evaluate

# **CO-PO MAPPING (COURSE ARTICULATION MATRIX)**

| POs                          | PO1  | PO2  | PO3  | PO4  | PO5  | PO6  | PO7  |
|------------------------------|------|------|------|------|------|------|------|
| COs                          |      |      |      |      |      |      |      |
| CO1                          | 9    | 9    | 9    | 9    | 3    | 3    | 1    |
| CO2                          | 9    | 9    | 9    | 3    | 3    | 3    | 1    |
| CO3                          | 9    | 9    | 3    | 3    | 3    | 1    | 1    |
| CO4                          | 9    | 3    | 3    | 1    | 1    | 0    | 1    |
| CO5                          | 3    | 3    | 3    | 1    | 0    | 0    | 1    |
| <b>Total Contribution of</b> | 39   | 33   | 27   | 17   | 10   | 7    | 5    |
| COs to POs                   |      |      |      |      |      |      |      |
| Weighted Percentage          | 2.23 | 1.96 | 1.68 | 1.13 | 0.97 | 0.60 | 0.48 |
| of COs Contribution          |      |      |      |      |      |      |      |
| to POs                       |      |      |      |      |      |      |      |

 $Level \ of \ correlation; \ 0-No \ correlation; \ 1-Low \ correlation; \ 3-Medium \ correlation; \ 9-High \ correlation \ between \ COs \ and \ POs.$ 

# UNIT I Computer Basics

Introduction-Generations of Computers-Classification of Computers- Central Processing Unit-Communication among Various Units-Memory Hierarchy-RAM-ROM-Secondary Storage Devices-Operating System: Introduction- Definition-Types.

#### UNIT II Data Communication and Computer Networks (10 Hours)

Introduction- Data Communication- Transmission Media- Multiplexing- Switching. Computer Network: Types of Computer Networks- Network Topologies- Communication Protocol.Internet: Introduction-Basic Internet Terms- Internet Applications-Search Engines.

# **UNIT III** Database Fundamentals

(9 Hours)

(9 Hours)

Introduction-Definition-Logical Data Concepts-Physical Data Concepts-Database Management System-DBMS Architecture-Types of Databases.SQL: Introduction-Getting Started with SQL.

## **UNIT IV** Mobile Computing

**(10 Hours)** 

Wireless The beginning –Mobile Computing –Dialogue Control-–Networks –Middleware and Gateways –Application and Services-Developing Mobile Computer Applications – Security in Mobile Computing–Architecture for Mobile Computing-Mobile Computing through Telephone-– IVR Applications.

#### UNIT V Cloud Computing

(10 Hours)

Introduction- From- Collaboration to cloud- Working of cloud computing-Pros and Cons-Benefits- Developing cloud computing services- Cloud service development-Discovering cloud services-Collaborating on schedules-Collaborating on calendars-Evaluating web conference tools- Creating groups on social networks- Understanding cloud storage-Evaluating on line file storage.

#### **TEXT BOOKS:**

- 1.Alexis Leon ,Mathews Leon,Introduction to Information Technology, 2nd Edition, ITL Limited ITL Education Solutions Limited,Publisher(s): Pearson Education India,ISBN: 9789332525146
- 2. Asoke K Talukder, Roopa R Yavagal, Mobile Computing, TMH, 2005
- 3.Anthony T. Velte, "Cloud Computing- A Practical Approach", Tata McGraw Hill Education Private Limited, 1st Edition (2013).

#### **REFERENCE BOOKS:**

- 1. Alexis Leon ,Mathews Leon,Fundamentals of Information Technology, ITL Limited
- 2. KumkumGarg, Mobile Computing, Pearson Education, 2010.
- 3. Michael Miller, Cloud Computing, Pearson Education, New Delhi, First Edition, 2013

- 1.https://mrcet.com/pdf/Lab%20Manuals/IT/R15A0529\_CloudComputing\_Notes-converted.pdf
- 2.https://mjginfologs.com/mobile-computing-architecture/
- 3.https://www.guru99.com/dbms-architecture.html
- 4.https://www.tutorialspoint.com/data\_communication\_computer\_network/index.htm

| CATEGORY | COURSE<br>TYPE | COURSE<br>CODE | COURSE TITLE | CONTACT<br>HOURS | CREDIT |
|----------|----------------|----------------|--------------|------------------|--------|
| PART-III | CORE : XXIII   |                | MACHINE      | 48               | 2      |
|          | OPEN ELECTIVE  |                | LEARNING     |                  |        |

| Year | Semester | Internal Marks | External<br>Marks | Total Marks |
|------|----------|----------------|-------------------|-------------|
| III  | V        | 50             | 50                | 100         |

# Preamble

To provide an in-depth knowledge about machine learning concepts, techniques, models, and algorithms.

## **Course Outcomes**

On the successful completion of the course, students will be able to

| CO<br>Number | CO Statement                                          | Knowledge<br>Level |
|--------------|-------------------------------------------------------|--------------------|
| CO1          | Remember the Machine Learning Fundamentals            | K1                 |
| CO2          | Understanding the machine learning concepts           | K2                 |
| CO3          | Summarize the impact of machine learning applications | К3                 |
| CO4          | Analyze machine learning support to business goals    | K4                 |
| CO5          | Evaluate the knowledge of machine skills              | K5                 |

K1 – Remember; K2 – Understand; K3 – Apply; K4 – Analyze; K5 – Evaluate

# **CO-PO MAPPING (COURSE ARTICULATION MATRIX)**

| CO / PO                      | PO1  | PO2  | PO3  | PO4  | PO5  | PO6  | PO7  |
|------------------------------|------|------|------|------|------|------|------|
| CO1                          | 9    | 9    | 9    | 9    | 3    | 3    | 1    |
| CO2                          | 9    | 9    | 9    | 3    | 3    | 3    | 1    |
| CO3                          | 9    | 9    | 3    | 3    | 3    | 1    | 1    |
| CO4                          | 9    | 3    | 3    | 1    | 1    | 0    | 1    |
| CO5                          | 3    | 3    | 3    | 1    | 0    | 0    | 1    |
| <b>Total Contribution of</b> | 39   | 33   | 27   | 17   | 10   | 7    | 5    |
| COs to POs                   |      |      |      |      |      |      |      |
| Weighted Percentage          | 2.23 | 1.96 | 1.68 | 1.13 | 0.97 | 0.60 | 0.48 |
| of COs Contribution          |      |      |      |      |      |      |      |
| to POs                       |      |      |      |      |      |      |      |

Level of correlation: 0 - No correlation; 1 - Low correlation; 3 - Medium correlation; 9- High correlation between COs and POs.

## UNIT I (10 Hours) Overview of Machine learning

Understanding Machine Learning- What Is Machine Learning? Defining Big Data- Big Data in Context with Machine Learning- The Need to Understand and Trust your Data- The Importance of the Hybrid Cloud- Leveraging the Power of Machine Learning- The Roles of Statistics and Data Mining with machine learning- Putting Machine Learning in Context-Approaches to Machine Learning.

#### **UNIT II (9 Hours)** Machine Learning Techniques

Getting Started with a Strategy- Understanding Machine Learning Techniques- Tying Machine Learning Methods to Outcomes- Applying Machine Learning to Business Needs.

# **UNIT III (9 Hours) Machine Learning on Applications**

Looking Inside Machine Learning- The Impact of Machine Learning on Applications- Data Preparation- The Machine Learning Cycle.

#### **UNIT IV (10 Hours)** Getting Started with Machine Learning

Getting Started with Machine Learning- Understanding How Machine Learning Can Help-Focus on the Business Problem- Machine Learning Requires Collaboration- Executing a Pilot Project- Determining the Best Learning Model.

## UNIT V (10 Hours)Learning Machine Skills

Learning Machine Skills- Defining the Skills That You Need- Getting Educated- Using Machine Learning to Provide Solutions to Business Problems- Applying Machine Learning to Patient Health- Leveraging IoT to Create More Predictable Outcomes- Proactively Responding to IT Issues- Protecting Against Fraud- Ten Predictions on the Future of Machine Learning.

#### **TEXT BOOK:**

1. Judith Hurwitz and Daniel Kirsch, Machine Learning for dummies, IBM Limited Edition, 2018

#### **REFERENCE BOOK:**

1.EthemAlpaydin, Introduction to Machine Learning, Second Edition, The MIT Press Cambridge, Massachusetts London, England

- 1. https://www.sciencedirect.com/topics/computer-science/machine-learning#:~:text=Machine% 20learning% 20(ML)% 20refers% 20to,being% 20programmed % 20with% 20that% 20knowledge.
- 2. https://www.javatpoint.com/machine-learning-techniques
- 3. https://www.simplilearn.com/tutorials/machine-learning-tutorial/machine-learning-applications

| CATEGORY | COURSE<br>TYPE            | COURS<br>E CODE | COURSE TITLE | CONTACT<br>HOURS | CREDIT |
|----------|---------------------------|-----------------|--------------|------------------|--------|
| PART-IV  | SKILL<br>ENHANCEMENT : II | 21SEU02         | LIFE SKILLS  | 36               | 1      |

| Year | Semester | Internal Marks | External<br>Marks | Total Marks |
|------|----------|----------------|-------------------|-------------|
| III  | V        | 50             | -                 | 50          |

#### **Preamble**

To inculcate both personal and professional skills in the students in the areas of understanding of self and others, interpersonal skills, high performance teams, leadership potential, communication & presentation skills, techniques of problem solving, decision making, fostering creativity and innovation for personal and professional excellence, stress management, time management and conflict management and inculcation of human values.

#### **Course Outcome:**

After completion of the course, the learners will be able to:

| СО  | Course Outcome                                                                                                    | Knowledge Level |
|-----|----------------------------------------------------------------------------------------------------|-----------------|
| CO1 | Identify the common communication problems, what good communication skills are and what they can do to improve their abilities | K1              |
| CO2 | Demonstrate communication through the digital media                                                                            | K2              |
| CO3 | Prepare themselves to situations as an individual and as a team.                                                               | К3              |
| CO4 | Analyse various leadership models, strengths and abilities to create their leadership vision                                   | K4              |
| CO5 | Appraise their potential as human beings and conduct themselves properly in the ways of theworld.                              | K5              |

# K1 – Remember; K2 – Understand; K3 – Apply; K4 – Analyze; K5 – Evaluate CO-PO MAPPING (COURSE ARTICULATION MATRIX)

| POs<br>Cos                                           | PO 1 | PO 2 | PO 3 | PO 4 | PO 5 | PO 6 | PO 7 |
|------------------------------------------------------|------|------|------|------|------|------|------|
| CO 1                                                 | 3    | 9    | 3    | 1    | 3    | 3    | 1    |
| CO 2                                                 | 1    | 9    | 3    | 1    | 3    | 9    | 1    |
| CO 3                                                 | 1    | 3    | 3    | 3    | 9    | 3    | 3    |
| CO 4                                                 | 1    | 3    | 3    | 3    | 9    | 9    | 3    |
| CO 5                                                 | 1    | 3    | 3    | 1    | 3    | 1    | 9    |
| Total Contribution of COs to POs                     | 7    | 27   | 15   | 9    | 27   | 25   | 17   |
| Weighted Percentage<br>of COs Contribution<br>to POs | 0.40 | 1.60 | 0.93 | 0.60 | 2.61 | 2.13 | 1.63 |

Level of correlation: 0 - No correlation; 1 - Low correlation; 3 - Medium correlation; 9- High correlation between COs and POs.

#### **UNIT I(8 Hours)**

Communication Skills: Listening, Speaking, Reading, Writing and different modes of writing

#### **UNIT II(7 Hours)**

Digital Communication and Presentation Skills: Digital Literacy, Effective use of Social Media, Non-verbal communication, Presentation Skills

#### **UNIT III(5 Hours)**

Team Skills: Trust and Collaboration, Listening as a Team Skill, Brainstorming, Social and Cultural Etiquettes, Internal Communication

#### **UNIT IV(8 Hours)**

Leadership and Management Skills: Leadership Skills, Managerial Skills, Entrepreneurial Skills, Innovative Leadership and Design Thinking

#### **UNIT V(8 Hours)**

Universal Human Values: Ethics and Integrity, Love & Compassion, Truth, Non-Violence, Righteousness, Peace, Service, Renunciation (Sacrifice)

#### **TEXT BOOKS:**

- 1. Sen Madhucchanda (2010), An Introduction to Critical Thinking, Pearson, Delhi
- 2. Silvia P. J. (2007), How to Read a Lot, American Psychological Association, Washington DC
- 3. Sinek S. (2009). Start with Why: How Great Leaders Inspire Everyone to Take Action. Penguin
- 4. Kelly T., Kelly D. (2014). Creative Confidence: Unleashing the Creative Potential Within Us

#### **REFERENCE BOOK:**

1. Elkington, J., & Hartigan, P. (2008). The Power of Unreasonable People: How Social Entrepreneurs Create Markets that Change the World. Harvard Business Press

- 1. Developing Soft Skills and Personality https://www.youtube.com/playlist?list=PLzf4HHlsQFwJZel\_j2PUy0pwjVUgj7KlJ
- 2. Course on Leadership https://nptel.ac.in/courses/122105021/9
- 3. https://www.ugc.ac.in/e-book/SKILL%20ENG.pdf
- 4. Knowledge@Wharton Interviews Former Indian President APJ Abdul Kalam .
  - a. "A Leader Should Know How to Manage Failure" www.youtube.com/
  - b. watch?v=laGZaS4sdeU
- 5. Martin, R. (2007). How Successful Leaders Think. *Harvard Business Review*, 85(6): 60
- 6. Fries, K. (2019). 8 Essential Qualities That Define Great Leadership. *Forbes*. Retrieved 2019-02-15
- 7. How to Build Your Creative Confidence, Ted Talk by David Kelly https://www.ted.com/talks/david\_kelley\_how\_to\_build\_your\_creative\_confidence

| CATEGORY | COURSE<br>TYPE             | COURSE<br>CODE | COURSE TITLE               | CONTACT<br>HOURS | CREDIT |
|----------|----------------------------|----------------|----------------------------|------------------|--------|
| PART-V   | PROFICIENCY<br>ENHANCEMENT | 21PEITU01      | CASE TOOLS<br>(SELF STUDY) | -                | 2      |

| Year | Semester | Internal Marks | External<br>Marks | Total Marks |  |
|------|----------|----------------|-------------------|-------------|--|
| III  | V        | -              | 100               | 100         |  |

## **Preamble**

To learn about the concepts of Case Tools Concepts and its Applications.

## **Course Outcomes**

On the successful completion of the course, students will be able to

| CO     | CO Statement                                                              | Knowledge Level |  |  |
|--------|---------------------------------------------------------------------------|-----------------|--|--|
| Number |                                                                           |                 |  |  |
| CO1    | Outline the concepts of data modeling and its tools                       | K1              |  |  |
| CO2    | Describe DFD, DDT, Ubridge, and UML                                       | K2              |  |  |
| CO3    | Analyze real time problems and draw appropriate data modeling diagrams    | К3              |  |  |
| CO4    | Apply the relevant modeling tools to represent the problem using diagrams | K4              |  |  |
| CO5    | Assess the software development life cycle with DFD and UML diagrams      | K5              |  |  |

# K1 – Remember; K2 – Understand; K3 – Apply; K4 – Analyze; K5 – Evaluate CO-PO MAPPING (COURSE ARTICULATION MATRIX)

| CO/PO                        | PO1  | PO2  | PO3  | PO4  | PO5  | PO6  | PO7  |
|------------------------------|------|------|------|------|------|------|------|
| CO1                          | 9    | 9    | 9    | 9    | 9    | 9    | 9    |
| CO2                          | 9    | 9    | 9    | 9    | 3    | 9    | 3    |
| CO3                          | 9    | 9    | 9    | 9    | 3    | 3    | 3    |
| CO4                          | 9    | 9    | 9    | 9    | 3    | 3    | 3    |
| CO5                          | 9    | 9    | 9    | 9    | 3    | 3    | 3    |
| <b>Total Contribution of</b> | 45   | 45   | 45   | 45   | 21   | 27   | 21   |
| COs to POs                   |      |      |      |      |      |      |      |
| Weighted Percentage          | 2.58 | 2.67 | 2.80 | 2.99 | 2.03 | 2.30 | 2.02 |
| of COs Contribution          |      |      |      |      |      |      |      |
| to POs                       |      |      |      |      |      |      |      |

Level of correlation: 0 - No correlation; 1 - Low correlation; 3 - Medium correlation; 9- High correlation between COs and POs

#### UNIT I Introduction to Data Modeling

Business Growth-Organizational Model-Case Study of Student MIS-What is the Purpose of Such Models- Understanding the Business - Types of Models- Model Development Approach- The Case for Structural Development-Advantages of Using a Case Tool - System Analysis and Design- What is DFD-General Rules for Drawing DFD-Difference between Logical Data Flow Diagram and Physical Data Flow Diagram-Software verses Information Engineering-How Case Tools Store Information.

#### **UNIT II** Approach to Solve the Problem Statement

How to Deal with a Problem Statement-Data Flow Diagram for Payroll System-Presentation Diagram for Payroll System Schematics of the Model – Forms-Screens-Menu Screens-Data Entry Screens-Report Output Format-Utilities. Installation of Ubridge and Synthesis: How to use the Tools in Ubridge Synthesis for Case-Installation of Ubridge Synthesis-Computer Aided Software Engineering Getting Ubridge to Work – Setup – Assign – Housekeep-The Ubridge page.

## UNIT III Introduction to Ubridge

Introduction: Main Flow of the System - Prototyping your Report – Introducing the Novice Model of the Operation - Introducing Synthesis - Synthesis Basic – Synthesis Menu Drawing the Screen-Requirement Definition – Diagram-Data Dictionary-Document-Synthesis Main Administration – Synthesis Reference - Importing and exporting screen.

# UNIT IV Diagram Definition Tool

Introduction: Starting DDT-Drawing your own Icon - Defining the Connection Rules-Rebuilding your Icon - Object Oriented Methodologies -Rambaughet.al.\_s Object Modeling Techniques-The BoochMethodology—The Jacobson et.al. Methodologies - Pattern-Frame Works-The Unified Approach.

#### UNIT V Introduction to UML

UML Diagram-Class Diagram-Use Case Diagram-Interaction Diagram-Sequence Diagram-Collaboration Diagram-State Chart Diagram-Activity Diagram - Component Diagram-Deployment Diagram.

#### **TEXT BOOKS:**

- 1. Case Tools Concepts and Applications, Ivan N Bayross, BPB Publications
- 2.Object Oriented System Development using the Unified Modeling Language, McGraw Hill International edition.

#### **REFERENCE BOOK:**

1. Software Engineering: A Practitioner's Approach, Roger S Pressman, McGraw Hill International Edition.

- 1. https://www.tutorialspoint.com/software\_engineering/case\_tools\_overview.htm
- 2. https://www.freeprojectz.com/dfd/payroll-management-system-dataflow-diagram
- 3. https://www.youtube.com/watch?v=IFsItnRrFvM
- 4. https://iq.opengenus.org/rumbaugh-booch-and-jacobson-methodologies/
- 5. https://www.geeksforgeeks.org/unified-modeling-language-uml-introduction/

| CATEGORY | COURSE<br>TYPE | COURSE<br>CODE | COURSE TITLE     | CONTACT<br>HOURS | CREDIT |
|----------|----------------|----------------|------------------|------------------|--------|
| PART-III | CORE :<br>XXIV | 21ITU23        | MOBILE COMPUTING | 72               | 6      |

| Year | Semester | Internal Marks | External<br>Marks | Total Marks |
|------|----------|----------------|-------------------|-------------|
| III  | VI       | 50             | 50                | 100         |

# **Preamble**

To learn about different technologies available in the mobile computing.

# **Course Outcomes**

On the successful completion of the course, students will be able to

| CO     | CO Statement                                                    | Knowledge Level |
|--------|-----------------------------------------------------------------|-----------------|
| Number |                                                                 |                 |
| CO1    | Outline the emergence of Mobile technology and its architecture | K1              |
| CO2    | Identify the features of various technologies                   | K2              |
| CO3    | Apply the knowledge on mobile computing through telephony       | K3              |
| CO4    | Examine different Mobile networks                               | K4              |
| CO5    | Determine data services in mobility                             | K5              |

K1 – Remember; K2 – Understand; K3 – Apply; K4 – Analyze; K5 – Evaluate

# **CO-PO MAPPING (COURSE ARTICULATION MATRIX)**

| CO/PO                        | PO1  | PO2  | PO3  | PO4  | PO5  | PO6  | PO7  |
|------------------------------|------|------|------|------|------|------|------|
| CO1                          | 9    | 9    | 9    | 9    | 9    | 9    | 6    |
| CO2                          | 9    | 9    | 9    | 9    | 9    | 9    | 6    |
| CO3                          | 9    | 9    | 9    | 9    | 9    | 9    | 6    |
| CO4                          | 9    | 9    | 9    | 9    | 9    | 9    | 6    |
| CO5                          | 9    | 9    | 9    | 9    | 9    | 9    | 6    |
| <b>Total Contribution of</b> | 45   | 45   | 45   | 45   | 45   | 45   | 30   |
| COs to POs                   |      |      |      |      |      |      |      |
| Weighted Percentage          | 2.58 | 2.67 | 2.80 | 2.99 | 4.34 | 3.84 | 2.88 |
| of COs Contribution          |      |      |      |      |      |      |      |
| to POs                       |      |      |      |      |      |      |      |

 $Level \ of \ correlation; \ 0-No \ correlation; \ 1-Low \ correlation; \ 3-Medium \ correlation; \ 9-High \ correlation \ between \ COs \ and \ POs.$ 

# **UNIT I (15 Hours)** Introduction to Mobile Computing and its Architecture

Mobile Computing –Dialogue Control –Networks –Middleware and Gateways –Application and Services-Developing Mobile Computer Applications –Security in Mobile Computing – Mobile Computing Architecture: History of Computers and Internet –Architecture for Mobile Computing –Three-tier Architecture –Design Considerations for Mobile Computing –Mobile Computing through Internet –Making Existing Applications Mobile Enabled.

# **UNIT II (15 Hours) Mobile Computing through Telephony**

Evolution of Telephony – Multiple Access Procedures – Mobile Computing through Telephone – IVR Application – Voice XML – TAPI.

# **UNIT III (15 Hours) Emerging Technologies**

Blue Tooth – RFID – WiMAX – Mobile IP – IPv6 –Java Card. GSM: Global System for Mobile Communications – GSM Architecture – GSM Entities – Call routing in GSM.

#### UNIT IV (15 Hours) GPRS

GPRS – GPRS and Packet Data Network –GPRS Network Architecture –GPRS Network Operations –Data Services in GPRS –Application for GPRS-Limitations –Billing and Charging.

# UNIT V (12 Hours) Wireless LAN

Wireless LAN: Introduction-Wireless LAN Advantages-Wireless LAN Architecture-Mobility in Wireless LAN –Deploying Wireless LAN-Mobile Adhoc networks and sensor network-Wireless LAN security.

#### **TEXT BOOK:**

1. Mobile Computing, Asoke K Talukder, Roopa R Yavagal, TMH, 2010

# **REFERENCE BOOK:**

1. Mobile Computing, KumkumGarg, Pearson Education, 2010.

- 1. https://www.slideshare.net/rnpatel/ch1-13878057
- 2. https://slideplayer.com/slide/4646453/
- 3. https://www.motherteresawomenuniv.ac.in/dde/SLM/MOBILE%20COMPUTING.pdf

| CATEGORY | COURSE<br>TYPE | COURSE<br>CODE | COURSE TITLE             | CONTACT<br>HOURS | CREDIT |
|----------|----------------|----------------|--------------------------|------------------|--------|
| PART-III | CORE : XXV     | 21ITU24        | PROGRAMMING IN<br>VB.NET | 72               | 5      |

| Year | Semester | Internal Marks | ernal Marks External Marks |     |
|------|----------|----------------|----------------------------|-----|
| III  | VI       | 50             | 50                         | 100 |

# **Preamble**

To enable the students to learn about the .NET Framework and VB.NET programming.

# **Course Outcomes**

On the successful completion of the course, students will be able to

| CO     | CO Statement                                                                                                    | Knowledge Level |
|--------|----------------------------------------------------------------------------------------------------|-----------------|
| Number |                                                                                                    |                 |
| CO1    | Outline the basic concepts of .Net Frame work, class and objects                                                         | K1              |
| CO2    | Explain the concepts of data types, control statements, looping statements, arrays, structures, procedures and functions | K2              |
| CO3    | Illustrate the importance of windows form, interfaces, packages, inheritance and exception handling                      | К3              |
| CO4    | Analyze the various .NET controls and database controls                                                                  | K4              |
| CO5    | Evaluate the use of ADO.Net connection                                                                                   | K5              |

K1 – Remember; K2 – Understand; K3 – Apply; K4 – Analyze; K5 – Evaluate

# **CO-PO MAPPING (COURSE ARTICULATION MATRIX)**

| CO / PO                      | PO1  | PO2  | PO3  | PO4  | PO5  | PO6  | PO7  |
|------------------------------|------|------|------|------|------|------|------|
| CO1                          | 9    | 9    | 9    | 9    | 3    | 9    | 3    |
| CO2                          | 9    | 9    | 9    | 9    | 3    | 9    | 3    |
| CO3                          | 9    | 9    | 9    | 9    | 3    | 9    | 3    |
| CO4                          | 9    | 9    | 9    | 9    | 3    | 9    | 3    |
| CO5                          | 9    | 9    | 9    | 9    | 3    | 9    | 3    |
| <b>Total Contribution of</b> | 45   | 45   | 45   | 45   | 15   | 45   | 15   |
| COs to POs                   |      |      |      |      |      |      |      |
| Weighted Percentage          | 2.58 | 2.67 | 2.80 | 2.99 | 1.45 | 3.84 | 1.44 |
| of COs Contribution          |      |      |      |      |      |      |      |
| to POs                       |      |      |      |      |      |      |      |

 $Level \ of \ correlation; \ 0-No \ correlation; \ 1-Low \ correlation; \ 3-Medium \ correlation; \ 9-High \ correlation \ between \ COs \ and \ POs.$ 

# UNIT I (12 Hours) Introducing .NET

.NET Framework Overview – Namespace – Languages in .NET – Visual Studio .NET – Why VB.NET? – Objects and Properties – Constructors and Destructors – Interfaces – Free Threading – Delegates – Winforms - Console Applications – ADO.NET – VB.NET Program: The Solution Explorer Window – The Class View Window – Toolbox – Output Window – The Task List Window.

# **UNIT II (15 Hours)** Data Types, Operators and Control Statements

Literals – Variables – Data Types – Declaration of Variables – Constant – Statements – Operators – Arithmetic Operators – Concatenation Operators – Relational Operators – Compound Assignment Operator – Logical Operators – Bitwise Operators – Control Statements: IF Statement – Block-If – Nested If – Looping – Select-Case Statement – Goto Statement – Early exit from control statements – Intrinsic Control List – Events – Label – Textbox – Group Box - Check Box – Radio Button – Scroll Bar – Timer – Picture Box – Working with Mouse Input – Date Time Picker – Month Calendar.

# UNIT III (15 Hours) Arrays, Procedures and Structures

One-Dimensional Array – Array Initialization – Printing Array Elements using For Each..Next Loop – Redim Statement – Multi-Dimensional Array – Initialization of Two-Dimensional Array – Arrays of Array – List Box Control – Checked List Box – Combo Box Controls – Procedures and Structures: Subroutine Procedures – Function Procedure – Property Procedure – Functions – Sub Procedure – Structures – Message Box Function – Input Box Function.

# **UNIT IV (15 Hours)** Creating Menus and Using Dialog Boxes

Menu – MDI Forms – Context Menu – Rich Textbox – Color Dialog control – Font Dialog control – Object Oriented Concepts in VB.NET: Boxing and Unboxing – Read-Only and Write-Only Properties – Adding Methods to Classes – Classes with constructor – Assemblies – Namespaces – Inheritance – Overriding Properties and Methods – Shadows statement – Polymorphism.

# UNIT V (15 Hours) Events Delegates Exception Handling and ADO.NET

Events in class – Delegates – Singlecast Delegate – Multicast Delegates – Exceptions – Try – Catch – Finally – End Try – Try-Catch – Multiple-Catch – Nested try statements – Try-finally – Data Access with ADO.NET: Database – Relational Database – Table Creation – Record Insertion – Displaying Data – Deleting Data – Modifying – Drop Table – Special Features of ADO.NET – Differences Between ADO and ADO.NET – Connection – Commands – Data Reader – Data Set – Using Data Grid – Using Data Adapter Configuration Wizard.

#### **TEXT BOOK:**

1. P.Radhaganesan," VB.NET", 1st Edition, Scitech Publications (India) Pvt Ltd, 2014

#### **REFERENCE BOOKS:**

- 1. JefreyR.Shapiro, The Complete Reference Visual Basic .NET, Tata McGraw-Hill, 2002
- 2. StevemHolzner, Visual Basic .Net Programming Black Book, Dreamtech Press, Reprint 2011

- 1. https://www.tutorialspoint.com/vb.net/index.htm 2. https://www.javatpoint.com/vb-net
- 3. https://www.youtube.com/watch?v=HFWQdGn5DaU

| CATEGORY | COURSE<br>TYPE               | COURSE<br>CODE | COURSE TITLE                         | CONTACT<br>HOURS | CREDIT |
|----------|------------------------------|----------------|--------------------------------------|------------------|--------|
| PART-III | CORE:XXVI<br>PRACTICAL : VII | 21ITU25        | PROGRAMMING IN<br>VB.NET - PRACTICAL | 72               | 3      |

| Year | Semester | Internal Marks | Internal Marks External Marks |     |
|------|----------|----------------|-------------------------------|-----|
| III  | VI       | 50             | 50                            | 100 |

# **Preamble**

This course provides hands on experience on VB.NET Programming.

# **Course Outcomes**

On the successful completion of the course, students will be able to

| CO     | CO Statement                                                                                                    | Knowledge |
|--------|----------------------------------------------------------------------------------------------------|-----------|
| Number |                                                                                                    | Level     |
| CO1    | Recall the basic concepts of class and objects using console application                                                                   | K1        |
| CO2    | Illustrate the concepts of data types, control statements, looping statements, arrays, structures, procedures and functions using programs | K2        |
| CO3    | Build applications using windows form, interfaces, packages, inheritance and exception handling                                            | K3        |
| CO4    | Analyze the usage of various .NET controls                                                                                                 | K4        |
| CO5    | Examine the use of ADO.Net connection for real world applications                                                                          | K5        |

K1 – Remember; K2 – Understand; K3 – Apply; K4 – Analyze; K5 – Evaluate

# **CO-PO MAPPING (COURSE ARTICULATION MATRIX)**

| CO / PO                      | PO1  | PO2  | PO3  | PO4  | PO5  | PO6  | PO7  |
|------------------------------|------|------|------|------|------|------|------|
| CO1                          | 9    | 9    | 9    | 9    | 3    | 9    | 3    |
| CO2                          | 9    | 9    | 9    | 9    | 3    | 9    | 3    |
| CO3                          | 9    | 9    | 9    | 9    | 3    | 9    | 3    |
| CO4                          | 9    | 9    | 9    | 9    | 3    | 9    | 3    |
| CO5                          | 9    | 9    | 9    | 9    | 3    | 9    | 3    |
| <b>Total Contribution of</b> | 45   | 45   | 45   | 45   | 15   | 45   | 15   |
| COs to POs                   |      |      |      |      |      |      |      |
| Weighted Percentage          | 2.58 | 2.67 | 2.80 | 2.99 | 1.45 | 3.84 | 1.44 |
| of COs Contribution          |      |      |      |      |      |      |      |
| to POs                       |      |      |      |      |      |      |      |

Level of correlation: 0 - No correlation; 1 - Low correlation; 3 - Medium correlation; 9- High correlation between COs and POs.

# **Practical list**

- 1. Simulate a calculator with basic operation.
- 2. Implement Font Application.
- 3. Create a Notepad Application.
- 4. Illustrate If condition using console application.
- 5. Demonstrate the looping statements using a console application.
- 6. Develop an application for deploying various built-in functions in VB.NET.
- 7. Develop a windows application with Menus and Dialog Boxes.
- 8. Demonstrate file operations.
- 9. Develop a simple project for Student Database Management System.
- 10. Develop a simple project for Employee Database Management System.

| CATEGORY |              | COURSE   | COURSE TITLE | CONTACT | CREDIT |
|----------|--------------|----------|--------------|---------|--------|
|          | TYPE         | CODE     |              | HOURS   |        |
| PART-III | CORE : XXVII | 22ITU26A | BIG DATA     | 60      | 4      |
|          | ELECTIVE: II |          | ANALYTICS    |         |        |

| Year | Semester | Internal Marks External Marks |    | Total Marks |
|------|----------|-------------------------------|----|-------------|
| III  | VI       | 50                            | 50 | 100         |

# Preamble

To enable the students to learn the concepts of Big Data Analytics and its tools in Industry 4.0

# **Course Outcomes**

On the successful completion of the course, students will be able to

| CO     | CO Statement                                                                               | Knowledge |
|--------|--------------------------------------------------------------------------------------------|-----------|
| Number |                                                                                            | Level     |
| CO1    | Recall the definitions in Big Data and Data Analytics                                      | K1        |
| CO2    | Explain NoSQL, Hadoop and Map Reduce Concepts with algorithms                              | K2        |
| CO3    | Apply Data Stream Management, Frequent Itemset Mining in clustering techniques             | К3        |
| CO4    | Analyze Big Data Challenges, link analysis and Recommendation systems towards Industry 4.0 | K4        |
| CO5    | evaluate Hadoop architecture and types of Big Data approach                                | K5        |

K1 – Remember; K2 – Understand; K3 – Apply; K4 – Analyze; K5 – Evaluate

# **CO-PO MAPPING (COURSE ARTICULATION MATRIX)**

| CO / PO                      | PO1  | PO2  | PO3  | PO4  | PO5  | PO6  | PO7  |
|------------------------------|------|------|------|------|------|------|------|
| CO1                          | 9    | 9    | 9    | 9    | 3    | 9    | 3    |
| CO2                          | 9    | 9    | 9    | 9    | 3    | 9    | 3    |
| CO3                          | 9    | 9    | 9    | 9    | 3    | 9    | 3    |
| CO4                          | 9    | 9    | 9    | 9    | 3    | 3    | 3    |
| CO5                          | 9    | 9    | 9    | 9    | 3    | 3    | 3    |
| <b>Total Contribution of</b> | 45   | 45   | 45   | 45   | 15   | 33   | 15   |
| COs to POs                   |      |      |      |      |      |      |      |
| Weighted Percentage          | 2.58 | 2.67 | 2.80 | 2.99 | 1.45 | 2.82 | 1.44 |
| of COs Contribution          |      |      |      |      |      |      |      |
| to POs                       |      |      |      |      |      |      |      |

Level of correlation: 0 - No correlation; 1 - Low correlation; 3 - Medium correlation; 9- High correlation between COs and POs.

# UNIT I (12 Hours) Big Data Analytics & Hadoop

Big Data Analytics: Introduction to Big Data- Big Data Characteristics- Types of Big Data-Traditional Versus Big Data Approach — Technologies Available for Big Data- Infrastructure for Big Data- use of Data Analytics - Big Data Challenges- Desired Properties of a Big Data System-Case study for Big Data Solutions. Hadoop: Introduction- What is Hadoop?- Core Hadoop Components- Hadoop Ecosystem- Hive- Physical Architecture- Hadoop Limitations.

# UNIT II (12 Hours) NoSQL & MapReduce

What is NoSQL?: What is NoSQL?- NoSQL Business Drivers- NoSQL Case studies-NoSQL Data Architectural Patterns- Variations of NoSQL Architectural Patterns- using NoSQL to Manage Big Data.MapReduce: MapReduce and The New Software stack-MapReduce- Algorithms Using MapReduce.

#### **UNIT III (12 Hours)** Finding analogous Items and Mining Data Streams

Finding Similar Items: Introduction- Nearest Neighbor Search- Applications of Nearest Neighbor Search- Collaborative Filtering as a Similar- Sets Problem- Recommendation Based on User Ratings- Distance Measures. Mining Data Streams: Introduction- Data Stream Management Systems- Data stream Mining- Examples of Data Stream Applications- Stream Queries- Issues in Data Stream Query Processing- Sampling in Data Streams- Filtering Streams - counting Distinct Elements in a Stream- Querying on Windows- Counting ones in a Window- Decaying Windows.

# **UNIT IV (12 Hours)** Link Analysis and Frequent Itemset Mining

Link Analysis:Introduction- History of Search Engines and Spam- PageRank- Efficient Computation of PageRank- Topic- Sensitive PageRank- Link Spam-Hubs and Authorities. Frequent Itemset Mining: Introduction- Market-Basket Model- Algorithm for Finding Frequent Itemsets- Handling Larger Datasets in Main Memory- Limited Pass Algorithms-Counting Frequent Items in a Stream.

#### UNIT V (12 Hours) Clustering Approach and Recommendation Systems

Clustering Approach: Introduction- Overview of Clustering Techniques- Hierarchicl clustering- Partitioning Methods- The CURE Algorithm - Clustering Streams.

Recommendation Systems:Introduction- A model For Recommendation Systems- Collaborative- Filtering system- Content-Based Recommendations. Features of R language.

#### **TEXT BOOK:**

1. RadhaShankarmani and M.Vijayalakshmi, "Big Data Analytics", 2<sup>nd</sup> Edition, Wiley. (Unit I: Chap 1&2, Unit II: Chap 3&4, Unit III: Chap 5&6, Unit IV: Chap 7&8, Unit V: Chap 9&10)

#### **REFERENCE BOOK:**

1. VigneshPrajapati, "Big Data Analytics with R and Hadoop", PACKT publishing open source community experience distilled, Mumbai. 2013.

- 1.https://www.techtarget.com/searchdatamanagement/definition/big-data
- 2. https://www.techtarget.com/searchdatamanagement/definition/NoSQL-Not-Only-SQL
- 3.https://www.youtube.com/watch?v=nbBJ27XhEyM
- 4. https://www.youtube.com/watch?v=fL41WSVDunM
- 5.https://www.youtube.com/watch?v=a3It88zzbiA

| CATEGORY | COURSE<br>TYPE               | COURSE<br>CODE | COURSE TITLE        | CONTACT<br>HOURS | CREDIT |
|----------|------------------------------|----------------|---------------------|------------------|--------|
| PART-III | CORE : XXVII<br>ELECTIVE: II | 21ITU26B       | NETWORK<br>SECURITY | 60               | 4      |

| Year | Semester | Internal Marks | Internal Marks External Marks |     |
|------|----------|----------------|-------------------------------|-----|
| III  | VI       | 50             | 50                            | 100 |

# **Preamble**

To provide grounding in basic and advanced techniques in network security and its effective algorithms

# **Course Outcomes**

On the successful completion of the course, students will be able to

| CO<br>Number | CO Statement                                           | Knowledge Level |
|--------------|--------------------------------------------------------|-----------------|
| CO1          | Recall the various definitions involved in Symmetric   | K1              |
| COI          | Encryption                                             |                 |
| CO2          | Illustrate various Public key cryptographic techniques | K2              |
| CO3          | Experiment with Secure Socket Layer                    | К3              |
| CO4          | Examine authentication applications                    | K4              |
| CO5          | Sketch IP Security and web Security                    | K5              |

K1 – Remember; K2 – Understand; K3 – Apply; K4 – Analyze; K5 – Evaluate

# **CO-PO MAPPING (COURSE ARTICULATION MATRIX)**

| CO / PO                                              | PO1  | PO2  | PO3  | PO4  | PO5  | PO6  | PO7  |
|------------------------------------------------------|------|------|------|------|------|------|------|
| CO1                                                  | 9    | 9    | 9    | 9    | 3    | 9    | 3    |
| CO2                                                  | 9    | 9    | 9    | 9    | 3    | 9    | 3    |
| CO3                                                  | 9    | 9    | 9    | 9    | 3    | 9    | 3    |
| CO4                                                  | 9    | 9    | 9    | 9    | 3    | 3    | 3    |
| CO5                                                  | 9    | 9    | 9    | 9    | 3    | 3    | 3    |
| Total Contribution of                                | 45   | 45   | 45   | 45   | 15   | 33   | 15   |
| COs to POs                                           | 2.50 | 2.67 | 2.00 | 2.00 | 1 45 | 2.02 | 1.44 |
| Weighted Percentage<br>of COs Contribution<br>to POs | 2.58 | 2.67 | 2.80 | 2.99 | 1.45 | 2.82 | 1.44 |

 $Level \ of \ correlation; \ 0-No \ correlation; \ 1-Low \ correlation; \ 3-Medium \ correlation; \ 9-High \ correlation \ between \ COs \ and \ POs.$ 

# **UNIT 1(12 Hours)** An Introduction to Network Security

Introduction: The OSI Security Architecture-Security Attacks-Security Services-Security Mechanisms-A Model for Internetwork Security. Symmetric Encryption and Message Confidentiality: Symmetric Encryption Principles-Symmetric Block Encryption Algorithms-Stream Ciphers and RC4-Cipher Block Modes of Operation.

# UNIT 2(12 Hours) Public-Key Cryptography and Message Authentication

Public-Key Cryptography and Message Authentication: Approaches to Message Authentication-Secure Hash Functions and HMAC-Public-Key Cryptography Principles-Public-Key Cryptography Algorithms-Digital Signatures-Key Management.

# **UNIT 3(12 Hours)**Authentication Applications

Authentication Applications: Kerberos- X.509 Authentication Service-Public-Key Infrastructure Electronic Mail Security: Pretty Good Privacy- S/MIME.

# UNIT 4(12 Hours) IP Securities and Web Security

IP Security: IP Security Overview- IP Security Architecture. Web Security: Web Security Considerations-Secure Socket Layer (SSL) and Transport Layer Security (TLS)-Secure Electronic Transaction (SET).

# UNIT 5(12 Hours) Intruders and Malicious Software

Intruders: Intruders- Intrusion Detection- Password Management. Malicious Software: Viruses and Related Threats-Virus Countermeasures-Distributed Denial of Service Attacks-Firewalls-Firewall Design Principles.

#### **TEXT BOOK:**

2. William Stallings, Network Security Essentials, 3rd Edition, Pearson. (Unit I: Chapter 1,2, Unit II: Chapter 3, Unit III: Chapter 4,5 Unit IV: Chapter 6,9 Unit V: Chapter 10,11

#### **REFERENCE BOOKS:**

1. AtulKahate, Cryptography and Network Security, 2nd Edition, Tata McGrawHill.

- 1.https://www.geeksforgeeks.org/osi-security-architecture/
- 2.https://www.geeksforgeeks.org/digital-signatures-certificates/
- 3.https://www.tutorialspoint.com/internet\_technologies/digital\_signature.htm
- 4.https://www.geeksforgeeks.org/secure-socket-layer-ssl/
- 5.https://www.youtube.com/watch?v=402-fibaczk

| CATEGORY | COURSE<br>TYPE               | COURSE<br>CODE | COURSE TITLE | CONTACT<br>HOURS | CREDIT |
|----------|------------------------------|----------------|--------------|------------------|--------|
| PART-III | CORE : XXVII<br>ELECTIVE: II | 21ITU26C       | INFORMATICS  | 60               | 4      |

| Year | Semester | Internal Marks | External<br>Marks | Total Marks |
|------|----------|----------------|-------------------|-------------|
| III  | VI       | 50             | 50                | 100         |

# **Preamble**

To understand the basics of Informatics.

# **Course Outcomes**

On the successful completion of the course, students will be able to

| CO     | CO Statement                                          | Knowledge |
|--------|-------------------------------------------------------|-----------|
| Number |                                                       | Level     |
| CO1    | Recall the special terms in Basics of Informatics     | K1        |
| CO2    | Demonstrate security and Ethics issues related to     | K2        |
|        | informatics.                                          |           |
| CO3    | Apply technology informatics skills to solve specific | К3        |
|        | industry data and information management problems,    |           |
|        | with a focus on usability and designing for users.    |           |
| CO4    | Ideate informatics products and services.             | K4        |
| CO5    | Conduct informatics Analysis and visualization        | K5        |
|        | applied to different real-world fields.               |           |
| CO6    | Develop electronic record programs and applications   | K6        |
|        | in a specific organizational setting                  |           |

K1 – Remember; K2 – Understand; K3 – Apply; K4 – Analyze; K5 – Evaluate

# **CO-PO MAPPING (COURSE ARTICULATION MATRIX)**

| CO/PO                        | PO1  | PO2  | PO3  | PO4  | PO5  | PO6  | PO7  |
|------------------------------|------|------|------|------|------|------|------|
| CO1                          | 9    | 9    | 9    | 9    | 3    | 9    | 3    |
| CO2                          | 9    | 9    | 9    | 9    | 3    | 9    | 3    |
| CO3                          | 9    | 9    | 9    | 9    | 3    | 9    | 3    |
| CO4                          | 9    | 9    | 9    | 9    | 3    | 3    | 3    |
| CO5                          | 9    | 9    | 9    | 9    | 3    | 3    | 3    |
| <b>Total Contribution of</b> | 45   | 45   | 45   | 45   | 15   | 33   | 15   |
| COs to POs                   |      |      |      |      |      |      |      |
| Weighted Percentage          | 2.58 | 2.67 | 2.80 | 2.99 | 1.45 | 2.82 | 1.44 |
| of COs Contribution          |      |      |      |      |      |      |      |
| to POs                       |      |      |      |      |      |      |      |

Level of correlation: 0 - No correlation; 1 - Low correlation; 3 - Medium correlation; 9- High correlation between COs and POs.

# UNIT I (12 Hours )Knowledge Skills

Data, Information and Knowledge – Internet Access Methods – Internet as a Knowledge Repository – INFLIBNET – Open Access Initiatives – IPR,Copyrights and Patents – Software License Agreement.

# **UNIT II (10 Hours)** Social Informatics

Digital society – Digital Divide – Social Networks – IT New Threats –Cybersecurity – Computer Harsh Realities.

# **UNIT III (12 Hours)** Boinformatics and Immuno informatics

Computational Biology and Bioinformatics – Scope of Bioinformatics – Origin of Concept of Bioinformatics : History and Development – Importance of Bioinformatics – Applications of BioInformatics.Immuno Informatics

#### **UNIT IV (14 Hours )** Geoinformatics

Applications – Geographic Information Systems – Conceptualization of GIS – Remote Sensing – Global Positioning System – Geodesy – Catography – Global Navigation Satellite System – WebMapping.

# UNIT V (12 Hours) Futuristic IT

Artificial Intelligence – Expert Systems – DNA Barcoding –DNA Fingerprinting – Biocomputing – Biometrics.

#### **TEXT BOOK**

 $1.\mbox{\sc Vijayakumaran}$  Nair K , Vinod Chandra S S , "INFORMATICS" ,PHI Learning Private Limited

# REFERENCE BOOKS

1. Claverie J. And Notredame C, Bio Informatics, Wiley India (P) Ltd- Newdelhi 2 Evans and Others, Informatics, Pearson - Delhi

- 1. https://medium.datadriveninvestor.com/a-short-note-on-futuristic-technologies-based-on-ai-58fe5efe8157
- 2. https://www.geoinformatics.com/
- 3. https://www.udemy.com/course/bioinformatics-mastery-vaccine-design/

| CATEGORY | COURSE                         | COURSE   | COURSE TITLE               | CONTACT | CREDIT |
|----------|--------------------------------|----------|----------------------------|---------|--------|
|          | TYPE                           | CODE     |                            | HOURS   |        |
| PART-III | CORE : XXVIII<br>ELECTIVE: III | 22ITU27A | ARTIFICIAL<br>INTELLIGENCE | 60      | 4      |

| Year     | Semester | Internal Marks | External<br>Marks | Total Marks |  |
|----------|----------|----------------|-------------------|-------------|--|
| III      | VI       | 50             | 50                | 100         |  |
| Preamble |          |                |                   |             |  |

To learn about the concepts of Artificial Intelligence(AI) and its applicability in Industry 4.0

# **Course Outcomes**

On the successful completion of the course, students will be able to

| CO     | CO Statement                                                                                        | Knowledge Level |
|--------|----------------------------------------------------------------------------------------------------|-----------------|
| Number |                                                                                                    |                 |
| CO1    | Outline the basic AI problems, techniques and knowledge representation issues                       | K1              |
| CO2    | Explain the AI problem designs and issues, heuristic techniquesand knowledge representation methods | K2              |
| CO3    | Apply AI techniques in Industry 4.0                                                                 | K3              |
| CO4    | Analyze AI problems using various search techniques                                                 | K4              |
| CO5    | Compare procedural and declarative knowledge representation methods                                 | K5              |

K1 – Remember; K2 – Understand; K3 – Apply; K4 – Analyze; K5 – Evaluate

# **CO-PO MAPPING (COURSE ARTICULATION MATRIX)**

| CO / PO                          | PO1  | PO2  | PO3  | PO4  | PO5  | PO6  | PO7  |
|----------------------------------|------|------|------|------|------|------|------|
| CO1                              | 9    | 9    | 9    | 9    | 9    | 9    | 9    |
| CO2                              | 9    | 9    | 9    | 9    | 9    | 9    | 9    |
| CO3                              | 9    | 9    | 9    | 9    | 3    | 9    | 9    |
| CO4                              | 9    | 9    | 9    | 9    | 3    | 9    | 3    |
| CO5                              | 9    | 9    | 9    | 9    | 9    | 9    | 3    |
| Total Contribution of COs to POs | 45   | 45   | 45   | 45   | 33   | 45   | 33   |
| Weighted Percentage              | 2.58 | 2.67 | 2.80 | 2.99 | 3.19 | 3.84 | 3.17 |
| of COs Contribution              |      |      |      |      |      |      |      |
| to POs                           |      |      |      |      |      |      |      |

Level of correlation: 0 - No correlation; 1 - Low correlation; 3 - Medium correlation; 9- High correlation between COs and POs

# **UNIT I (12 Hours) Introduction – Problems and Search**

What is Artificial Intelligence? The AI Problems – The Underlying Assumption – What is anAI Technique? – The Level of the Model – Criteria for Success. Problems, Problems Space and Search – Defining the Problem as a State Search – Production Systems – Problem Characteristics – Production System Characteristics – Issues in the Design of Search Programs.

# **UNIT II (12Hours)** Heuristic Search Techniques

Heuristic Search Techniques: Generate and Test – Hill Climbing – Best First Search. Problem Reduction – Constraint Satisfaction – Means – Ends Analysis.

# **UNIT III(12 Hours)** Knowledge Representation

Knowledge Representation Issues: Representations and Mappings – Approaches to Knowledge Representation – Issues in Knowledge Representation – The Frame Problem. Using Predicate Logic: Representing Simple Facts in Logic – Representing Instance and Isa Relationships – Computable Functions and Predicates – Resolution.

# **UNIT IV (12 Hours)** Representing Knowledge Using Rules

Representing Knowledge Using Rules: Procedural versus Declarative Knowledge - Logic Programming - Forward versus Backward Reasoning - Matching - Control Knowledge

#### **UNIT V (12 Hours)** Statistical Reasoning

Statistical Reasoning: Probability and Bayes Theorem— CertaintyFactors and Rule Based Systems—Bayesian Networks—Dempster-Shafer Theory—Fuzzy Logic.Robotics.

#### **TEXT BOOK:**

1. Elain Rich & Kevin Knight, Artificial Intelligence - Tata McGraw Hill - Second Edition, 1991.

#### **REFERENCE BOOKS:**

- 1.StuartRussel,PeterNorvig,Artificial Intelligence: A Modern Approach,3<sup>rd</sup> Edition
- 2. David W. Rolston, Principles of Artificial Intelligence & Expert Systems Development McGraw Hill.

- 1. https://www.geeksforgeeks.org/artificial-intelligence-an-introduction/
- 2. https://www.javatpoint.com/artificial-intelligence-tutorial
- 3. https://www.youtube.com/watch?v=oV74Najm6Nc

| CATEGORY | COURSE<br>TYPE                 | COURSE<br>CODE | COURSE TITLE      | CONTACT<br>HOURS | CREDIT |
|----------|--------------------------------|----------------|-------------------|------------------|--------|
| PART-III | CORE : XXVIII<br>ELECTIVE: III | 21ITU27B       | CLUSTER COMPUTING | 60               | 4      |

| Year | Semester | Internal Marks | External<br>Marks | Total Marks |
|------|----------|----------------|-------------------|-------------|
| III  | VI       | 50             | 50                | 100         |

# **Preamble**

To investigate clusters of computers as a computing platform, hardware and software tradeoffs for clusters and application performance and programming of clusters.

# **Course Outcomes**

On the successful completion of the course, students will be able to

| CO     | CO Statement                                            | Knowledge Level |
|--------|---------------------------------------------------------|-----------------|
| Number |                                                         |                 |
| CO1    | Recall the important terms in cluster computing         | K1              |
| CO2    | Explain the role of cluster middleware                  | K2              |
| CO3    | Experiment with the cluster programming and             | К3              |
|        | Environment Tools                                       |                 |
| CO4    | Analyse and assess the performance of cluster computing | K4              |
| CO5    | Evaluate the Performance of cluster systems             | K5              |

K1 – Remember; K2 – Understand; K3 – Apply; K4 – Analyze; K5 – Evaluate CO-PO MAPPING (COURSE ARTICULATION MATRIX)

| CO/PO                            | PO1  | PO2  | PO3  | PO4  | PO5  | PO6  | PO7  |
|----------------------------------|------|------|------|------|------|------|------|
| CO1                              | 9    | 9    | 9    | 9    | 9    | 9    | 9    |
| CO2                              | 9    | 9    | 9    | 9    | 9    | 9    | 9    |
| CO3                              | 9    | 9    | 9    | 9    | 3    | 9    | 9    |
| CO4                              | 9    | 9    | 9    | 9    | 3    | 9    | 3    |
| CO5                              | 9    | 9    | 9    | 9    | 9    | 9    | 3    |
| Total Contribution of COs to POs | 45   | 45   | 45   | 45   | 33   | 45   | 33   |
| Weighted Percentage              | 2.58 | 2.67 | 2.80 | 2.99 | 3.19 | 3.84 | 3.17 |
| of COs Contribution              |      |      |      |      |      |      |      |
| to POs                           |      |      |      |      |      |      |      |

Level of correlation: 0 - No correlation; 1 - Low correlation; 3 - Medium correlation; 9- High correlation between COs and POs.

#### **UNIT I (10 Hours )What is Cluster Computing?**

What is Cluster Computing?: Definition of a Cluster – Architecture of a Cluster - How to achieve Low Cost Parallel Computing through Clusters? – What is the Functionality a cluster can offer? – Categories of Clusters.

# UNIT II (12 Hours) Cluster Middleware - An Introduction

Levels and Layers of Single System Image (SSI) –Cluster Middleware Design Objectives – Resource Management and Scheduling – Cluster Programming Environment and Tools.

# **UNIT III (12 Hours)** Cluster Architectures

Early Cluster Architectures – High Throughput Computing Clusters – Condor.

# UNIT IV (16 Hours ) Setting Up and Administering A Cluster

How to set up a simple Cluster? – Design Considerations for the front End of a Cluster-Setting up Nodes – Metaclusters – System Monitoring – Directory Services inside the Clusters – Administering Heterogeneous Clusters.

# UNIT V (10 Hours) Cluster Technology for High Availability

Cluster Architectures and Configurations for High Availability – Faults and Error Detection – Types of failures and Errors- Failure Recovery – Failover/Recovery Clusters.

#### **TEXT BOOK**

1.C.S.R. PRABHU, "GRID AND CLUSTER COMPUTING", PHI Learning Private Limited

#### REFERENCE BOOKS

1.RajkumarBuyya, High Performance Cluster Computing, Pearson -Delhi

- 1.http://www.cs.kent.edu/~farrell/cc07/lectures/
- 2.http://docplayer.net/183286926-Grid-and-cluster-computing-by-c-s-r-prabhu.html
- 3.https://www.gigabyte.com/Article/cluster-computing-an-advanced-form-of-distributed-computing-a-tech-guide-by-gigabyte
- $4. http://dspace.cusat.ac.in/jspui/bitstream/123456789/2626/1/Cluster\%\,20 Computing.pdf$
- 5.https://www.esds.co.in/blog/cluster-computing-definition-architecture-and-algorithms/

| CATEGORY | COURSE<br>TYPE                  | COURSE<br>CODE | COURSE TITLE    | CONTACT<br>HOURS | CREDIT |
|----------|---------------------------------|----------------|-----------------|------------------|--------|
| PART-III | CORE : XXVIII<br>ELECTIVE : III | 21ITU27C       | GREEN COMPUTING | 60               | 4      |

| Year | Semester | Internal Marks | External<br>Marks | Total Marks |  |
|------|----------|----------------|-------------------|-------------|--|
| III  | VI       | 50             | 50                | 100         |  |

# **Preamble**

To acquire knowledge to adopt green computing practices to minimize negative impacts on the environment, skill in energy saving practices in their use of hardware, examine technology tools that can reduce paper waste and carbon footprint by user

# **Course Outcomes**

On the successful completion of the course, students will be able to

| CO     | CO Statement                                                | Knowledge |
|--------|-------------------------------------------------------------|-----------|
| Number |                                                             | Level     |
| CO1    | Label the problems concerning with e-waste and its          | K1        |
|        | consequences on environment                                 |           |
| CO2    | Describe the components involved and how effectively we can | K2        |
|        | achieve cost saving without harming environment             |           |
| CO3    | Inspect the procedural aspects towards going green.         | K3        |
| CO4    | Categorize the means of green compliance                    | K4        |
| CO5    | Specify the certifications necessary for hardware devices   | K5        |
| CO6    | Label the problems concerning with e-waste and its          | K6        |
|        | consequences on environment                                 |           |

K1 – Remember; K2 – Understand; K3 – Apply; K4 – Analyze; K5 – Evaluate

# **CO-PO MAPPING (COURSE ARTICULATION MATRIX)**

| CO / PO                                              | PO1  | PO2  | PO3  | PO4  | PO5  | PO6  | PO7  |
|------------------------------------------------------|------|------|------|------|------|------|------|
| CO1                                                  | 9    | 9    | 9    | 9    | 9    | 9    | 9    |
| CO2                                                  | 9    | 9    | 9    | 9    | 9    | 9    | 9    |
| CO3                                                  | 9    | 9    | 9    | 9    | 3    | 9    | 9    |
| CO4                                                  | 9    | 9    | 9    | 9    | 3    | 9    | 3    |
| CO5                                                  | 9    | 9    | 9    | 9    | 9    | 9    | 3    |
| Total Contribution of COs to POs                     | 45   | 45   | 45   | 45   | 33   | 45   | 33   |
| Weighted Percentage<br>of COs Contribution<br>to POs | 2.58 | 2.67 | 2.80 | 2.99 | 3.19 | 3.84 | 3.17 |

# **UNIT I (12 Hours)** Green Computing Essentials

**Overview and Issues:** Introduction - green Computing - Problems - Your Company's Carbon Footprint - Cost Savings. **Initiatives and Standards**: Global Initiatives - Comparative study on green initiatives of other countries.

# **UNIT II (12 Hours)** Green Computing Tribulations and Optimizations

**Minimizing Power Usage:** Power problems - Monitoring power Usage - Reducing Power Usage - Low power Computers - Components. **Cooling:** Cooling Costs - Reducing Cooling Costs - Optimizing air Flow - Adding Cooling - Datacenter Design.

# **UNIT III (12 Hours)** Green Enterprise Transforming

Changing the Way of Work: Old Behaviour – Steps – Teleworkers and Outsourcing.Going Paperless: Paper Problems – Paper and Office – Going Paperless – Intranets – Electronic Data Interchange (EDI).

# **UNIT IV (12 Hours)** Green Computing

**Recycling:** Problems – Means of Disposal – Life Cycle – Recycling Companies – Hard Drive Recycling.**Hardware Considerations:** Certification Programs – Energy Star – Servers – Hardware Considerations – Remote Desktop.

# **UNIT V (12 Hours)** Green Accomplishment

**Greening Your Information Systems:** Initial Improvement Calculations – Change Business Process – Improve Technology Infrastructure. **Staying Green:** Organizational Check-ups – Equipment Check-ups – Certifications – Helpful Organizations.

#### **TEXT BOOKS:**

1. TusharSambare ,SonaliSambare: Green Computing, Himalaya Publishing House, First Edition 2008.

#### **REFERENCE BOOKS:**

- 1. Carl Speshocky, Empowering Green Initiatives with IT, John Wiley & Sons, 2010.
- 2. Jason Harris, Green Computing and Green IT- Best Practices on regulations & Industry, Lulu.com, 2008.

- 1. https://www.himpub.com/documents/Chapter1765.pdf
- 2. https://www.wiley.com/en-us/Empowering+Green+Initiatives+with+IT+%3A+A+Strategy+and+Implementation+Guide-p-x000528886
- 3. https://www.wiley.com/en-be/exportProduct/pdf/9780470550151
- 4. http://docplayer.net/102991987-Green-home-computing-learn-to-woody-leonhard-katherine-murray-making-everything-easier-use-your-computer-to-green-your-lifestyle.html

| CATEGORY | COURSE<br>TYPE             | COURSE<br>CODE | COURSE<br>TITLE      | CONTACT<br>HOURS | CREDIT |
|----------|----------------------------|----------------|----------------------|------------------|--------|
| PART-IV  | SKILL<br>ENHANCEMENT : III | 21SEITU03      | DIGITAL<br>MARKETING | 24               | 2      |

| Year | Semester | Internal Marks | External<br>Marks | Total Marks |
|------|----------|----------------|-------------------|-------------|
| III  | VI       | 50             | -                 | 50          |

# Preamble

To create a structured digital marketing plan and budget, Identify the correct measures to set objectives and evaluate digital marketing, Review and prioritize the strategic options for boosting customer acquisition, conversion, and retention using digital marketing.

# **Course Outcomes**

On the successful completion of the course, students will be able to

| CO     | CO Statement                                                  | Knowledge |
|--------|---------------------------------------------------------------|-----------|
| Number |                                                               | Level     |
| CO1    | Remember the important terminologies in digital marketing     | K1        |
| CO2    | Illustrate the role of Digital Marketing                      | K2        |
| CO3    | Apply various digital marketing options                       | К3        |
| CO4    | AnalyseReturn on Investment for any digital marketingprogram. | K4        |
| CO5    | Evaluate the                                                  | K5        |
|        | KeyPerformanceIndicatorstiedtoanydigitalmarketingprogram.     |           |

K1 – Remember; K2 – Understand; K3 – Apply; K4 – Analyze; K5 – Evaluate

# **CO-PO MAPPING (COURSE ARTICULATION MATRIX)**

| CO / PO                      | PO1  | PO2  | PO3  | PO4  | PO5  | PO6  | PO7  |
|------------------------------|------|------|------|------|------|------|------|
| CO1                          | 9    | 9    | 9    | 9    | 3    | 9    | 9    |
| CO2                          | 9    | 9    | 9    | 9    | 9    | 9    | 9    |
| CO3                          | 9    | 9    | 9    | 9    | 9    | 9    | 9    |
| CO4                          | 9    | 9    | 9    | 9    | 9    | 9    | 9    |
| CO5                          | 9    | 9    | 9    | 9    | 9    | 9    | 9    |
| <b>Total Contribution of</b> | 45   | 45   | 45   | 45   | 42   | 45   | 45   |
| COs to POs                   |      |      |      |      |      |      |      |
| Weighted Percentage          | 2.58 | 2.67 | 2.80 | 2.99 | 4.05 | 3.84 | 4.33 |
| of COs Contribution          |      |      |      |      |      |      |      |
| to POs                       |      |      |      |      |      |      |      |

Level of correlation: 0 - No correlation; 1 - Low correlation; 3 - Medium correlation; 9- High correlation between COs and POs.

# **UNIT-I(5 Hours)** Introduction & origin of Digital Marketing.

Introduction & origin of Digital Marketing. Traditional v/s Digital Marketing. Digital Marketing Strategy, The P-O-E-M Framework, Segmenting & Customizing Messages, The Digital landscape, Digital Advertising Market in India. Skills required in Digital Marketing. Digital Marketing Plan.

# **UNIT-II(4 Hours)** Social Media Marketing

Social Media Marketing: Meaning, Purpose, types of social media websites. Blogging: Types ofblogs, Blogging platforms & recommendations. Social Media Engagement, Targetaudience, Sharing content on social media, Do's and don'ts of social media.

# **UNIT-III(5 Hours)** Search Engine Optimization

Search Engine Optimization: Meaning, Common SEO techniques, Understanding Search Engines, basics of Keyword search, Google rankings, Link Building, Steps to optimize website. Basics of Email Marketing: Types of Emails, Mailing List, Email Marketing tools, Email Deliverability & Email Marketingautomation.

# **UNIT-IV(5 Hours)** Facebook

FacebookMarketing-Introduction, Facebookforbusiness. Anatomyofan Ad Campaign, Role of Adverts-Types & Targeting, Adverts Budget & Scheduling, Adverts Objective & Delivery. LinkedIn Marketing-introduction & importance, LinkedIn Strategies, Sales Leads Generation Using LinkedIn, Content Strategies. Mobile Marketing-Introduction, Mobile Usage, Mobile Advertising, Mobile Marketing tool Kit, Mobile Marketing Features.

# **UNIT-V(5 Hours) Understanding Web Analytics**

Understanding Web Analytics: Purpose, History, Goals & objectives, Web Analytic tools & Methods. Web Analytics Mistakes and Pitfalls. Basics of Content Marketing: Introduction, Contentmarketingstatistics, Typesof Content, Typesof Blogposts, Content Creation, Content optimization, Content Management & Distribution, Content Marketing Strategy, Content creation tools and apps, Challenges of Content Marketing.

# **TEXT BOOKS:**

- 1. Digital Marketing by Vandana Ahuja, Oxford University Press
- 2. Digital Marketing by Seema Gupta, McGraw-Hill Publishing Company Ltd.

# **REFERENCE BOOK:**

1. Commonsense Direct & Digital Marketing by Drayton Bird, Kogan Page Publisher

- 1. https://www.marketo.com/digital-marketing/
- 2. https://blog.hubspot.com/marketing/what-is-digital-marketing
- 3. https://mailchimp.com/marketing-glossary/digital-marketing/

# a) List of elective courses for Semester - V:

<sup>\*</sup>Elective can be offered as self-study courses.

| Course code | Semester | Course             | Hours per<br>Week | Credits |
|-------------|----------|--------------------|-------------------|---------|
| 21ITU22A    | V        | Data Mining        | 5                 | 4       |
| 21ITU22B    | V        | Multimedia Systems | 5                 | 4       |
| 22ITU22C    | V        | Cloud Computing    | 5                 | 4       |
|             |          | Techniques         |                   |         |

# b) List of elective courses for Semester - VI:

<sup>\*</sup>Elective can be offered as self-study courses.

| Course code | Semester | Course                  | Hours per<br>Week | Credits |
|-------------|----------|-------------------------|-------------------|---------|
| 22ITU26A    | VI       | Big data Analytics      | 5                 | 4       |
| 21ITU26B    | VI       | Network Security        | 5                 | 4       |
| 21ITU26C    | VI       | Informatics             | 5                 | 4       |
| 22ITU27A    | VI       | Artificial Intelligence | 5                 | 4       |
| 21ITU27B    | VI       | Cluster Computing       | 5                 | 4       |
| 21ITU27C    | VI       | Green Computing         | 5                 | 4       |

# c) Courses for Skill Enhancement:

| Course Code | Semester | Course                         | Hours per Week | Credits |
|-------------|----------|--------------------------------|----------------|---------|
| 21SEITU01   | IV       | Programming in PHP – Practical | 4              | 2       |
| 21SEU02     | V        | Life Skills                    | 3              | 1       |
| 21SEITU03   | VI       | Digital Marketing              | 2              | 2       |

# d) Courses for Ability Enhancement:

| Course<br>Code | Semester | Course               | Hours per Week | Credits |
|----------------|----------|----------------------|----------------|---------|
| 21AEU01        | III      | Information Security | 2              | 2       |
| 21AEU02        | IV       | Consumer Rights      | 3              | 2       |

<sup>\*</sup>Minimum of 15 students must be admitted in an elective course.

<sup>\*</sup>Minimum of 15 students must be admitted in an elective course.

# e) Course for Proficiency Enhancement:

| Course<br>Code | Semester | Course     | Hours per Week              | Credits |
|----------------|----------|------------|-----------------------------|---------|
| 21PEITU01      | V        | Case Tools | Self Study No instructional | 2       |
|                |          |            | Hours                       |         |

# f) Courses for Competency Enhancement:

| Semester | Course                                               | Hours per Week                | Credit |
|----------|------------------------------------------------------|-------------------------------|--------|
| I - VI   | NSS/YRC/RRC/CCC/PHY.EDU/ Others                      | Self-Paced with               | 1      |
| I - VI   | Professional Grooming                                | Faculty mentoring and Support | 1      |
| I - VI   | Students Social activity (Related to the Curriculum) | Faculty mentoring and Support | 1      |

Total Credits: 140 credits Total Marks: 3700

# VALUE ADDED COURSES SYLLABUS

| CATEGORY    | COURSE<br>CODE | TITLE                 | С  | P | CREDIT |
|-------------|----------------|-----------------------|----|---|--------|
| VALUE ADDED |                | COMPUTER FUNDAMENTALS | 40 |   |        |
| COURSE      |                | & OFFICE AUTOMATION   |    |   |        |

#### **Preamble**

To provide a crisp knowledge on basic fundamentals of the computers, working procedure on the windows and practice the system environment functions.

#### **Course Outcomes**

On the successful completion of the course, students will be able to

| CO     | CO Statement                                                                                                    | Knowledge Level |
|--------|----------------------------------------------------------------------------------------------------|-----------------|
| Number |                                                                                                    |                 |
| CO1    | Describe the fundamental characteristics of the computer, algorithms, features of operating system                  | K1              |
| CO2    | Determine the types of computer, memory devices, structure of flowchart and various types of operating system       | K2              |
| CO3    | Analyse the number system and windows working environment                                                           | K3              |
| CO4    | Describe the various editors and word processors used in MS Office                                                  | K4              |
| CO5    | Apply the features of the flowchart in coding and automate the data into presentations, documents and spreadsheets. | K5              |

# **COURSE CONTENT**

# **UNIT I (10 Hours) Introduction to Computers**

Introduction, Characteristics of Computers, Block diagram of computer. Types of computers and features, Mini Computers, Micro Computers, Mainframe Computers, Super Computers. Types of Programming Languages (Machine Languages, Assembly Languages, High Level Languages). Data Organization, Drives, Files, Directories. Types of Memory (Primary And Secondary) RAM, ROM, PROM, EPROM. Secondary Storage Devices (FD, CD, HD, Pen drive) I/O Devices (Scanners, Plotters, LCD, Plasma Display) Number Systems Introduction to Binary, Octal, Hexadecimal system Conversion, Simple Addition, Subtraction, Multiplication

#### UNIT II (8 Hours) Algorithm and Flowcharts

Algorithm: Definition, Characteristics, Advantages and disadvantages, Examples Flowchart: Definition, Define symbols of flowchart, Advantages and disadvantages, Examples.

# UNIT III (8 Hours) Operating System and Services in O.S.

Dos – History, Files and Directories, Internal and External Commands, Batch Files, Types of O.S.

**UNIT IV (6 Hours)** 

**Windows Operating Environment** 

P.K.R Arts College for Women (Autonomous), Gobichettipalayam B.Sc. Information Technology 2022-23

Features of MS – Windows, Control Panel, Taskbar, Desktop, Windows Application, Icons, Windows Accessories, Notepad, Paintbrush.

# UNIT V (8 Hours) Editors and Word Processors

Basic Concepts, Examples: MS-Word, Introduction to desktop publishing. Spreadsheets and Database packages Purpose, usage, command, MS-Excel, MS-PowerPoint.

# **REFERENCE BOOK:**

1. Archana Kumar,"Computer Basics with Office Auomation", IK International Publishing House Pvt. Ltd, First Edition. ISBN:9789380578620.

| CATEGORY    | COURSE | TITLE                 | C  | P | CREDIT |
|-------------|--------|-----------------------|----|---|--------|
|             | CODE   |                       |    |   |        |
| VALUE ADDED |        | PROFESSIONAL ENGLISH  | 40 |   |        |
| COURSE      |        | FOR PHYSICAL SCIENCES |    |   |        |
|             |        |                       |    |   |        |
|             |        |                       |    |   |        |

#### **OBJECTIVES:**

- ✓ To develop the language skills of students by offering adequate practice in professional contexts.
- ✓ To enhance the lexical, grammatical and socio-linguistic and communicative competence of first year physical sciences students
- ✓ To focus on developing students' knowledge of domain specific registers and the required language skills.
- ✓ To develop strategic competence that will help in efficient communication
- ✓ To sharpen students' critical thinking skills and make students culturally aware of the target situation

# **LEARNING OUTCOMES:**

- ✓ Recognise their own ability to improve their own competence in using the language
- ✓ Use language for speaking with confidence in an intelligible and acceptable manner
- ✓ Understand the importance of reading for life
- ✓ Read independently unfamiliar texts with comprehension
- ✓ Understand the importance of writing in academic life
- ✓ Write simple sentences without committing error of spelling or grammar (Outcomes based on guidelines in UGC LOCF Generic Elective).

NB: All four skills are taught based on texts/passages.

# **UNIT 1 (8 Hours) COMMUNICATION**

**Listening:** Listening to audio text and answering questions

- Listening to Instructions

**Speaking:** Pair work and small group work.

**Reading:** Comprehension passages –Differentiate between facts and opinion

Writing: Developing a story with pictures.

Vocabulary: Register specific - Incorporated into the LSRW tasks.

# UNIT 2 (8 Hours) DESCRIPTION

**Listening**: Listening to process description.-Drawing a flow chart.

*Speaking:* Role play (formal context)

**Reading:** Skimming/Scanning- Reading passages on products, equipment and

gadgets.

**Writing:** Process Description –Compare and Contrast

Paragraph-Sentence Definition and Extended definition- Free Writing.

Vocabulary: Register specific -Incorporated into the LSRW tasks.

# **UNIT 3 (8 Hours) NEGOTIATION STRATEGIES**

**Listening:** Listening to interviews of specialists / Inventors in fields (Subject specific)

Speaking: Brainstorming. (Mind mapping).

Small group discussions (Subject- Specific)

**Reading:** Longer Reading text.

**Writing:** Essay Writing (250 words)

Vocabulary: Register specific - Incorporated into the LSRW tasks

# **UNIT 4(8 Hours) PRESENTATION SKILLS**

**Listening:** Listening to lectures.

Speaking: Short talks.

**Reading:** Reading Comprehension passages

Writing: Writing Recommendations

Interpreting Visuals inputs

**Vocabulary:** Register specific - Incorporated into the LSRW tasks

#### **UNIT 5 (8 Hours) CRITICAL THINKING SKILLS**

**Listening:** Listening comprehension- Listening for information.

**Speaking:** Making presentations (with PPT- practice).

**Reading:** Comprehension passages –Note making.

Comprehension: Motivational article on Professional Competence, Professional Ethics and Life Skills)

Writing: Problem and Solution essay– Creative writing –Summary writing

Vocabulary: Register specific - Incorporated into the LSRW tasks

| CATEGORY              | COURSE<br>CODE | TITLE                | С  | P | CREDIT |
|-----------------------|----------------|----------------------|----|---|--------|
| VALUE ADDED<br>COURSE |                | SOFTWARE DEVELOPMENT | 40 |   |        |

#### **Preamble**

To provide knowledge on basic software development structure, working procedure and practice the system environment functions.

# **Course Outcomes**

On the successful completion of the course, students will be able to

| CO     | CO Statement                                        | Knowledge Level |
|--------|-----------------------------------------------------|-----------------|
| Number |                                                     |                 |
| CO1    | Describe the characteristics software development,  | K1              |
|        | roles and responsibilities and pros and cons of     |                 |
|        | designing.                                          |                 |
| CO2    | Determine the methodologies used to develop a       | K2              |
|        | software                                            |                 |
| CO3    | Analyze the Requirements, design and development    | K3              |
|        | structure of software.                              |                 |
| CO4    | Describe the various testing and process needed to  | K4              |
|        | maintain software.                                  |                 |
| CO5    | Apply the features of database and develop a simple | K5              |
|        | software.                                           |                 |

# **COURSE CONTENT**

# UNIT I (8 Hours) Software an Outlook

Introduction - Software Products and Ideas Behind - Different Models - Research and Development - Knowledge Sharing Platform - Minimum Viable Product. **Roles, Responsibilities, and Methodologies:** Roles and Responsibilities - Business Owner - Product Manager - Designers - Backend - Frontend - Quality Assurance (QA) - DevOps (development + operations) - It's Normal to be Confused About Roles! - Methodologies - Our Team and Process

# **UNIT II (8 Hours)** Necessities and Proceeding

**Requirements, Commitment, and Deadlines:** Product Manager - Preparation-Requirements and Roadmap - Kick-Off - Commitment and Deadline - Requirements for Our MVP. **User-Centered Design:** Design Journey—Its Start and End - Types of Design User Interface and User Experience - Design Process—How Designers Run It - Designing Our Online Education Platform - Initial Brainstorming - Usability Testing

# **UNIT III (8 Hours) Backend Development**

**Backend Development**: About the Stack - Defining Backend Applications -Bootstrapping the Project - Build Automation Tool: Maven - Database - Pros - Cons - Authentication -

B.Sc. Information Technology 2022-23

Development - Database - Persistence Layer - Service Layer - Service API -REST API and Transformation Layer -Implementing the Registration —Testing.

#### **UNIT IV (8 Hours) Frontend Development**

Frontend Development: Where Does Frontend Start? - Markup and DOM - Document Object Model - Headings - Hyperlinks - Images - Forms - Inline and Block Elements - Style - Layout - Design Systems - Pre-Processors and Template Engines - Dynamic Content -Development Tools Console - Variables - Including JavaScript - Functions - Frameworks -Contract Between Frontend and Backend - Creating the Frontend Application for Our Platform.

#### UNIT V (8 Hours) **Testing and Maintenance**

Testing Our Product: Different Types of Testing - Who Is Testing What? - Tools, Platforms, and Frameworks - Testing Our Product. Maintaining and Improving Your **Software:** Maintaining – Improving.

#### **REFERENCE BOOK:**

1. Olga Filipova, Rui Vilao "Software Development From A to Z - A Deep Dive into all the Roles Involved in the Creation of Software "Apress Publication

ISBN-13 (pbk): 978-1-4842-3944-5

ISBN-13 (electronic): 978-1-4842-3945-2(ebook)

# CERTIFICATE COURSE SYLLABUS

| CATEGORY    | COURSE<br>CODE | TITLE                  | С  | P | CREDIT |
|-------------|----------------|------------------------|----|---|--------|
| CERTIFICATE |                | FUNDAMENTALS OF ORACLE | 40 |   |        |
| COURSE      |                |                        |    |   |        |

#### **UNIT I (8 Hours)** Introduction to Database System

Database Concepts: A Relational approach: Database – Relationships – DBMS – Relational Data Model – Integrity Rules – Database Design: Data Modeling and Normalization: Data Modeling – Dependency – Database Design – Normal forms

# UNIT II (6 Hours) Oracle9i

Oracle9i: Overview: Personal Databases – Client/Server Databases – Oracle9i an introduction – SQL \*Plus Environment – SQL – Logging into SQL \*Plus - SQL \*Plus Commands – Alternate Text Editors .

# **UNIT III (8 Hours)** Oracle Tables

Oracle Tables: DDL: Naming Rules and conventions – Data Types – Constraints – Creating Oracle Table – Displaying Table Information – Altering an Existing Table – Dropping, Renaming, Truncating Table

# UNIT IV (8 Hours) Data Management and Retrieval

DML – adding a new Row/Record – Customized Prompts – Updating and Deleting an Existing Rows/Records – retrieving Data from Table Arithmetic Operations – restricting Data with WHERE clause – Sorting

# **UNIT V (10 Hours)** Functions and Grouping

Built-in functions—Grouping Data. Multiple Tables: Joins and Set operations: Join – Set operations.

#### **TEXT BOOK:**

1. Nilesh Shah, Database Systems Using Oracle, 2nd edition, PHI.

#### **REFERENCE BOOKS:**

- 1. Abraham Silberschatz, Henry F. Korth, S. Sudarshan, Database System Concepts, 5<sup>th</sup> Edition, TMH(UNIT I, II).
- 2. Alexis Leon, Mathews Leon, Fundamentals of Database Management Systems, Vijay Nicole Imprints Private Limited(UNIT III).

# ADVANCED LEARNERS COURSE SYLLABUS

|          |                |                        |   |   | <u> </u> |
|----------|----------------|------------------------|---|---|----------|
| CATEGORY | COURSE<br>CODE | TITLE                  | C | P | CREDIT   |
| ADVANCED |                | BLOCK CHAIN TECHNOLOGY |   |   | 4        |
| LEARNERS |                |                        |   |   |          |
| COURSE   |                |                        |   |   |          |

#### **UNIT I** Fundamentals of Blockchain

Fundamentals of Blockchain- Introduction- Origin of Blockchain- Blockchain Solution-Components of Blockchain- Block in a Blockchain- The Technology and the Future-Potential Applications in the Industry- Blockchain Types and Consensus Mechanism- Introduction-Decentralization and Distribution- Types of Blockchain- Consensus Protocol

# UNIT II Cryptocurrency – Bitcoin, Altcoin and Token

Cryptocurrency – Bitcoin, Altcoin and Token- Introduction- Bitcoin and the Cryptocurrency- Cryptocurrency – Basics – Types of Cryptocurrency – Cryptocurrency – Usage Public Blockchain System- Introduction – Public Blockchain – Popular Public Blockchains – The Bitcoin Blockchain – Ethereum Blockchain

# UNIT III Smart Contracts

Smart Contracts- Introduction- Smart Contract- Characteristics of a Smart Contract- Types of Smart Contracts- Types of Oracles- Smart Contracts in Ethereum- Smart Contracts in Industry- Private Blockchain System- Introduction - Key Characteristics of Private Blockchain- Why We Need Private Blockchain- Private Blockchain Examples- Private Blockchain and Open Source- E-commerce Site Example-State Machine

#### **UNIT IV** Consortium Blockchain

Consortium Blockchain- Introduction- Key Characteristics of Consortium Blockchain- Why We Need Consortium Blockchain- Hyperledger Platform- Overview of Ripple- Overview of Corda- Initial Coin Offering- Introduction- Blockchain Fundraising Methods- Launching an ICO- Investing in an ICO- Pros and Cons of Initial Coin Offering- Successful Initial Coin Offerings- Evolution of ICO- Ico Platforms

#### **UNIT V** Security in Blockchain

Security in Blockchain- Introduction- Security Aspects in Bitcoin- Security and Privacy Challenges of Blockchain in General- Performance and Scalability- Identity Management and Authentication Application of Blockchain- Introduction- Blockchain in Banking and Finance-Blockchain in Education- Blockchain in Energy- Blockchain in Healthcare- Blockchain in Real-estate- Blockchain in Supply Chain- The Blockchain and IoT

#### **TEXTBOOK:**

1. Chandramouli Subramanian, Asha A George Abhilash K A and Meena Karthikeyan, "Blockchain Technology", Universities Press Private Limited

| CATEGORY | COURSE<br>CODE | TITLE                | С | P | CREDIT |
|----------|----------------|----------------------|---|---|--------|
| ADVANCED |                | INTRODUCTION TO DATA |   |   | 4      |
| LEARNERS |                | COMPRESSION          |   |   |        |
| COURSE   |                |                      |   |   |        |

# **UNIT I** Introduction to Data Compression

Introduction- Compression Techniques- Modeling and Coding- Mathematical Preliminaries for Lossless Compression- Overview- A Brief Introduction to Information Theory- Models- Coding- Huffman Coding- Overview- The Huffman Coding Algorithm-Nonbinary Huffman Codes- Adaptive Huffman Coding- Golomb Codes- Rice Codes-Tunstall Codes- Applications of Huffman Coding

# **UNIT II** Arithmetic Coding and Dictionary Techniques

Arithmetic Coding- Overview- Introduction- Coding a Sequence- Generating a Binary Code-Adaptive Arithmetic Coding-Binary Arithmetic Coding- Comparison of Huffman and Arithmetic Coding- Dictionary Techniques- Overview- Introduction- Static Dictionary-Adaptive Dictionary-Grammar Based Compression

# **UNIT III** Context-Based Compression and Lossless Image Compression

Context-Based Compression- Overview- Introduction- Prediction with Partial Match (ppm )- The Burrows-Wheeler Transform- Associative Coder of Buyanovsky (ACB)- Dynamic Markov Compression-Lossless Image Compression- Overview- Introduction- CALIC- JPEG-LS-Prediction using Conditional Averages-Multiresolution Approaches- Lossless Image Compression Formats-Facsimile Encoding

# **UNIT IV** Mathematical Preliminaries for Lossy Coding and Scalar Quantization

Mathematical Preliminaries for Lossy Coding- Overview- Introduction- Distortion Criteria-Information Theory Revisited-Rate Distortion Theory- Models- Scalar Quantization-Overview- Introduction-The Quantization Problem-Uniform Quantizer-Adaptive Quantization-Nonuniform Quantization-Entropy-Coded Quantization

# **UNIT V** Vector Quantization and Differential Encoding

Vector Quantization- Overview- Introduction-Advantages of Vector Quantization over Scalar Quantization- The Linde-Buzo-Gray Algorithm- Tree-Structured Vector Quantizers- Structured Vector Quantizers- Variations on the Theme- Trellis-Coded Quantization- Differential Encoding- Overview- Introduction-The Basic Algorithm-Prediction in DPCM-Adaptive DPCM-Delta Modulation-Speech Coding-Image Coding

#### **TEXTBOOK:**

1. KHALID SAYOOD, "Introduction to Data Compression", Elsevier Relx India Pvt Limited, Fifth Edition

P.K.R Arts College for Women (Autonomous), Gobichettipalayam
B.Sc. Information Technology 2022-23

| CATEGORY | COURSE<br>CODE | TITLE           | C | P | CREDIT |
|----------|----------------|-----------------|---|---|--------|
| ADVANCED | CODE           | GREEN MARKETING |   |   | 4      |
| LEARNERS |                | MANAGEMENT      |   |   |        |
| COURSE   |                |                 |   |   | ļ      |

# **COURSE CONTENT**

#### UNIT I Introduction

Introduction: An Overview of Green Marketing - An Overview of Strategic Planning. The Consumption-Environment Interface: The Environment and Consumption. - The Environment Effects on Consumption.

#### **UNIT II** Providing Value Via Sustainable Marketing Strategies

Providing Value via Sustainable Marketing Strategies: Discovering Value via Market Analysis – Communicating Value via Integrated Marketing Programs - Producing Value via Innovation.

# **UNIT III** Delivering Value Via Sustainable Supply Cycle Strategies

Delivering Value via Sustainable Supply Cycle Strategies – Delivering Value in Retailing – Proclaiming Value via Sustainable Pricing Strategies.

# **UNIT IV** Macroeconomic Energy Consumption

Macroeconomic Energy Consumption: The Role of Household Consumption – Energy Consumption in the Services Sector- Energy Consumption in the Transportation Sector - The Role of Industrial Consumption.

# **UNIT V** Green Marketing and Sustainability Reporting

Green Marketing And Sustainability Reporting: Reporting value to Stake Holders.

#### **TEXT BOOK:**

Green Marketing Management, Robert Dahlstrom, Cengage Learning India Private Limited.

|          |                |                 |   |   | <u> </u> |
|----------|----------------|-----------------|---|---|----------|
| CATEGORY | COURSE<br>CODE | TITLE           | C | P | CREDIT   |
| ADVANCED |                | MOBILE COMMERCE |   |   | 4        |
| LEARNERS |                |                 |   |   |          |
| COURSE   |                |                 |   |   |          |

#### **UNIT I** Introduction to Mobile Commerce

Definition, Scope of Mobile Commerce, Benefits & Limitations of M- Commerce, M-Commerce Framework, M-commerce business models, E-commerce Vs M-Commerce. Impact of M-Commerce, Mobile Portal, Types of M-Commerce Services, Application of Mobile Commerce in Industry

#### UNIT II Wireless Mobile Communication & Digital Cellular Technology

Wireless Communication, Satellite Communication, Mobile Communication Systems, Cellular Communication, Cellular Networks, Mobile Phone cellular Systems

# **UNIT III** Mobile Devices and Mobile Service Providers

Types of mobile Devices, Mobile Computers, Mobile Internet Device, Personal Navigation Device, Mobile Nerwork Operators. Mobile Virtual Network Operators, MOBILE BANKING: Services & Technologies of Mobile Banking, Advantages & Challenges of Mobile Banking, Mobile Banking Applications

# **UNIT IV** Mobile Payment and Mobile Computing

Mobile Payment, Characteristics of Mobile Payment Systems, Mobile Payment Models, Types of Mobile Payments, Mobile Payments Service Providers, Applications of Mobile Computing, Challenges of Mobile Computing, Mobile Computing Software Platforms, Future of Mobile Computing

#### **UNIT V** Security and Privacy Issues Legal Aspects

Mobile Security Concepts, Mobile Security Mechanism, Mobile Network Security, Mobile Information Security, Mobile Device Related Laws, Cell Phone Freedom Act 2010, Information Technology Act 2000 of India, Privacy and Electronic Communication Regulations Act 2003, FUTURE OF MOBILE COMMERCE: Future of Mobile Commerce, Mobile Fraud Detection

# **TEXT BOOK:**

1. Mobile Commerce, Karabi Bandyopadhyay, PHI Learning Pvt. Limited, EEE, 2013.